Хмельницький національний університет

# **ТЕХНОЛОГІЯ КОНСТРУКЦІЙНИХ МАТЕРІАЛІВ**

*Збірник завдань з прикладами їх виконання для самостійної роботи студентів інженерно-технічних спеціальностей* 

> *Затверджено на засіданні кафедри трибології, автомобілів та матеріалознавства. Протокол № 9 від 06.06.2019*

Хмельницький 2019

Технологія конструкційних матеріалів : збірник завдань з прикладами їх виконання для самостійної роботи студентів інженернотехнічних спеціальностей / В. П. Вельбой, П. В. Каплун, С. Ф. Посонський. – Хмельницький : ХНУ, 2019. – 139 с.

> Укладачі: Вельбой В.П., канд. техн. наук, проф.; Каплун П. В., д-р техн. наук, доц.; Посонський С.Ф., канд. техн. наук, доц.

Відповідальний за випуск: Диха О. В., д-р техн. наук. проф.

Редактор-коректор: Яремчук В. С.

Технічне редагування і верстка: Чопенко О. В.

Макетування та друк здійснено редакційно-видавничим центром Хмельницького національного університету (м. Хмельницький, вул. Інститутська, 7/1). Підписано до друку 09.09.2019. Зам. № 149, тир. 100 прим., 2019.

© ХНУ, 2019

Самостійна робота студентів спеціальностей 132 "Матеріалознавство", 131 "Прикладна механіка", 133 "Галузеве машинобудування", 263 "Цивільна безпека", 274 "Автомобільний транспорт", 141 "Електроенергетика, електротехніка та електромеханіка", 208 "Агроінженерія" з навчальної дисципліни "Технологія конструкційних матеріалів" виконується відповідно до робочих програм і передбачає індивідуальні завдання з розрахунку шихтових матеріалів, заготовок, основних режимів технологічних процесів, а також проектування технологічного оснащення ливарного, ковальсько-пресового, зварювального та механообробного виробництв. Ці роботи студенти виконують після освоєння лекційного матеріалу і відпрацювання лабораторного практикуму з відповідної теми навчальної дисципліни.

Збірник завдань для самостійної роботи містить короткі теоретичні відомості, методичні поради, довідникові дані, приклади виконання та 30 варіантів індивідуальних завдань для домашньої роботи. Методика розрахунків ґрунтується на знаннях, отриманих студентами при вивченні математики, хімії, фізики та основ креслення, а також підчас попередньо відпрацьованих тем цієї та інших дисциплін науковоприродничого циклу підготовки бакалаврів.

Виконання завдань поглиблює засвоєння програмного матеріалу теми, надає практичних навичок розрахунків, основ проектування заготовок і технологічного оснащення різних способів формотворення, є надійним ґрунтом для осмислення профільних дисциплін, виконання курсових та дипломних робіт і проектів. Контроль та оцінка результатів індивідуальної роботи дає можливість виявити здібності студента до самостійного розв'язання поставлених задач і вміння приймати правильні рішення. Завдання виконують в окремому зошиті або на аркушах паперу ф. А4. Зміст текстової частини має містити тему завдання, умову задачі та її розв'язок подібно до наведених у збірнику прикладів. Рисунки та схеми виконують олівцем або комп'ютерною графікою у масштабі за вимогами машинобудівного креслення.

Оцінка рівня засвоєння матеріалу, якості і своєчасності виконання завдань здійснюється за результатами співбесіди, під час якої студент повинен:

– виявити розуміння сутності поставленого завдання з теми;

– обґрунтувати фізико-хімічні процеси і закономірності та математичні залежності розрахункових величин, які використовують і визначають при виконанні завдання;

– знати принципи і правила маркування та визначення набли-

женого хімічного складу і технологічних властивостей сплавів чорних та кольорових металів;

– показати вміння просторового уявлення форми деталі за її робочим кресленням і проаналізувати технологічність деталі з урахуванням можливостей даного способу формоутворення;

– пояснити основні принципи проектування та розрахунку фасонних заготовок і формотвірних поверхонь технологічного оснащення;

– знати методику розрахунку площі, поверхні та об'єму даної деталі та заготовки для її виготовлення;

– розуміти основні принципи розрахунку енергетичних, кінематичних та геометричних параметрів формоутворення фасонних заготовок і деталей машин та зварних з'єднань;

– вибрати оптимальну послідовність і зобразити принципові схеми основних технологічних операцій заданого способу формоутворення заготовок деталей;

– оцінити ефективність цього способу формоутворення заготовок і деталей за критерієм коефіцієнта корисного використання матеріалу.

Оцінювання відповіді студента здійснюється за вітчизняною чотирибальною системою. Відповідність шкал оцінювання – вітчизняної і європейської (ECTS) визначається за таблицею В.1.

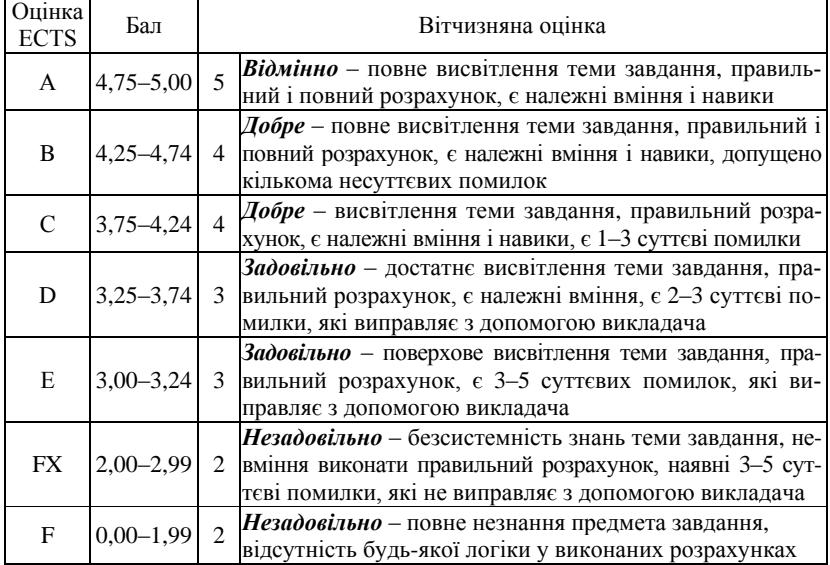

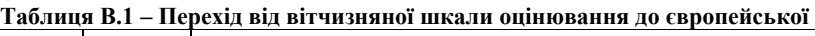

#### **РОЗРАХУНОК ШИХТОВИХ МАТЕРІАЛІВ ТА ПРОДУКТІВ ДОМЕННОГО ВИРОБНИЦТВА 1**

*Мета завдання* – отримати поняття про шихтові матеріали, техніко-економічні показники і засвоїти спрощену методику розрахунку основних і побічних продуктів доменного виробництва.

# *Короткі теоретичні відомості*

Переробним чавуном, який є основним матеріалом для виробництва сталі, називають сплав заліза з вуглецем, який отримують у рідкому стані шляхом високотемпературного відновлення оксидів заліза продуктами горіння коксу у робочому просторі доменної печі. Тому процес виплавлення переробного чавуну називають доменним процесом [1, с. 5–11]. Доменні печі (домни) – високотемпературні хімічні реактори шахтного типу безперервної дії з об'ємом робочого простору від 1800 до 7000 м 3 .

Основними вихідними матеріалами доменного процесу є залізомісткі природні мінерали – руди, які містять окисні сполуки заліза:

 $Fe<sub>3</sub>O<sub>4</sub>$  – магнітний залізняк;  $Fe<sub>2</sub>O<sub>3</sub>$  – червоний залізняк;  $Fe<sub>2</sub>O<sub>3</sub> \times 3H<sub>2</sub>O - 6$ урий залізняк; FeCO<sub>3</sub> – шпатовий залізняк.

Для створення сприятливіших умов виплавлення і поліпшення властивостей чавуну до складу вихідних матеріалів також вводять марганцеві руди, які містять оксиди  $Mn_3O_4$ ,  $Mn_2O_3$ ,  $MnO_2$ .

Рудні мінерали окрім металомістких сполук завжди містять кремнезем і глинозем, до складу яких відповідно входять  $SiO_2$  та Al2O3, Вони утворюють так звану "пусту породу", яка значно погіршує процес виплавлення чавуну, призводить до збільшення його енергоємності. З метою відокремлення "пустої породи" природні рудні мінерали подрібнюють до розмірів частинок 2…3 мм, розмелюють і піддають різним способам збагачення [2, с. 14–19]. У результаті отримують гранулоподібний концентрат, який потім піддають грудкуванню шляхом спікання з подрібненим коксом. Такий процес називають *агломерацією*, а отриманий продукт, у вигляді грудок розмірами 40…60 мм, – *залізним агломератом*.

Як паливо для доменного процесу використовують висококалорійний продукт теплової обробки кам'яного вугілля – *кокс*, який містить до 98 % вуглецю (карбону) і максимально очищений від сполук сірки та інших шкідливих домішок, які негативно впливають на властивості переробного чавуну і отриманої з нього сталі.

Для зниження температури плавлення залишків "пустої породи" і золи коксу, а також для очищення основного продукту від шкідливих домішок до складу вихідних матеріалів, які називають шихтовими матеріалами і які періодично завантажують у доменну піч, вводять неорганічні речовини – *флюси*. Для цього використовують сполуки кальцію, зокрема, вапняк СаСО3

Ефективність доменного процесу оцінюють коефіцієнтом використання корисного об'єму печі (*КВКО*) та коефіцієнтом використання коксу (*К*), які визначають за такими відношеннями:

$$
\hat{E}\hat{A}\hat{E}\hat{I} = \frac{V}{M}; \ \hat{E} = \frac{\hat{I}}{\hat{I}},
$$

де  $V$ – об'єм робочого простору доменної печі, м<sup>3</sup>;

*М –* маса переробного чавуну, що виплавляється за добу, т;

 $M_{k}$  – маса витраченого за добу коксу, т.

Окрім переробного чавуну, як основного продукту доменного процесу, в результаті другорядних фізичних та хімічних взаємодій вихідних матеріалів у робочому просторі доменної печі отримують побічні продукти.

До побічних відносять *доменний шлак*, який утворюється внаслідок сплавлення залишків "пустої породи", золи коксу та флюсів. У розплавленому стані такий шлак періодично зливається з робочого простору домни у спеціальні ковші, твердіє при охолодженні і ефективно використовується для виробництва різних будівельних матеріалів.

Газоподібні продукти хімічних процесів виділяються з робочого простору доменної печі і вигляді *колошникового газу*, що являє собою суміш водню, монооксидів вуглецю і сірки та інших пальних газів. Колошниковий газ використовують як паливо для різних енергетичних потреб, зокрема, для підігрівання повітря до 1000 ºС, яке вдувається в доменну піч і забезпечує ефективний процес горіння коксу.

Переміщення значної маси грудок сипких шихтових матеріалів (агломерату, коксу та флюсів) призводить до їх стирання і утворення *колошникового пилу*, який виноситься колошниковим газом. Колошниковий пил відокремлюють від газу і оскільки він являє собою пилоподібні часточки агломерату та коксу, то його додають до концентрату для виробництва залізного агломерату.

За середньостатистичними даними при виплавленні 1 т переробного чавуну отримують до 0,6 т доменного шлаку і 3000 м 3 колош-.<br>никового газу, а 1 м<sup>3</sup> такого газу містить до 60 г колошникового пилу.

Розрахунок вихідних (шихтових) матеріалів передбачає визначення необхідних для виробництва залізного агломерату добових витрат залізної та марганцевої руди з відомим хімічним складом їх металомістких складових (ММС) та маси коксу для виплавлення переробного чавуну з заданим вмістом вуглецю та марганцю у домні відомого

робочого об'єму та заданих значеннях коефіцієнта використання корисного об'єму і коефіцієнта використання коксу, а також визначення виходу за добу побічних продуктів – доменного шлаку, колошникового газу та колошникового пилу.

Розрахунок виконують у такій послідовності.

1. За відомими значеннями корисного об'єму *V* доменної печі і коефіцієнта його використання *КВКО* розраховують масу переробного чавуну, яку спроможна виплавити дана піч за добу.

2. За відомими частками (%) вуглецю і марганцю визначають масову частку заліза і маси заліза та марганцю у чавуні, який виплавляється за добу.

3. Розраховують молярні маси металомістких складових залізної та марганцевої руд і масові частки заліза та марганцю у відповідних складових молярних мас.

4. За відомим вмістом (%) заліза і марганцю у рудах та визначеним їх вмістом у чавуні, що виплавляється за добу, обчислюють необхідні маси залізної та марганцевої руди.

5. За відомим значенням коефіцієнта використання коксу *К* та визначеною масою переробного чавуну розраховують необхідну масу коксу.

6. З урахуванням середньостатистичних даних обчислюють вихід побічних продуктів за одну добу роботи даної доменної печі.

# *Приклад виконання завдання самостійної роботи*

Визначити добові витрати залізної руди для виробництва агломерату, марганцевої руди і коксу, необхідні для забезпечення роботи доменної печі, а також вихід побічних продуктів при виплавленні переробного чавуну, якщо об'єм робочого простору печі  $V = 4200 \text{ m}^3$ , коефіцієнт використання корисного об'єму *КВКО =* 0,74, коефіцієнт використання коксу *К =* 0,77; металомістка складова залізної руди *ММС*1 – містить 35 % FeCO3, металомістка складова марганцевої руди *ММС*2 – містить 45 % Mn3O4, а вміст вуглецю та марганцю у переробному чавуні відповідно складає 4,44 % і 1,5 %. Вмістом інших домішок нехтувати.

#### *Послідовність виконання завдання*

|             | ------------ | .    | -------       |                |   |             |
|-------------|--------------|------|---------------|----------------|---|-------------|
| $M^{\circ}$ | KRKO         |      | AMCl.<br>$\%$ | MMC2.<br>$\%$  | % | Mn.<br>$\%$ |
| 4200        |              | v. 1 | $FeCO3$ , 35  | $Mn_3O_4$ , 45 |   | ن د         |

Запишемо умову задачі у вигляді таблиці:

1. Виходячи з відомого робочого об'єму доменної печі  $V = 4200 \text{ m}^3$ і *КВКО =* 0,74 визначають випуск переробного чавуну за добу:

$$
\tilde{I}_{r+} = \frac{V}{0.74} = \frac{4200}{0.74} = 5675 \,\delta.
$$

2. З урахуванням вмісту вуглецю 4,4 % і марганцю 1,5 % та нехтуючи домішками визначають масову частку заліза у переробному чавуні:

$$
w(Fe) = 100 - 4, 4 - 1, 5 = 94, 1\%.
$$

Вміст заліза у добовому випуску переробного чавуну, прийнятому за 100 %:

$$
\tilde{I}_{Fe} = \frac{5675 \cdot 94.1}{100} = 5340 \,\delta.
$$

3. Визначають молярну масу металомісткої складової FeCO<sub>3</sub> у залізній руді з урахуванням атомних мас хімічних елементів (Fe – 56,  $C - 12$ ,  $O - 16$ ):

$$
M(FeCO3) = 56 + 12 + 3 \cdot 16 = 116 \text{ êa'êi î ëu.}
$$

Масова частка заліза у одному кіломолі FeCO<sub>3</sub>, маса якого прийнята за 100 %:

$$
w(\text{Fe}) = \frac{56 \cdot 100}{116} = 48,3\%.
$$

Маса залізомісткої складової FeCO<sub>3</sub>, яка містить 48,3 % заліза і необхідна для добового випуску переробного чавуну:

$$
M_{\text{FeCO}_3} = \frac{5340 \cdot 100}{48,3} = 11056 \,\delta.
$$

4. Маса залізної руди, яка містить 35 %  $FeCO<sub>3</sub>$  і необхідна для виробництва агломерату добового випуску переробного чавуну:

$$
\tilde{I}_{\hat{q}\dot{a}\dot{e},\delta\dot{\alpha}\dot{a}\dot{e}} = \frac{11056 \cdot 100}{35} = 31588 \,\delta.
$$

5. Вміст марганцю у добовому випуску переробного чавуну, прийнятому за 100 %:

$$
M_{\text{Mn}} = \frac{5675 \cdot 1,5}{100} = 85 \,\delta.
$$

6. Молярна маса металомісткої складової Мп<sub>3</sub>O<sub>4</sub> у марганцевій руді з урахуванням атомних мас хімічних елементів (Mn – 55, O – 16):

$$
M(Mn_3O_4) = 3.55 + 4.16 = 165 + 64 = 229 \text{ êã/êi i ëeü}.
$$

Масова частка марганцю у одному кіломолі Мn<sub>3</sub>O<sub>4</sub>, маса якого прийнята за 100 %:

$$
w(\text{Mn}) = \frac{165 \cdot 100}{229} = 72\%.
$$

Маса металомісткої складової  $Mn_3O_4$  яка містить 72 % марганцю і прийнята за 100 %:

$$
M_{\text{Mn}_3\text{O}_4} = \frac{85 \cdot 100}{72} = 118 \,\text{\r{b}}.
$$

7. Маса марганцевої руди, яка містить 45 % Мп<sub>3</sub> $O_4$  і необхідна для добового випуску переробного чавуну:

$$
\tilde{I}_{i \text{ àðā, } \delta \text{ózie}} = \frac{118 \cdot 100}{45} = 262 \,\delta.
$$

8. Враховуючи коефіцієнт використання коксу *К =* 0,77 визначають масу коксу, яка необхідна для добового випуску переробного чавуну:

$$
\hat{I}_{\hat{e}\hat{e}\hat{n}\hat{o}} = \hat{I}_{\hat{r}+} \cdot 0,77 = 5675 \cdot 0,77 = 4370 \,\delta.
$$

9. Вихід побічних продуктів визначають з розрахунку того, що за середньостатистичними даними при виплавленні 1 т переробного чавуну отримують 0,6 т шлаку і 3000 м<sup>3</sup> колошникового газу, а 1 м<sup>3</sup> цього газу містить 60 г колошникового пилу:

 $-$  маса шлаку:  $\hat{I}_{\phi \vec{e} \hat{a} \hat{e} \hat{c}} = 5675 \cdot 0, 6 = 3405 \,\delta$ ;

– об'єм колошникового газу:  $V_{\hat{a} \hat{a} \hat{c}^\prime} = 5675 \cdot 3000 =$  17  $\cdot 10^6$  ì  $^3$  ;

— маса колошникового пилу:  $\dot{l}$  <sub>*ï èĕó*</sub> = 17 · 10<sup>6</sup> · 60 · 10<sup>-6</sup> = 1020 е̂ а̂.

*Відповідь*: Для забезпечення роботи доменної печі корисним об'ємом 4200 м 3 (*КВКО =* 0,74; *К =* 0,77) при виплавленні переробного чавуну (4,4 % С, 1,5 % Mn) добові витрати залізної руди (35 % FeCO<sub>3</sub>) складають 31588 т, марганцевої руди (45 %  $Mn_3O_4$ ) – 262 т, коксу – 4370 т, а вихід доменного шлаку становить 3405 т, колошникового газу –  $17\times10^6$  м<sup>3</sup>, колошникового пилу – 1020 кг.

# *Варіанти завдань для самостійної роботи*

Визначити добові витрати залізної руди для виробництва агломерату, марганцевої руди і коксу, необхідні для забезпечення роботи доменної печі, а також вихід побічних продуктів при виплавленні переробного чавуну, якщо відомі *V –* об'єм робочого простору печі, м 3 , *КВКО* – коефіцієнт використання корисного об'єму, *К* – коефіцієнт використання коксу, *ММС*1 і *ММС*2 – металомісткі складові та їх вміст (%) відповідно у залізній та марганцевій рудах, С, (%) і Мn, (%) – вміст вуглецю та марганцю у переробному чавуні. Вмістом домішок у шихтових матеріалах і чавуні нехтувати.

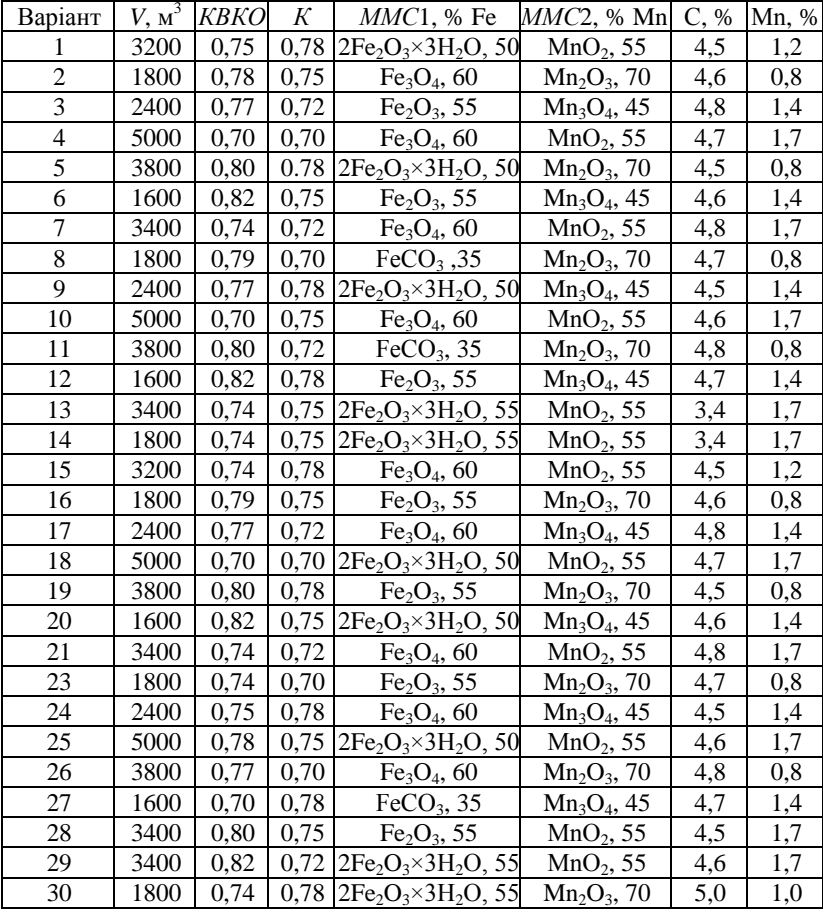

**2**

# **РОЗРАХУНОК ШИХТОВИХ МАТЕРІАЛІВ ДЛЯ ПЛАВЛЕННЯ СПЛАВІВ ЧОРНИХ ТА КОЛЬОРОВИХ МЕТАЛІВ**

*Мета завдання* – набути навичок визначення виду і хімічного складу металевого сплаву за відомою його маркою і засвоїти спрощену методику розрахунку шихтових матеріалів для виплавлення металевих сплавів в умовах ливарного виробництва.

# *Короткі теоретичні відомості*

Різні матеріали, що використовуються для виробництва деталей машин, приладів та іншої техніки називаються конструкційними. Деталі машин виготовляють різними способами за допомогою різноманітних інструментів – прес-форм, штампів, різального інструменту тощо. Для виготовлення інструментів застосовують інструментальні матеріали.

Конструкційні матеріали поділяють на металеві та неметалеві. Частка металевих матеріалів складає більше 90 % об'єму конструкційних матеріалів, що використовуються в машинобудуванні. До них відносяться сплави на основі заліза – сталі та чавуни (чорні метали), сплави на основі міді, алюмінію, магнію та титану (кольорові метали). До неметалевих конструкційних матеріалів відносять пластмаси, гуму, картон, дерево, скло, азбест та інші [6, c. 316–346; 7].

Серед металевих конструкційних матеріалів чорні метали мають найбільше значення. Особливо широко застосовують різні сталі як для виробництва деталей, так і різного інструменту. Сталь – це сплав на основі заліза з вуглецем, що практично містить до 1,5 % вуглецю. Залежно від хімічного складу сталі поділяють на вуглецеві та леговані.

*Вуглецеві сталі* крім заліза та вуглецю завжди містять домішки, які потрапляють у сталь у процесі її виробництва. Це марганець  $(\leq 0.8 \%)$ , кремній  $(\leq 0.4 \%)$ , фосфор  $(\leq 0.05 \%)$  і сірка  $(\leq 0.05 \%)$ . Марганець та кремній не погіршують властивостей сталі і їх вважають корисними, а фосфор та сірка різко зменшують міцність та пластичність сталі і є шкідливими домішками.

Суттєвий вплив на властивості сталі відіграє вуглець, тому залежно від його вмісту сталі поділяють на низько- (0,3 %), середньо- (0,3…0,5%) та високовуглецеві (> 0,5 %).

За призначенням вуглецеві сталі поділяють на конструкційні та інструментальні.

*Конструкційні вуглецеві* сталі застосовують для виготовлення помірно навантажених деталей і залежно від механічних властивостей

їх поділяють на сталі звичайної якості (ДСТУ 2651:2005/ГОСТ 380–2005) та сталі якісні вуглецеві (ГОСТ 1050–88).

Сталі звичайної якості (ДСТУ 2651–94) залежно від показників, регламентованих державними стандартами, поставляються трьох груп [6, с. 22–28]. У сталях групи А завод-виробник гарантує механічні властивості (міцність, пластичність), в сталях групи Б – хімічний склад, а в сталях групи В – механічні властивості і частково хімічний склад.

Сталі звичайної якості маркують таким чином:

Ст 0, Ст 1, Ст 2, Ст 3, Ст 4, Ст 5, Ст 6 (група А);

Б Ст 0, Б Ст 1, Б Ст 2, Б Ст 3, Б Ст 4, Б Ст 5, Б Ст 6 (група Б);

В Ст 0, В Ст 1, В Ст 2, В Ст 3, В Ст 4, В Ст 5 (група В).

Цифра у марках таких сталей є умовним позначенням і не визначає ні їх механічних властивостей, ні їх хімічного складу. Так, наприклад, згідно ДСТУ 2651:2005/ГОСТ 380–2005 міцність сталі Ст.0 більше 310 МПа, а сталь БСт.0 містить менше 0,25 %. Ці сталі добре обробляються, але вони не зміцнюються термічною обробкою і з них виготовляють другорядні деталі машин.

*Вуглецеві якісні сталі* відповідно до ГОСТ 1050–88 поставляються таких марок: сталь 08, сталь 10, сталь 15, сталь 20,…, сталь 65. Число в марці цих сталей вказує на вміст вуглецю у *сотих* частках відсотка. Так, наприклад, широко відома з цього класу сталь 45 містить 0,45 % С. Середньо- та високовуглецеві якісні сталі зміцнюються термічною обробкою. Їх застосовують для виготовлення помірно навантажених деталей.

*Інструментальні вуглецеві сталі* (ГОСТ 1435–99–ДСТУ 3833–98) поставляються якісними та високоякісними. Якісні сталі виготовляють марок У7, У8, У9,…, У13, де число вказує на вміст вуглецю в *десятих* частках відсотка. Так, наприклад, сталь У10 містить 1 % С. Високоякісні сталі У7А, У8А,…, У13А відрізняються тим, що в них вміст таких шкідливих домішок, як сірка та фосфор, обмежений у порівнянні з якісними сталями. Якщо в сталі У7 вміст фосфору 0,03…0,05 % і сірки 0,03…0,05 %, то в сталі У7А вміст кожної з цих домішок не повинен перевищувати 0,03 %. Інструментальні вуглецеві сталі застосовують для виготовлення штампів і прес-форм, слюсарного, деревообробного та інших інструментів.

*Леговані сталі* на відміну від вуглецевих з метою поліпшення їх механічних або надання їм спеціальних властивостей сталі містять спеціально введені елементи. Такі елементи називаються легуючими і до них відносяться хром, нікель, титан, марганець (> 0,8 %), кремній (> 0,5 %), кобальт, вольфрам, молібден, ванадай та інші. За вмістом легуючих елементів ці сталі поділяються на низьколеговані (до 5 %), середньолеговані (5…10 %) і високолеговані (більше 10 %). За призначенням леговані сталі поділяють на конструкційні, інструментальні та спеціальні.

Для маркування легованих сталей у вітчизняній практиці та інших країнах СНД прийнята система (ГОСТ 4543–71), згідно якої кожному легуючому елементу відповідає певна літера, а цифра після літери вказує вміст цього елемента у відсотках. Якщо після літери цифра відсутня, то вміст елементу до 1 %. Легуючі елементи позначають: хром – Х, нікель – Н, титан – Т, марганець – Г, кремній – С, кобальт – К, вольфрам – В, молібден – М, ванадай – Ф, мідь – Д і алюміній – Ю.

У марках конструкційних легованих сталей (ГОСТ 4543–71) перші цифри (до букви) вказують на вміст вуглецю в *сотих* частках відсотка, а в інструментальних сталях – у *десятих* частках відсотка. Якщо перед літерами цифра відсутня, то вміст вуглецю близько 1 %.

# *Приклади***:**

1) 18Х2Н4Т – конструкційна сталь, що приблизно містить 0,18 % С, 2 % Сr, 4 % Nі, 1 % Tі;

2) 30ХГСА – конструкційна високоякісна сталь, що приблизно містить 0,30 % С, 1 % Cr, 1 % Mn, 1 % Sі;

3) 5ХНВ – інструментальна штампова сталь, що приблизно містить 0,5% C, 1 % Cr, 1 % Nі, 1 % W;

4) Х12М – інструментальна сталь, що приблизно містить 1 % C, 12 % Cr, 1 % Mo.

Марки деяких широко вживаних сталей є винятком із загального правила. Зокрема це відноситься до шарикопідшипникових та інструментальних швидкорізальних матеріалів. У *підшипникових* сталях (ГОСТ 801–78) міститься хром, вміст якого вказується в десятих частках відсотка, а не в цілих відсотках як у марках інших сталей, наприклад, сталь ШХ15 містить 1 % С і 1,5 % Cr, а інструментальна сталь Х9 містить біля 1 % С і 9 % Cr. У марках *швидкорізальних* сталей (ГОСТ 19265–73) завжди міститься вольфрам, вміст якого у відсотках визначається числом після літери Р, наприклад: Р18 – швидкорізальна інструментальна сталь, що містить біля 1 %C, 18 % W; Р6М5 – сталь швидкокорізальна, що містить біля 1 % С, 6 % W, 5 % Mo.

Залізовуглецеві сплави, які практично містять від 2,5 до 4 % вуглецю і до 3 % кремнію, що сприяє частковому виділенню вуглецю у формі графітових включень, називають *сірими* чавунами. Залежно від конфігурації графітових включень сірі чавуни поділяють на звичайні, ковкі та високоміцні. У будові звичайних сірих чавунів включення графіту проявляються у вигляді вузьких гострокінцевих пластинок, у ковких чавунів – у вигляді грудок (платівок) довільної форми, а у високоміцних – у кулястій формі. Форма графітових включень, а не вміст вуглецю, є визначальним чинником, який впливає на механічні властивості чавуну і які позначаються у марках сірих чавунів. Так, наприклад, звичайному сірому чавуну, який має міцність при стисканні 250 МПа,

відповідає марка СЧ 25 (ГОСТ 1412–85), ковкому чавуну міцністю 600 МПа і відносним видовженням при розтягуванні до 3 % – марка КЧ 60-3 (ГОСТ 1215–79), а високоміцному міцністю 1000 МПа і відносним видовженням до 4 % – марка ВЧ 1000-4 (ДСТУ 3925–99).

Сірі чавуни на відміну від вуглецевих сталей наділені кращими ливарними, антикорозійними та антифрикційними властивостями, здатні гасити механічні вібрації і коливання, але вони не піддаються пластичній деформації і не придатні для обробки тиском, обмежено зварюються. Єдиним способом виготовлення деталей з сірих чавунів є ливарне виробництво, яке виготовляє переважно корпусні та інші деталі складної форми.

Окрім вуглецевих та легованих сталей і сірих чавунів як конструкційні матеріали використовують сплави на основі кольорових металів. Серед них значне місце займають сплави на основі міді – бронза і латуні.

*Бронза* – це сплав міді з різними елементами, вміст яких також можна визначити за маркою сплаву (ГОСТ 493–79). У марках бронзи завжди стоять літери "Бр", за якими ідуть позначення легуючих елементів (O – олово, А – алюміній, Ф – фосфор, Б – берилій, Мц – марганець, К – кремній, С – свинець, Ж – залізо і Ц – цинк), а потім вказується цифрами вміст легуючих елементів у відсотках відповідно до порядку розміщення букв. Наприклад, БрА5 – бронза, що містить 5 % алюмінію і 95 % міді; БрБ2 – бронза, що містить 2 % берилію і 98 % міді; БрОФ10-1 – бронза, що містить 10 % олова, 1 % фосфору і 89 % міді. Бронза характеризується низьким коефіцієнтом тертя, стійка проти зношування, з них виготовляють підшипники ковзання.

*Латунь* – це сплав міді з цинком та іншими елементами (ГОСТ 17711–93). За хімічним складом їх поділяють на прості та складні. В марках простої латуні перша літера "Л", а число після неї визначає процентний вміст міді. Наприклад, Л63 – латунь проста, що містить 63 % міді, решта 37 % – цинк. У марках складних латуней вказуються легуючі елементи так само, як і в марках бронзи, а вміст легуючих елементів позначають цифрами через дефіс після числа, що вказує вміст міді. Наприклад, ЛКС80-3-3 – латунь, що містить 80 % міді, 3 % кремнію і 3 % свинцю, решта 14 % цинку. Латуні наділені антикорозійними властивостями, з них виготовляють різні деталі та вироби, що працюють у контакті з водою, водяною парою.

*Сплави на основі алюмінію та магнію* вигідно відрізняються тим, що виготовлені з них деталі та вироби в 2,5...3 рази легше сталевих і латунних, але поступаються перед ними міцністю. За технологічними властивостями ці сплави поділяють на ливарні (АЛ, МЛ) і які деформуються (АК, МА), що вказується в марках цих сплавів, наприклад, АЛ-2, АЛ-4, АК-6, МЛ-2, МА-9 та ін. Цифра або число в марці цих сплавів є умовним позначенням і визначити хімічний склад за маркою не можна. Для цього користуються відповідними стандартами. Так, наприклад, алюмінієві ливарні сплави поставляються за ДСТУ 2839–94.

Нормалізовані позначення марок матеріалів країн Західної Європи, США та інших держав і відповідність цих позначень стандартам країн СНД наведена у [9]. Так, наприклад, марці сталі 45 (ГОСТ 1050–88) відповідають марки 1045 (США, AІS/SAE), 1.0503 (Германія, Werkstoff), С45 (Германія, DІN), 080М46 (Англія, BS), СС45 (Франція, AFNOR).

Металеві сплави отримують шляхом сплавлення металу-основи з іншими металами. Для цього в умовах ливарного виробництва використовують металобрухт чорних і кольорових металів, а також спеціальні сплави – лігатури, за допомогою яких доводять сплав до потрібного хімічного складу. Для виплавлення легованих сталей як лігатури використовують сплави на основі заліза з різними легуючими елементами, наприклад ферохром Fe(Cr), феронікель Fe(Nі), феровольфрам Fe(W) та ін.

Розрахунок необхідної маси шихтових матеріалів виконують за умови забезпечення матеріального балансу, яка ґрунтується на законі збереження маси і описується рівнянням:

$$
m = m_1 + m_2 + m_3 + m_4 + \ldots + m_n,
$$

де *m –* маса потрібного сплаву (продукту);

*m*1, *m*2, *m*3, *m*4,…, *m<sup>n</sup> –* маси вихідних матеріалів.

Оскільки як вихідні матеріали, в більшості випадків, використовують металеві сплави, які містять різні елементи, то необхідно також врахувати вміст кожного елемента, який входить до складу вихідних матеріалів та продукту за рівняннями:<br>  $\frac{m \cdot \omega(E)}{m \cdot \omega_1(E)} = \frac{m_1 \cdot \omega_1(E)}{m_1 \cdot \omega_2(E)} + \dots + \frac{m_n \cdot \omega_n(E)}{m_n \cdot \omega_n(E)}$ 

лалів та продукту за рівняннями:  
\n
$$
\frac{m \cdot \omega(E)}{100} = \frac{m_1 \cdot \omega_1(E)}{100} + \frac{m_2 \cdot \omega_2(E)}{100} + \dots + \frac{m_n \cdot \omega_n(E)}{100},
$$

де (*Е*) *–* масова частка елемента в сплаві (продукті), %;

 $\omega_1(E)$ ,  $\omega_2(E)$ ,  $\ldots$ ,  $\omega_n(E)$  – масові частки елемента у відповідних вихідних матеріалах, %.

Таким чином отримують систему лінійних рівнянь, розв'язок якої дозволяє визначити необхідні маси кожного з вихідних матеріалів для виплавлення заданої маси металевого сплаву потрібного складу.

Обчислені маси шихтових матеріалів завантажують у відповідні плавильні печі [3]. Для виплавлення вуглецевих та легованих сталей у ливарних цехах використовують переважно електричні індукційні і рідше дугові печі. Ливарні чавуни отримують у печах шахтного типу – вагранках і як паливо використовують кокс. Мідні та алюмінієві ливарні сплави виплавляють в електроіндукційних печах з металевим осердям та у печах з високоомними нагрівальними елементами, виготовленими у вигляді спіралей та термоелектричних нагрівників (ТЕН).

#### *Приклади виконання завдання самостійної роботи*

#### *Приклад 1*

Для плавлення легованої сталі Х12М використовують металобрухт сталі У8, ферохром Fe(Cr), що містить 30 % Cr, феромолібден Fe(Mо), що містить 5 % Mо. Скільки потрібно металобрухту, ферохрому, феромолібдену та інших матеріалів, щоб виплавити 500 кг сталі Х12М?

#### *Послідовність виконання завдання*

Запишемо умову задачі у формі таблиші:

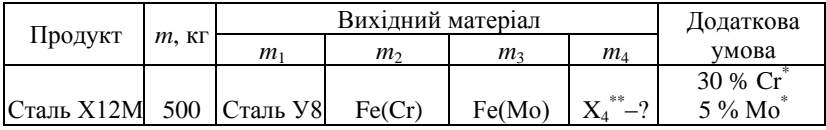

## *Примітки*:

\*Міститься у відповідних феросплавах.

\*\*Невідомий матеріал, який необхідно ввести до складу шихти.

Невідомий матеріал *Х*<sup>4</sup> визначаємо за умови забезпечення вмісту вуглецю в продукті, оскільки вуглець міститься тільки у металобрухті сталі У8 і його кількість явно недостатня для виплавлення 500 кг сталі Х12М. Тому до складу шихтових матеріалів необхідно ввести, наприклад, кокс, що містить 100 % С.

За марками вихідних матеріалів та продукту наближено визначаємо їх хімічний склад.

Продукт: сталь Х12М легована інструментальна, містить 1 % С; 12 % Cr; 1 % Mо; решта – Fe.

Вихідні матеріали:

- сталь У8 вуглецева інструментальна, містить 0,8 % С, решта Fe;
- ферохром Fe(Cr) містить 30 % Cr, 70 % Fe;
- феромолібден Fe(Mо) містить 5 % Mо, 95 % Fe;
- кокс містить 100 % С.

Виходячи з умови матеріального балансу складаємо рівняння:

$$
m = m_1 + m_2 + m_3 + m_4. \tag{2.1}
$$

Враховуючи масові частки вуглецю і легуючих елементів отримаємо додаткові рівняння, необхідні для однозначного розв'язку задачі. Позначимо масові частки елементів у продукті  $\omega(C) = 1\%$ ,  $\omega(Cr) = 12$  %,  $\omega(Mo) = 1$  %, а у вихілних матеріалах, вілповілно:

 $\omega_1(C) = 0.8$  %,  $\omega_2(Cr) = 30$  %,  $\omega_3(Mo) = 5$ %,  $\omega_4(C) = 100$  %.

Тоді можна скласти таку систему рівнянь:

$$
\frac{m \cdot \omega(C)}{100} = \frac{m_1 \cdot \omega_1(C)}{100} + \frac{m_4 \cdot \omega_4(C)}{100}
$$

$$
\frac{m \cdot \omega(Cr)}{100} = \frac{m_2 \cdot \omega_2(Cr)}{100}
$$
(2.2)
$$
\frac{m \cdot \omega(M\hat{\mathbf{i}})}{100} = \frac{m_3 \cdot \omega_3(M\omega)}{100}
$$

Підставимо значення масових часток  $\omega_2(Cr)$ ,  $\omega_3(Mo)$ ,  $\omega(Cr)$  і ω(Mо), а також значення *m* = 500 кг у 2- і 3-тє рівняння системи (2.2) масових часток вмісту хрому та молібдену і визначимо:

$$
m_2 = \frac{m \cdot \omega(Cr)}{\omega_2(Cr)} = \frac{500 \cdot 12}{30} = 200 \text{ кr};
$$
  

$$
m_3 = \frac{m \cdot \omega(M\hat{\mathbf{i}})}{\omega_3(M\hat{\mathbf{i}})} = \frac{500 \cdot 1}{5} = 100 \text{ kr}.
$$

Тепер підставимо значення *m*, *m*2, і *m*3 в рівняння матеріального балансу (2.1) і у перше рівняння (2.2) масових часток вуглецю. Отримаємо систему рівнянь:

$$
\begin{cases}\n500 = m_1 + 200 + 100 + m_4; \\
\frac{500 \cdot 1}{100} = \frac{m_1 \omega_1(c)}{100} + \frac{m_4 \omega_4(c)}{100}\n\end{cases}
$$

Розв'язуємо отриману систему рівнянь:

 $200 = m_1 + m_4$  $500 = 0,8m_1 + 100m_4$  $\times 0,8$   $-160 = 0,8m_1 + 0,8m_4$ <br> $500 = 0,8m_1 + 100m_4$  $-340 = -99,2m_4$  $m_4 = 3.43$  KF.  $m_1 = 200 - m_4$  $m_1 = 200 - 3{,}43 = 196{,}57$  kg.

Перевірка умови матеріального балансу:

$$
196,57 + 200 + 100 + 3,43 = 500.
$$

*Відповідь*. Для виплавлення 500 кг сталі Х12М потрібно 196,6 кг, сталі У8, 200 кг ферохрому, 100 кг феромолібдену і 3,4 кг коксу.

# *Приклад 2*

Для виплавлення бронзи Бр ОЦСН3-7-5-1 використовують металобрухт латуні ЛС59-1. Скільки потрібно металобрухту та інших складових шихтових матеріалів для виплавлення у ливарному цеху 500 кг бронзи Бр ОЦСН3-7-5-1 за умови, що цинк окремо до складу шихти не вводиться?

#### *Послідовність виконання завдання*

Запишемо умову задач у формі таблиці:

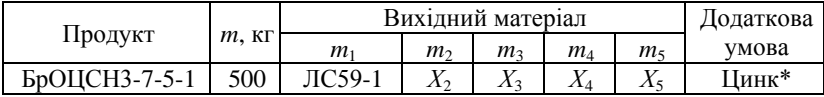

## *Примітка*

\* Знаходиться у складі металобрухту латуні.

Для визначення інших складових шихтових матеріалів  $X_2, X_3, X_4$  і  $X_5$ аналізуємо наближений хімічний склад бронзи БрОЦСН3-7-5-1 і металобрухту заданої латуні ЛС59-1. Бронза БрОЦСН3-7-5-1 містить біля 3 % олова, 7 % цинку, 5 % свинцю, 1 % нікелю і решта – (84 %) міді. Латунь ЛС59-1 містить біля 59 % міді, 1 % свинцю і решта – (40 %) цинку.

Очевидно, що для забезпечення хімічного складу даної бронзи до складу шихтових матеріалів окрім металобрухту латуні ЛС59-1 додатково необхідно ввести технічно чисті олово, свинець, нікель і мідь, оскільки вміст олова і нікелю у металобрухті відсутній, а вміст свинцю та міді у металобрухті недостатній для виплавлення 500 кг бронзи БрОЦСН3-7-5-1 за умови, що вміст цинку забезпечується масою латуні (за умовою задачі).

Позначимо необхідні маси олова – *m*2, свинцю – *m*3, нікелю –  $m_4$  і міді –  $m_5$ .

Масові частки елементів у сплаві – продукті БрОЦСН3-7-5-1:

 $\omega(Sn) = 3\%$ ,  $\omega(Zn) = 7\%$ ,  $\omega(Pb) = 5\%$ ,  $\omega(Ni) = 1\%$ ,  $\omega(Cu) = 84\%$ .

Масові частки елементів у шихтових матеріалах:

$$
\omega_1(Cu) = 59
$$
 %,  $\omega_1(Pb) = 1$  %,  $\omega_1(Zn) = 40$  %;

 $\omega_2(Sn) = 100 \%$ ;  $\omega_3(Pb) = 100 \%$ ;  $\omega_4(Ni) = 100 \%$ ;  $\omega_5(Cu) = 100 \%$ .

Враховуючи масові частки кожного з елементів у хімічному складі сплаву-продукту і шихтових матеріалах за умови забезпечення вмісту цинку у складі бронзи БрОЦСН3-7-5-1 його вмістом у латуні ЛС59-1 запишемо систему рівнянь (2.3).

$$
\frac{m \cdot \omega(\text{Zn})}{100} = \frac{m_1 \cdot \omega_1(\text{Zn})}{100}
$$
\n
$$
\frac{m \cdot \omega(\text{Sn})}{100} = \frac{m_2 \cdot \omega_2(\text{Sn})}{100}
$$
\n
$$
\frac{m \cdot \omega(\text{Pb})}{100} = \frac{m_1 \cdot \omega_1(\text{Pb})}{100} + \frac{m_3 \cdot \omega(\text{Pb})}{100}
$$
\n
$$
\frac{m \cdot \omega(\text{Ni})}{100} = \frac{m_4 \cdot \omega(\text{Ni})}{100}
$$
\n
$$
\frac{m \cdot \omega(\text{Cu})}{100} = \frac{m_1 \cdot \omega(\text{Cu})}{100} + \frac{m_5 \cdot \omega(\text{Cu})}{100}
$$
\n(2.3)

3 розв'язку 1-, 2- та 4-го рівнянь системи (2.3) визначаємо:<br>500. 7 – *m* . 40  $\rightarrow$  *m* –  $\frac{500 \cdot 7}{-875}$  = 83.

$$
500 \cdot 7 = m_1 \cdot 40 \Rightarrow m_1 = \frac{500 \cdot 7}{40} = 87,5 \text{ e}\ddot{\text{a}};
$$
  

$$
500 \cdot 3 = m_2 \cdot 100 \Rightarrow m_2 = \frac{500 \cdot 3}{100} = 15 \text{ e}\ddot{\text{a}};
$$
  

$$
500 \cdot 1 = m_4 \cdot 100 \Rightarrow m_4 = \frac{500 \cdot 1}{100} = 5 \text{ e}\ddot{\text{a}}.
$$

Підставимо значення *m*<sub>1</sub> у 3- та 4-те рівняння системи (2.3) і<br>мо наступну систему рівнянь:<br>5 = 87,5·1 + *m*<sub>3</sub>·100  $\Rightarrow$  2412.5 = 100*m*<sub>3</sub>  $\Rightarrow$  *m*<sub>3</sub> = 24,125 е̂ а̂;

$$
600 \cdot 5 = 87,5 \cdot 1 + m_3 \cdot 100 \Rightarrow 2412.5 = 100 m_3 \Rightarrow m_3 = 24,125 \text{ e} \text{ă};
$$
  
500 ⋅ 84 = 87,5 ⋅ 59 + m<sub>5</sub> ⋅ 100 ⇒ 36837,5 = 100 m<sub>5</sub> ⇒ m<sub>5</sub> = 368,375 e \text{ă};

Перевірка умови матеріального балансу:

$$
m = m_1 + m_2 + m_3 + m_4 + m_5 = 87.5 + 15 + 5 + 24.125 + 368.375 = 500.
$$

**Відповідь**. Для виплавлення 500 кг бронзи БрОЦСН3-7-5-1 потрібно 87,5 кг латуні ЛС59-1, 15 кг олова, 24,125 кг свинцю, 5 кг нікелю і 368,375 кг міді.

#### *Варіанти завдань для самостійної роботи*

Відповідно до варіанта визначити маси шихтових матеріалів *m*1, *m*2, *m*3, *m*<sup>4</sup> для виплавлення потрібного сплаву відомої маси *m*. Невідомі складові шихти *х<sup>і</sup>* визначити, виходячи з хімічного складу сплаву. Домішками у сплаві нехтувати.

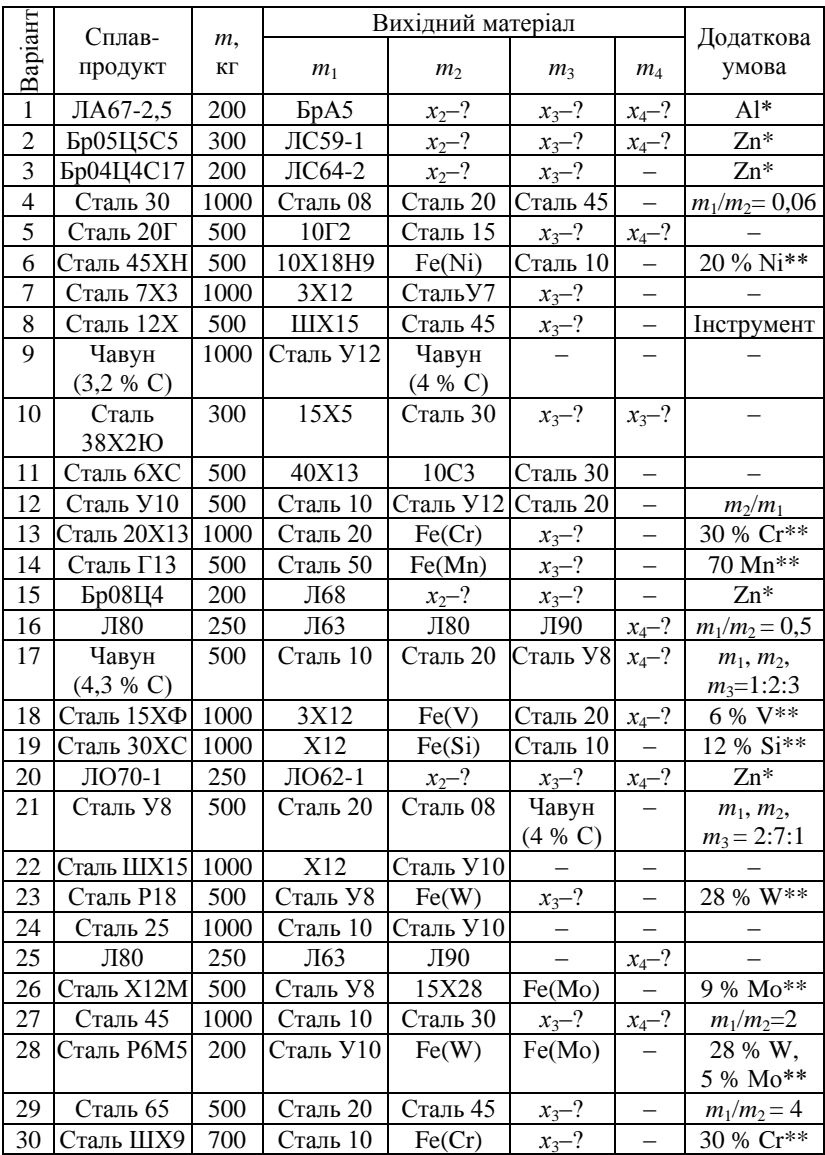

#### *Примітки***:**

\*Знаходиться у складі сплаву.

\*\*Вміст елемента у феросплаві.

*Мета завдання –* набути практичних навичок проектування і розрахунку виливка, модельного комплекту та ливарної форми, засвоїти технологію лиття в разові піщано-глиняні форми.

# *Короткі теоретичні відомості*

Лиття в разові піщано-глиняні форми – універсальний у відношенні виду ливарного сплаву, форми та розмірів спосіб виготовлення фасонних заготовок деталей машин. Отримані таким способом фасонні заготовки називають *виливками*, а форми для виготовлення виливків – *ливарними формами.* Виливки виготовляють шляхом заливання розплавленого металу у формотвірну порожнину відповідної форми, конфігурація якої максимально наближена до форми та розмірів готової деталі. Залитий у формотвірну порожнину розплав металу внаслідок охолодження твердіє і набуває конфігурації виливка неоднорідної кристалічної будови. Для видалення виливка піщано-глиняну форму розбивають.

Як ливарні сплави використовують сірі чавуни, сталі та сплави кольорових металів. Придатність кожного сплаву для лиття оцінюється його ливарними технологічними властивостями, до яких належать рідкотекучість (здатність заповнювати тонкостінні елементи формотвірної порожнини), об'ємна та лінійна усадка (зменшення об'єму сплаву при кристалізації та розмірів виливка при охолодженні). Рідкотекучість визначає мінімально можливу товщину стінки виливка, об'ємна усадка призводить до утворення раковин та пухкості в тілі виливка, а лінійна усадка зумовлює зміну розмірів, викривлення форми, холодні тріщини та інші дефекти.

Технологічні властивості залежать від хімічного складу ливарного сплаву, теплопровідності ливарної форми, температури заливання сплаву у ливарну форму та інших чинників.

Найважливішим чинником, який впливає на технологічні властивості ливарних сплавів, є температура заливання рідкого сплаву у ливарну форму. Залежно від виду ливарного сплаву та розмірів виливка рекомендовані наступні значення температури заливання, ºС:

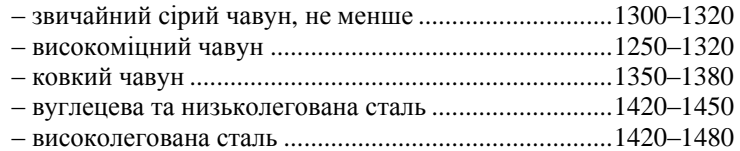

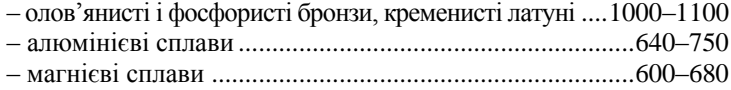

Більші значення температури застосовують для заливання форм при виготовленні тонкостінних (до 20 мм) виливків невеликих розмірів. Слід зауважити, що температура зливання сплаву з плавильної печі повинна бути на 50–70 ºС вище температури його заливання у ливарну форму, а для легованих сталей перегрівання металу збільшують на 70–100 ºС.

Найкращою текучістю серед чорних металів наділені звичайні сірі чавуни, а серед кольорових металів – сплави на основі алюмінію з кремнієм (силуміни) і сплави на основі міді (олов'яниста бронза). Кількісні характеристики лінійної та об'ємної усадки наведені у таблиці 3.1.

| Ливарний сплав     | Усадка лінійна, % | Усадка об'ємна, % |
|--------------------|-------------------|-------------------|
| Білий чавун        | $1,4-1,6$         | $4,0-4,5$         |
| Сталь              | $1,6 - 2,0$       | $5.0 - 6.0$       |
| Олов'яниста бронза | $1,28 - 1,54$     | $3.9 - 4.5$       |
| Алюмінієва бронза  | $2.3 - 2.45$      | $7,2 - 7,4$       |
| Латунь             | $1,92 - 2,05$     | $5,77-6,15$       |
| Алюмінієві сплави  | $1,25 - 1,35$     | $3.9 - 4.05$      |
| Магнієві сплави    | $1,35 - 1,6$      | $4.05 - 4.81$     |

**Таблиця 3.1 – Усадка ливарних сплавів чорних і кольорових металів**

Ливарні піщано-глиняні форми [3, с. 121] зазвичай складаються з двох половин, відформованих у металевих рамках, які називають *опоками*. Кожна половина містить елементи формотвірної порожнини, які відповідають зовнішнім контурам виливка, а також канали *ливникової системи* (*стояк з чашею*, *шлаковловлювач*, *живильник і випори*). Внутрішні контури виливка (отвори) отримують за допомогою піщаноглиняних *стрижнів*. Фіксацію стрижнів у формотвірній порожнині здійснюють *стрижневими знаками*, які формують у вигляді заглиблень у кожній половині форми і у вигляді відповідних виступів на торцях стрижня.

Виготовлення окремих елементів піщано-глиняної форми називають *формуванням* і його виконують як ручним способом, так і на спеціальних формувальних машинах. Для цього використовують *модельний комплект*, що являє собою набір певних пристроїв.

До складу модельного комплекту для ручного формування входять *модель виливка*, *стрижневі ящики*, *моделі каналів ливникової системи*, *підмодельна плита*, *опоки*.

Вихідними даними для конструювання виливка і модельного комплекту є робоче креслення деталі та технічні вимоги щодо її виготовлення. На креслення деталі наносять додаткові вказівки, необхідні для виготовлення модельного комплекту та ливарної форми і отримують *технологічне креслення* виливка. До таких вказівок належать [3, с. 128]:

площина рознімання моделі і форми, позначені жирними штрихами поза контурами деталі з написом РМФ та стрілками з літерами В (верх) і Н (низ) форми;

припуски на механічну обробку передбачають лише на ті поверхні деталі, які позначені знаком заданої шорсткості поверхні (якщо задана однакова шорсткість відноситься до кожної поверхні або решти поверхонь деталі, то її позначають відповідним знаком у правому верхньому куті креслення деталі);

.<br>– нетехнологічні конструктивні елементи деталі, які практично неможливо або економічно недоцільно виготовити литтям (отвори малого діаметра, канавки. зубчасті поверхні, різьба тощо) перекреслюють тонкими лініями;

на вертикальні стінки зовнішніх контурів деталі передбачають ливарні нахили так, щоб більший розмір виливка розміщувався ближче до площини рознімання форми або знаходився у цій площині;

внутрішні контури виливка і стрижневих знаків виділяють хрестиками або штрихами і спеціальним знаком показують площину рознімання стрижневого ящика.

Технологічні вказівки розробляють за умови можливості і економічної доцільності виготовлення ливарної форми. При виборі площини рознімання враховувати, щоб найвідповідальніші поверхні виливка розміщувались у нижній половині формотвірної порожнини або вертикально, оскільки у верхній частині виливка накопичуються такі дефекти литої структури, як шлакові включення та газові раковини. Площину рознімання вибирають з урахуванням зручності формування і виймання моделі з обох половин форми та стрижня з стрижневого ящика. Бажано, щоби базові для подальшої обробки поверхні виливка розміщувались в одній півформі.

При визначенні верху та низу форми доцільно глибшу порожнину передбачити у верхній півформі, що забезпечує підведення металу знизу і направлену кристалізацію виливка, запобігає руйнуванню форми струменем рідкого металу при заливанні ним формотвірної порожнини.

Припуски на механічну обробку призначають залежно від виду ливарного сплаву, складності форми та лінійних розмірів виливка і серійності виробництва. Для деталей масою до 100 кг простої форми реко-

мендовані наступні значення припусків: для виливків з чавуну – 2…3 мм, для виливків з сталі – 3…4 мм, для виливків з сплавів кольорових металів – 1…2 мм. Менші значення припусків призначають на лінійні розміри до 50 мм, більші –на розміри від 100 мм і більше, а на розміри від 50 до 100 мм вибирають середні припуски між меншим і більшим їх значенням. Так, наприклад, на діаметр сталевого виливка розміром 75 мм рекомендують припуск 3,5 мм. На верхні поверхні виливка, до яких спливають неметалеві домішки і на яких можливі усадочні дефекти, вибрані значення припусків збільшують до 50 %. Якщо для наведеного прикладу за висоту виливка прийняти розмір 75 мм, то припуск на механічну обробку 1,5×3,5 = 5,25 округлюють до 5 мм.

На вертикальні стінки виливка передбачають ливарні технологічні нахили, якщо вони не вказані на кресленні литої деталі. Ливарні нахили запобігають пошкодженню формотвірної порожнини піщаної форми при вийманні верхньої та нижньої половин моделі, а також стрижня з стрижневого ящика. Нахили спрямовують таким чином, щоби більші поперечні розміри були розташовані ближче до площини рознімання моделі або стрижневого ящика. На поверхні виливків, які позначені на кресленні деталі знаком обробки, нахили призначають поза межами припуску на обробку, а на необроблювані поверхні, які не спрягаються з поверхнями інших деталей, нахили утворюють так, щоб зовнішні розміри виділеного елемента виливка збільшувались, а внутрішні зменшувались відносно номінального розміру, розміщеному посередині висоти цього елемента.

Ливарні нахили залежать від висоти поверхні моделі виливка або його елемента, яка виймається з формотвірної порожнини піщаної форми, конструктивних особливостей цієї поверхні (вузькі виступи, заглиблення) та матеріалу моделі (табл. 3.2).

| Висота     | Кут нахилу, град                          |           |                                                   |           |  |  |
|------------|-------------------------------------------|-----------|---------------------------------------------------|-----------|--|--|
| поверхні,  | Поверхні, що утворюють<br>порожнину форми |           | Поверхні, що утворюють                            |           |  |  |
| ЩО         |                                           |           | вузькі виступи і заглиблення<br>у порожнині форми |           |  |  |
| виймається |                                           |           |                                                   |           |  |  |
| з форми,   | Модель                                    |           |                                                   |           |  |  |
| MM         | металева                                  | дерев'яна | металева                                          | дерев'яна |  |  |
| $\leq 20$  | $\leq$ 2                                  | $\leq$ 3  |                                                   |           |  |  |
| $21 - 50$  | $1 - 1.5$                                 | $1,5-2,5$ |                                                   | 2,5       |  |  |
| $51 - 100$ | $0,5-0,75$                                | $0,75-1$  |                                                   |           |  |  |

**Таблиця 3.2 – Ливарні нахили виливків лиття у піщані форми**

Для виготовлення моделі необхідно задати форму та розміри стрижневих знаків, які залежать від розмірів стрижня та способу розміщення його у ливарній формі. При вертикальному розміщенні стрижнів знаки виготовляють під конус 5…10º. Висоту знака визначають за таблицею 3.3.

| Найбільший розмір                   | Висота знака при висоті стрижня, мм |            |             |             |  |  |
|-------------------------------------|-------------------------------------|------------|-------------|-------------|--|--|
| знака у поперечному<br>перерізі, мм | до 50                               | $50 - 150$ | $150 - 300$ | $300 - 500$ |  |  |
| ло 25                               |                                     | 25         | 40          | 50          |  |  |
| $25 - 50$                           | 20                                  | 30         | 45          | 60          |  |  |
| $50 - 100$                          |                                     | 35         | 50          |             |  |  |

**Таблиця 3.3 – Розміри стрижневих знаків піщаних форм**

Щоб запобігти утворенню гарячих тріщин у місцях спряження вертикальних і горизонтальних поверхонь литих деталей передбачають радіуси заокруглень (галтелі) в межах 5…6 мм залежно від товщини стінок спряжених елементів деталі та виду ливарного сплаву.

За технологічним кресленням виливка розробляють креслення моделі і стрижневих ящиків. Усі розміри моделі виливка та стрижневого ящика збільшують на величину лінійної усадки заданого ливарного сплаву.

При виготовленні форми за рознімною моделлю використовують парні опоки, розміри яких визначаються розмірами моделі, розміщенням каналів ливникової системи і потрібним гідростатичним напором рідкого металу, який залежить від висоти виливка. Мінімально необхідна відстань між моделлю і верхньою (нижньою) площиною форми для виливків малих розмірів складає 40–70 мм, а між моделлю (каналами ливникової системи) і стінками опоки 30–50 мм.

Важливе значення для виготовлення якісних виливків має раціональне підведення рідкого металу у формотвірну порожнину. При виборі місця впуску металу необхідно старатися підводити розплавлений метал до необроблюваних поверхонь виливка, оскільки в разі розмивання форми неметалеві домішки не проявляються при наступній механічній обробці. Не слід підводити метал так, щоб струмінь його падав з великої висоти і розбризкувався. Щоб забезпечити одночасне твердіння виливка з різною товщиною стінки метал підводять до тонших стінок, а для створення умов спрямованої кристалізації – до масивних об'ємів виливка.

Для даних у варіантах індивідуального завдання конструкціях литих деталей доцільно використати горизонтальну ливникову систему, яка складається з каналів стояка, шлаковловлювача, живильника і випорів. Канали ливникової системи повинні очистити рідкий метал від шлакових та інших забруднень, забезпечити сталий гідродинамічний тиск рідкого металу на робочі поверхні формотвірної порожнини, сприяти видаленню з формотвірної порожнини повітря, газів та пари, які утворюються при взаємодії рідкого металу з складовими формових та стрижневих сумішей. Щоб запобігти розриванню металевого струменя поперечний переріз каналів ливникової системи розраховують за умови:

$$
\sum F_{\alpha} = \frac{\hat{I}}{\tau k L},
$$

де  $\sum F_{\alpha}$  – сума поперечних перерізів живильників, см<sup>2</sup>;

*Мрм* – маса рідкого металу, кг;

τ *–* тривалість заливання форми, с;

 $k$  – питома швидкість заливання металу у форму, кг/(см $^2\cdot$  c);

*L –* коефіцієнт рідиннотекучості металу.

Масу рідкого металу *Мрм* обчислюють наближено за кресленням виливка. Значення питомої швидкості *k*, заливання металу у форму залежно від відносної густини виливка наведені у таблиці 3.4.

**Таблиця 3.4 – Залежність питомої швидкості заливання форми від відносної густини виливка**

| Ливарний     | Відносна густина виливка, кг/дм |        |         |         |         |         |      |
|--------------|---------------------------------|--------|---------|---------|---------|---------|------|
| сплав        | до 1                            | $-1-2$ | $2,1-3$ | $3,1-4$ | $4,1-5$ | $5,1-6$ | > 6  |
| Чавун        | 0.55                            | 0.65   | 0.75    | 0.85    | 0.95    | 1,05    | 1,15 |
| Сталь        | 0.60                            | 0.65   | 0.70    | 0.75    | 0.80    | 0.90    | 0,95 |
| Мідні сплави | 0.35                            | 0.45   | 0.55    | 0.60    | 0.65    | 0.70    | 0.75 |
| Алюмінієві   |                                 |        |         |         |         |         |      |
| сплави       | 0.25                            | 0.35   | 0.45    |         |         |         |      |

Відносну густину виливка визначають за відношенням δ = *Мрм* /*V*, де *V* – умовний об'єм виливка, обчислений за його габаритними розмірами  $(\text{µ}^3)$ .

Наведені у таблиці 3.4 значення *k* стосуються технології заливання металу у сирі форми, а при використання сухих форм їх збільшують у 1,5 рази. Коефіцієнт рідиннотекучості *L =* 1 для виливків з чавуну та сплавів кольорових металів, а для сталевих виливків *L =* 0,8.

Тривалість часу τ заливання форми для виливків з чавуну можна обчислити за виразом  $\tau = 1,11\sqrt{\dot{l}}$   $_{\delta i}$ , а для сталевих виливків –  $s\sqrt{l}$ <sub> $\delta i$ </sub>, де  $s$  – поправковий коефіцієнт, який залежить від усередненої товщини Δ*<sup>с</sup>* стінки виливка:

Δ*с* до 10 11…20 21…40 більше 40<br>1.0 1.3 1.5 1.7 *s* 1,0 1,3 1,5 1,7

Площі поперечних перерізів каналів шлаковловлювача *Fшл* і стояка *Fст* розраховують за наступними співвідношеннями:

– для виливків з чавуну  $\sum F_{\alpha}$  : $F_{\phi\,\vec{e}}$  :  $F_{\tilde{n}\tilde{o}} = 1$ :1,3:1,1; – для сталевих виливків  $\sum F_{\alpha}$ : $F_{\phi \, \vec{e}}$ : $F_{\vec{n}\hat{o}} = 1:1,1:1,2;$ – для виливків з кольорових металів  $\sum F_{\alpha}$ : $F_{\phi\,\ddot{e}}$ : $F_{\tilde{n}\dot{o}}$ 1,5:1,0:0,9.

Оскільки сталь і деякі сплави кольорових металів наділені підвищеною усадкою, то щоб запобігти утворенню усадочних раковин до масивних частин виливка передбачають додаткові об'єми рідкого металу – додатки. Діаметр додаткової порожнини складає 1,3 товщини стінки виливка, до якої підводять додаток, і висоту цієї порожнини беруть не менше 1,5 її діаметра. Об'єм додатка загалом складає до 30…50 % об'єму рідкого металу, який заливається у ливарну форму.

Ефективність технології лиття оцінюють коефіцієнтом використання ливарного сплаву, який обчислюють у відсотках як відношення об'єму деталі до об'єму виливка:  $\hat{E}\hat{A}\hat{I} = \frac{v_{\hat{a}\hat{a}\hat{o}}}{\sum_{i=1}^{n} a_i} 100\%$ . *âèë*  $\hat{E} \hat{A} \hat{I} = \frac{V}{I}$ *V*

Об'єм деталі *Vдет* і об'єм виливка *Vвил* обчислюють наближено за їх розмірами як алгебраїчну суму елементарних об'ємів (циліндрів, зрізаних конусів та ін.), на які умовно поділяють відповідно тіло деталі і тіло виливка. Об'єми циліндра *V<sup>ц</sup>* і зрізаного конуса *V<sup>к</sup>* відповідно,

обчислюють за відомими формулами  $V_{\scriptscriptstyle \beta} = \frac{\pi}{\phantom{1}} (D^2 + D \cdot d + d^2)$  $V_e = \frac{\pi}{12} (D^2 + D \cdot d + d^2) H$  Ta

2 ;  $\frac{1}{\ddot{o}}-\frac{1}{4}$  $V_a = \frac{\pi D^2}{I} H$ ; де  $D$  – діаметр циліндра або більшої основи зрізаного

конуса, *H* – висота циліндра або конуса, *d* – діаметр меншої основи конуса. Об'єм виливка обчислюють з урахуванням припусків на механічну обробку формувальних нахилів. Радіусами заокруглень зазичай нехтують.

#### *Завдання для самостійної роботи*

За ескізом та розмірами даної згідно варіанта литої деталі потрібно:

1. Дати коротку технічну характеристику технологічних властивостей даного ливарного сплаву і способу його виплавлення.

2. Оцінити технологічність конструкції деталі і обчислити її об'єм.

3. Визначити раціональне просторове розміщення виливка у ливарній формі і площини рознімання верхньої та нижньої половин форми.

4. Визначити розміри та намалювати ескізи виливка, моделі, стрижневого ящика і ливарної форми у розрізі та показати розміщення каналів ливникової системи та прибутків.

5. Обчислити об'єм виливка.

6. Виконати розрахунок площ перерізів каналів ливникової системи.

7. Обчислити коефіцієнт використання ливарного сплаву.

8. Скласти маршрутну технологію лиття даної деталі.

# *Приклад виконання завдання самостійної роботи*

Дано ескіз (рис. 3.1, *а*) і розміри деталі:

 $D = 150$  мм;  $d_1 = d_2 = 80$  мм;  $d_3 = 100$  мм;  $H = 50$  мм;  $h_1 = h_2 = 10$  мм. Матеріал деталі – сталь 55Л; матеріал моделі – дерево.

# *Послідовність виконання завдання*

Сталь 55Л – відноситься до групи вуглецевих конструкційних якісних сталей, містить 0,55 % вуглецю. Температура рідкої сталі перед заливанням її у ливарну форму повинна бути в межах 1420…1450 ºС. Сталь відрізняється значною усадкою і низькою рідкотекучістю. Лінійна усадка та об'ємна усадка сталі відповідно складає 1,4…1,8 % і 4,0…4,5 %. Такі властивості сталі призводять до утворення в тілі виливка усадочних раковин, значних внутрішніх напружень та гарячих тріщин. Тому лиття сталевих виливків складної технології виготовлення потребує значних витрат рідкого металу на додатки та їх відрізування додатків, очищення від пригару формової суміші і відпалювання виливків. Для виготовлення ливарних форм сталевого литва потрібно застосувати формові та стрижневі суміші підвищеної вогнетривкості і міцності, сушіння ливарних форм, установлення додатків і холодильників, щоб запобігти утворенню у виливках усадочних раковин.

Для виплавлення сталі у ливарних цехах використовують зазвичай електроіндукційні печі ємністю тигля до 10 тонн рідкого металу. Виплавлення сталі здійснюють методом переплавляння чистих, старанно підібраних шихтових матеріалів, до складу яких входять брухт чавуну і сталі, відходи власного виробництва (ливники. браковані виливки), а також матеріали, які забезпечують виплавляння даної марки сталі високої якості. До останніх належать розкиснювачі (мелений кокс, феросиліцій та алюміній).

Дана деталь за технологічними ознаками відноситься до групи осесиметричних гладких низьких деталей (*H/D =* 100/150 = 0,67 < 1) з центральним ступінчастим отвором  $(d_1 = d_2) > 30$  мм). Механічна обробка передбачена для усіх поверхонь, за винятком отвору діаметром  $d_3 = 100$  мм, висотою  $H - (h_1 + h_2) = 100 - (10 + 10) = 80$  мм.

Об'єм деталі  $V_{\partial} = V_1 - (2V_2 + V_3) = 547,4 \cdot 10^3 \text{ mm}^3$ ,

$$
\text{Re } V_1 = \frac{\pi D^2 H}{4} = \frac{3,14 \cdot 150^2 \cdot 50}{4} = 883,1 \cdot 10^3 \text{ mm}^3;
$$
\n
$$
V_2 = \frac{\pi d_1^2 h_1}{4} = \frac{3,14 \cdot 80^2 \cdot 10}{4} = 50,24 \cdot 10^3 \text{ mm}^3;
$$
\n
$$
V_3 = \frac{\pi d_3^2 (H - 2h_1)}{4} = \frac{3,14 \cdot 100^2 (50 - 2 \cdot 10)}{4} = 235,5 \cdot 10^3 \text{ mm}^3.
$$

Враховуючи обриси і співвідношення розмірів внутрішніх та зовнішніх контурів даної деталі, а також технологію формування за рознімною моделлю доцільним є лиття у формотвірній порожнині з вертикальним розміщенням стрижня і горизонтальним підведенням ливарного сплаву у формотвірну порожнину. Площину рознімання слід розмістити посередині висоти зовнішнього (найбільшого) розміру деталі. Оскільки деталь є симетричною відносно серединного перерізу і обидві торцеві поверхні підлягають механічній обробці, то будь-яку з них можна прийняти за верхню або нижню поверхню виливка.

Проектування виливка (рис. 3.1, *б*) виконують у такій послідовності. Спочатку тонкими лініями перемальовують контури деталі. Поза зовнішніми контурами жирними штрихами позначають розміщення площини рознімання форми і моделі (РФМ), стрілками та літерами показують верх (В) та низ (Н) виливка. Враховуючи вимоги щодо шорсткості поверхонь деталі, позначених знаком механічної обробки, визначають припуски на механічну обробку залежно від номінального розміру деталі та розміщення поверхні деталі у формотвірній порожнині. Потім залежно від матеріалу моделі передбачають ливарні нахили, а залежно від наявності невиконуваних у тілі виливка елементів деталі – конструктивні напуски і показують стрижневі знаки.

Контури виливка наводять жирними лініями, а контури стрижня виділяють штрихами. Спеціальним технологічним знаком показують площину та напрям рознімання стрижневого ящика.

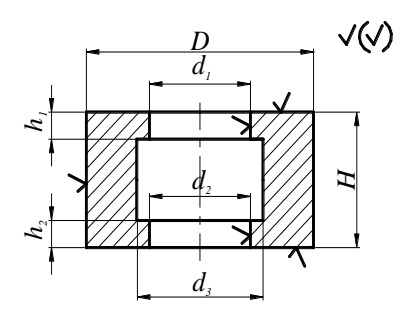

*а*

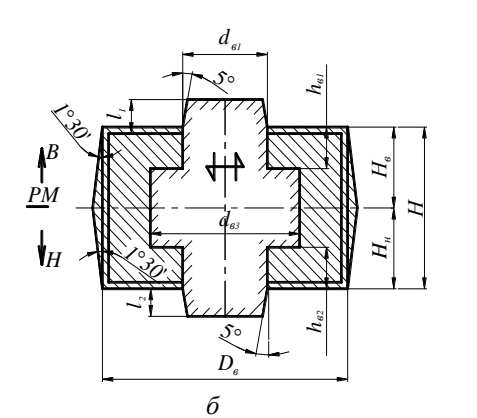

*1°30' PM B*  $\vdash$ *5°H 5° 1°30'*  $D_{\scriptscriptstyle M}$  $d_{\scriptscriptstyle{M1}}$ *<sup>l</sup><sup>1</sup> l<sup>2</sup> h*ټي *<sup>Í</sup> <sup>ì</sup>* **d**<br>**d**<br>*d*<sub>*m*</sub><br>*d*<sub>*m*</sub><br>*d*<sub>*m*</sub><br>*d*</sup>*m*<sup>2</sup>  $5^{\circ}$ *5° dC1 dC3*  $\overline{d}_c$ *<sup>l</sup><sup>1</sup>*  $\sim$ <sup>2</sup> *hÑ1*  $\frac{h_{\wedge2}}{H}$ 

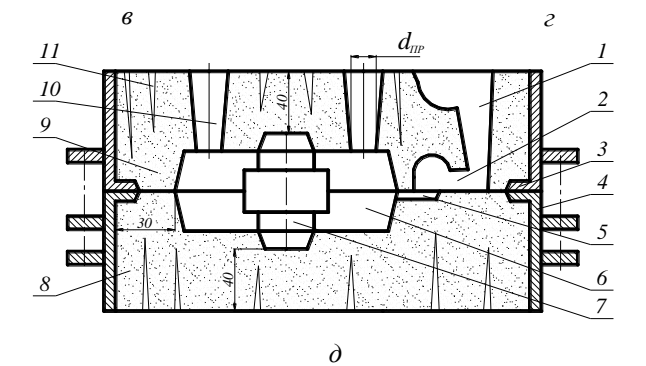

**Рис. 3.1 – Деталь (***а***), виливок (***б***), модель (***в***), стрижневий ящик (***г***), разова піщана форма в розрізі (***д***)**

Розміри виливка:

 $D_e = D + 2\pi D_p = 150 + 2 \cdot 4 = 158$  мм;  $d_{1e} = d_{2e} = d_1 - 2\pi D_d = 80 - 2 \cdot 3 = 74$  мм;  $d_{3e} = d_3 = 100$  MM;  $h_{\epsilon(\text{sepx})} = 0.5H + \Pi p_{\epsilon} = 0.5 \cdot 50 + 4 = 29 \text{ nm};$  $h_{\epsilon(mu3)} = 0.5H + \Pi p_u = 0.5 \cdot 50 + 3 = 28$  мм;  $H_e = H + \prod p_e + \prod p_\mu = 50 + 4 + 3 = 57$  мм;  $h_{1e} = h_1 + \Pi p_e = 10 + 4 = 14$  мм;  $h_{2e} = h_1 + \Pi p_u = 10 + 3 = 13$  мм. Висота поверхні, що виймається з формотвірної порожнини,  $h = h_{e(eepx)} = 29$  мм.

Ливарні нахили на вертикальні зовнішні поверхні при використанні дерев'яної моделі (див. табл. 3.2) β = 1º 30'.

$$
D_{\epsilon(max)} = D_{\epsilon} + 2h \cdot \text{tg } \beta = 158 + 2 \cdot 29 \cdot \text{tg } 1^{\circ}30 = 160 \text{ nm}.
$$

Розміри стрижневих знаків визначають за розмірами поперечного перерізу і висоти стрижня (табл. 3.3) в межах 50…100 мм. Згідно таблиці висота знаків  $l_1 = l_2 = 35$  мм, конусність знаків – 5°.

Модель виливка (рис. 3.1, *в*) і формотвірну порожнину стрижневого ящика (рис. 3.1, *г*) виготовляють за технологічним кресленням виливка з урахуванням стрижневих знаків. Розміри моделі і формотвірної порожнини стрижневого ящика збільшують на величину лінійної усадки ливарного сплаву. При розрахунковому значенні лінійної усадки сталі до 2 % визначають розміри моделі:

$$
D_M = 1,02 D_e = 1,02 \cdot 158 = 160 \text{ mm};
$$
  
\n
$$
d_{1M} = d_{2M} = 1,02 d_{1e} = 1,02 \cdot 74 = 75,5 \text{ mm};
$$
  
\n
$$
H_M = 1,02 H_e = 1,02 \cdot 57 = 58 \text{ mm};
$$
  
\n
$$
h_{M (eepx)} = 1,02 h_{e(eepx)} = 1,02 \cdot 29 = 29,6 \text{ mm};
$$
  
\n
$$
h_{M (nu3)} = 1,02 h_{e(nu3)} = 1,02 \cdot 28 = 28,5 \text{ mm};
$$
  
\n
$$
D_{M (max)} = 1,02 D_{e(max)} = 1,02 \cdot 160 = 163 \text{ mm};
$$
  
\n
$$
l_1 = l_2 = 35 \text{ mm}.
$$

Обчислюють розміри формотвірної порожнини стрижневого ящика з урахуванням лінійної усадки до 2 %:

> $d_{c1} = d_{c2} = 1{,}02 d_{16} = 1{,}02 \cdot 74 = 75{,}5$  мм;  $d_{c3} = 1{,}02 d_{36} = 1{,}02 \cdot 100 = 102$  мм;  $h_{c1} = 1,02$   $h_{16} = 1,02 \cdot 14 = 14,3$  мм;  $h_{c2} = 1,02$   $h_{26} = 1,02 \cdot 13 = 13,3$  мм;  $l_1 = l_2 = 35$  мм.

Модель виливка зазвичай виготовляють з твердих порід дерева (бук, ясень, дуб), а стрижневий ящик – з сталі. Рознімання моделі і стрижневого ящика виконують згідно технологічного креслення виливка. Для фіксації верхньої та нижньої половин моделі і половин стрижневого ящика у площині рознімання застосовують штифти і відповідні отвори.

Ливарна форма з зображенням ливникових каналів, формотвірна порожнина якої отримана зовнішніми обрисами даної моделі і стрижнем, виготовленим у даному стрижневому ящику, показана на рис. 3.1, *д*. Конструктивними елементами показаної форми є: *1* – стояк з чашею; *2* – шлаковловлювач; *3* – верхня опока; *4* – нижня опока; *5* – живильник; *6* – формотвірна порожнина; *7* – стрижень; *8* – нижня половина форми; *9* – верхня половина форми; *10* – випор (додаток); *11* – вентиляційний отвір.

Розплавлену сталь заливають у ливарну чашу, де осідають тугоплавкі і важчі за сталь домішки і чаша сприймає гідродинамічний удар струменя сталі. Очищений від важких домішок метал далі через стояк і канал шлаковловлювача, у якому затримуються нерозчинні легші за сталь домішки, опускається у канал живильника і впускається у формотвірну порожнину. Заливання сталі продовжують до тих пір, поки вона не появиться на поверхні каналу випору. Оскільки сталь 55Л має значну об'ємну усадку (до 4,5 %), то щоб запобігти утворенню усадочних рако-

вин передбачено додатки у вигляді випорів відповідних розмірів.  
\nДіаметр додатка 
$$
d_{\partial(mz)} = 1, 3 \frac{D_a - d_{3\hat{a}}}{2} = 1, 3 \frac{158 - 100}{2} = 38
$$
мм.  
\nВисота додатка  $h_{\partial} = 1, 5 d_{\partial(mz)} = 1, 5 \cdot 38 = 57$ мм.

Кількість додатків *n* визначають за умовним показником їх загальної довжини *Lд*:

$$
L_{\partial} = 0,35L_{\rm g} = \pi \frac{D_{\rm a} + d_{3\hat{a}}}{2} = 0,35 \cdot 3,14 \frac{158 + 100}{2} = 141,7 \text{ mm}.
$$

$$
n = \frac{L_{\partial}}{d_{\partial (max)}} = \frac{141,7}{36} = 3,7.
$$

Кількість додатків округлюють до чотирьох.

Розрахунок інших каналів ливникової системи виконують за об'ємом рідкого металу, необхідним для заповнення формотвірної порожнини і додатків. Об'єм формотвірної порожнини визначають за об'ємом виливка, який обчислюють як алгебраїчну суму окремих складових тіла виливка:

$$
V = V_1 + V_2 - V_3 - V_4 - V_5 = (575,5 + 555,7 - 60,2 - 55,8 - 235,5) 10^3 =
$$
  
\n
$$
= 779,7 \cdot 10^3 \text{ mm}^3,
$$
  
\n
$$
\text{Re } V_1 = \frac{\pi}{12} h_{e(eepx)} (D^2_{e(max)} + D_{e(max)} \cdot D_e + D^2_e) =
$$
  
\n
$$
= 0,25 \cdot 29 (160^2 + 160 \cdot 158 + 158^2) = 575,5 \cdot 10^3 \text{ mm}^3;
$$
  
\n
$$
V_2 = \frac{\pi}{12} h_{e(ma)} (D^2_{e(max)} + D_{e(max)} \cdot D_e + D^2_e) =
$$
  
\n
$$
= 0,25 \cdot 28 (160^2 + 160 \cdot 158 + 158^2) = 555,5 \cdot 10^3 \text{ mm}^3;
$$
  
\n
$$
V_3 = \frac{\pi}{4} d^2_{1e} \cdot h_{1e} = \frac{3,14 \cdot 74^2 \cdot 14}{4} = 60,2 \cdot 10^3 \text{ mm}^3;
$$
  
\n
$$
V_4 = \frac{\pi}{4} d^2_{2e} \cdot h_{2e} = \frac{3,14 \cdot 74^2 \cdot 13}{4} = 55,8 \cdot 10^3 \text{ mm}^3;
$$
  
\n
$$
V_3 = \frac{\pi}{4} d^2_{3e} (H_e - h_{1e} - h_{2e}) = \frac{3,14 \cdot 100^2 \cdot 30}{4} = 235,5 \cdot 10^3 \text{ mm}^3;
$$

Об'єм металу, необхідний для заповнення одної порожнини додатка, визначають з урахуванням її конусності 2º:

$$
V_{1\partial} = \frac{\pi}{12} h_{\partial} (d^2_{\partial (sepx)} + d_{\partial (sepx)} \cdot d_{\partial (nu3)} + d^2_{\partial (nu3)}),
$$
  
ae  $d_{\partial (sepx)} = d_{\partial (nu3)} + 2 h_{\partial} \cdot \text{tg } 2^{\circ} = 38 + 2 \cdot 56 \cdot \text{tg } 2 = 42 \text{ mm}.$   

$$
V_{1\partial} = \frac{3,14 \cdot 56}{12} (42^2 + 42 \cdot 38 + 38^2) = 70,4 \cdot 10^3 \text{ mm}^3.
$$

Об'єм металу, необхідний для заповнення чотирьох додатків:  $\frac{1}{2}$   $\frac{1}{2}$   $\frac{1}{2}$ 

$$
V_{\partial} = 4 \cdot 70.4 \cdot 10^3 = 281.6 \cdot 10^3
$$
 mm<sup>3</sup>.

Загальний об'єм металу для заповнення форми:

$$
V_{p\mu} = V_e + V_{\partial} = (779.7 + 281.6) \cdot 10^3 = 1061.3 \cdot 10^3 \text{ mm}^3 = 1061.3 \text{ cm}^3.
$$
  
Маса рідкого металу що замвається у форму:  

$$
M_{p\mu} = V_{p\mu} \cdot \rho, \text{ де } \rho = 7.7 \text{ r/cm}^3 - \text{густина рідкої сталі.}
$$

 $M_{\text{DM}}$  = 1061,3 ⋅ 7,7 = 8172 г ≈ 8,2 кг.

Габаритний об'єм виливка:

$$
V_{\text{26}} = \frac{\pi D_{\text{a(max)}}^2}{4} H_{\text{a}} = \frac{3,14 \cdot 160^2}{4} \cdot 57 = 1145 \cdot 10^3 \text{ mm}^3 = 1,145 \text{ mm}^3.
$$

 $\text{Bi}$ дносна густина виливка δ =  $M_{\textit{\tiny{PM}}}/V_{\textit{\tiny{c6}}}$ = 8,2 / 1,145 = 7,1 кг/дм $^3$ .

Враховуючи високу температуру рідкої сталі (1420…1450 ºС) необхідно передбачити заливання її у суху піщано-глиняну форму і згідно таблиці 4.4 визначити питому швидкість заливання сталі *k* = 0,95. Коефіцієнт рідкотекучості для сталі *L* = 0,8. Усереднена товщина стінки виливка  $\Delta_c = 0.5(D_e - d_{3e}) = 0.5(158 - 100) = 29$  мм. За даними таблиці 4.5 вибирають поправковий коефіцієнт *s* = 1,5. За таких умов тривалість заливання форми:

$$
t = s\sqrt{\tilde{I}}
$$
  $\bar{\delta}i = 1, 5\sqrt{8, 2} = 4, 3$  c.

Площа поперечного перерізу живильників:

$$
\sum F_{\alpha} = \frac{\dot{I}_{\delta i}}{t k L} = \frac{8,2}{4,3 \cdot 1,5 \cdot 0,8} = 1,67 \text{ cm}^2 = 167 \text{ nm}^2.
$$

Для заливання даної форми достатньо передбачити один канал живильника прямокутного перерізу розмірами 12×14 мм площею перерізу 168 мм<sup>2</sup>.

Площі перерізу каналів шлаковловлювача *Fшл* і стояка *Fст* розраховують за умови:

$$
F_{u\alpha} = 1,1 \ F_{\alpha c} = 1,1 \cdot 167 = 185 \text{ nm}^2;
$$
  

$$
F_{cm} = 1,2 \ F_{\alpha c} = 1,2 \cdot 167 = 201 \text{ nm}^2.
$$

Канал шлаковловлювача потрібно виготовити прямокутного профілю розмірами 12×15,5 мм, а канал стояка у формі конуса з мінімальним діаметром  $d_{cm}$  = 1,13  $\sqrt{F_{\tilde{n}\tilde{o}}}$  = 1,13 $\sqrt{201}$  = 16,3 мм.

Коефіцієнт використання металу:

$$
KBM = \frac{V_{\dot{a}}}{V_{\dot{a}}} = \frac{547, 4 \cdot 10^3}{779, 7 \cdot 10^3} \cdot 100 = 70,2 \%
$$

Маршрутна технологія (рис. 3.2) передбачає схематичне зображення оптимальної послідовності виконання операцій, пряме та зворотне використання їх продуктів та відходів. Приготування формової і стрижневої сумішей, виготовлення модельного комплекту і плавлення ливарного сплаву виконують незалежно на окремих дільницях ливарного цеху. Формування складових елементів ливарної форми забезпечується формовою та стрижневою сумішами і модельним комплектом. Розплавлений ливарний сплав подається на дільницю заливання

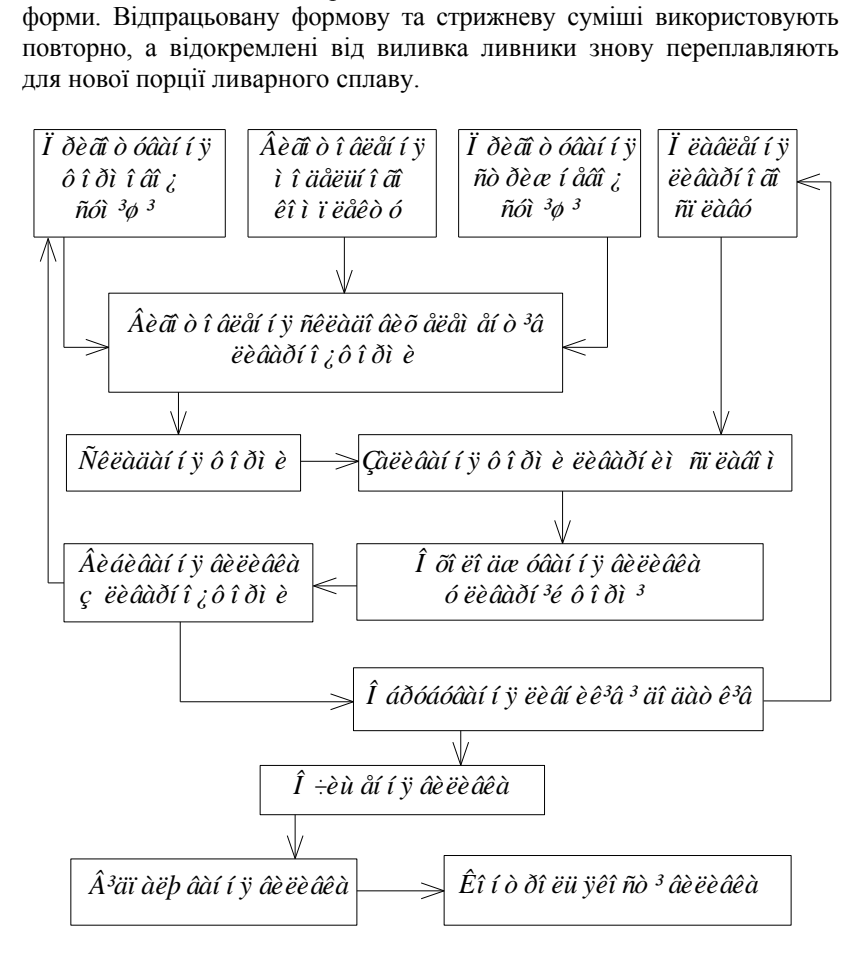

#### **Рис. 3.2 – Основні види робіт і послідовність їх виконання при литті виливків у піщано-глиняні форми**
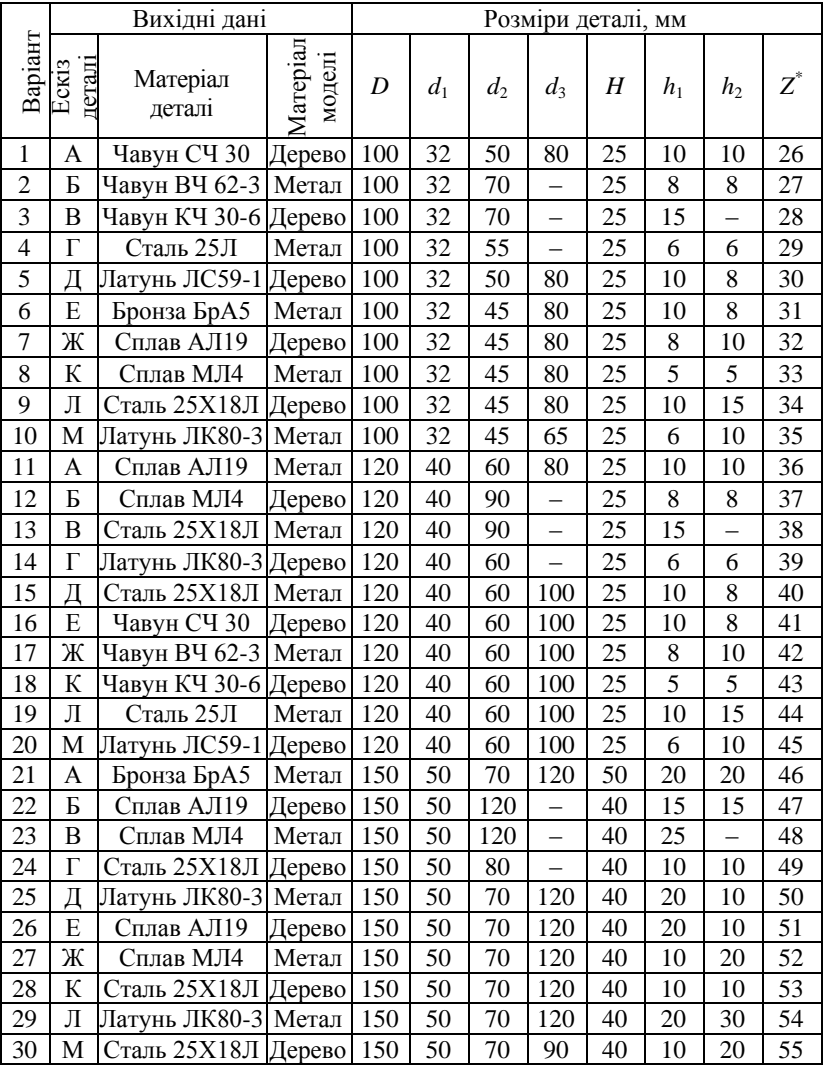

# *Варіанти завдань для самостійної роботи*

#### *Примітки***:**

мм.

*Z* – число зубів деталі.

Невказані технологічні нахили – 3º; невказані радіуси заокруглень –

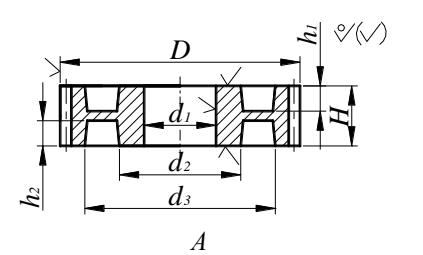

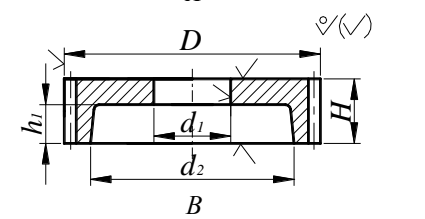

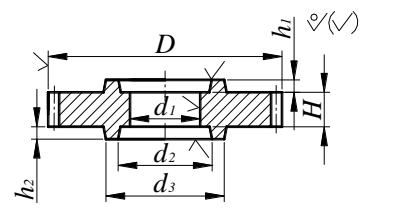

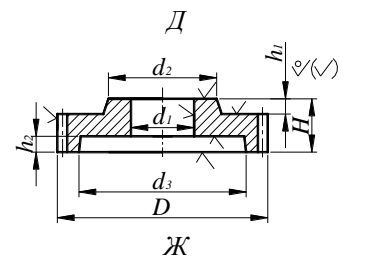

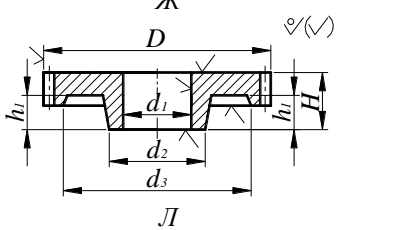

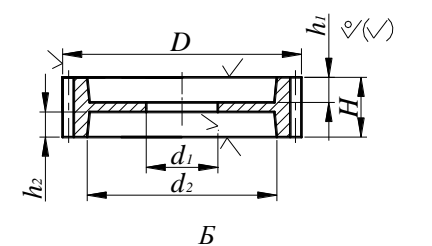

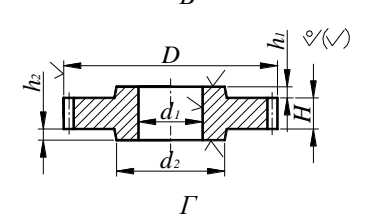

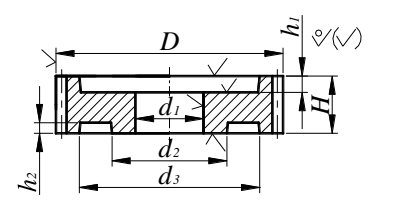

*Е*

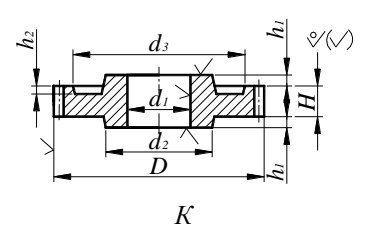

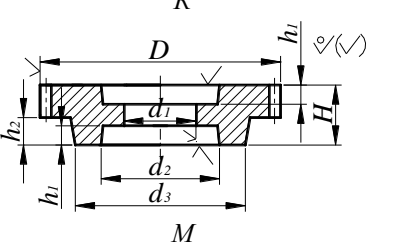

# *Ескізи деталей до варіантів завдань самостійної роботи*

# **ТЕХНОЛОГІЯ ЛИТТЯ В МЕТАЛЕВІ ФОРМИ**

*Мета завдання –* набути практичних навичок проектування і розрахунку виливка та металевої рознімної форми.

#### *Короткі теоретичні відомості*

**4**

Лиття у багаторазові металеві форми шляхом вільного заливання форми ливарним сплавом під дією лише його власної ваги називають кокільним литтям, а ливарну форму для такого лиття – кокілем. На відміну від лиття у разові піщано-глиняні форми лиття в кокіль ставить певні вимоги щодо технологічності литої деталі та властивостей ливарного сплаву. Оскільки металева форма не руйнується, а розбирається або розкривається для видалення виливка з ливниковою системою, то конфігурація виливка повинна уможливити безперешкодне його виймання з формотвірної порожнини. Обмежена теплостійкість металевих поверхонь деталей формотвірної порожнини зумовлює ефективне застосування лиття в кокіль виливків з сплавів кольорових металів, температура заливання яких у форму не більше 800…1000 ºС. Лиття в кокіль виливків зі сталі вимагає спеціальної підготовки кокілю перед заливанням його формотвірної порожнини розплавленим металом.

Висока теплопровідність металевих форм зумовлює швидке охолодження виливка і утворення дрібнозернистої кристалічної його будови. Внаслідок відсутності податливості металевих форм з одного боку і лінійної усадки ливарного сплаву при охолодженні з іншого боку в тілі виливка виникають внутрішні напруження, які можуть призвести до викривлення форми (короблення) і появи холодних тріщин. Тому литтям у кокіль переважно отримують виливки простої форми типу втулок, поршнів, невеликих порожнистих корпусних і їм подібних деталей.

За конструктивними ознаками кокілі поділяють на два основні види: з вертикальним і горизонтальним розніманням половин кокілю. Перші з них зазвичай використовують для заготовок деталей типу втулок та поршнів, а другі – для дископодібних заготовок деталей типу зубчастих коліс, шківів, маховиків, кришок, а також заготовок плоских деталей некруглої форми.

Проектування виливка, який передбачають виготовити литтям у кокіль, виконують після аналізу його технологічності стосовно даного способу лиття і технологічних властивостей ливарного сплаву. Потім вибирають раціональну конструктивну схему кокілю, спосіб та місце

39

рознімання його складових частин. Призначають припуски на подальшу механічну обробку виливка, які зазвичай у 2–3 рази менші у порівнянні з литтям у піщано-глиняні форми, вибирають кількість, форму і матеріал стрижнів (металеві або піщано-глиняні), призначають технологічні та конструктивні напуски у вигляді ливарних нахилів та радіусів заокруглення в кутових спряженнях поверхонь тіла виливка. Для виливків простої форми масою до 30 кг рекомендують наступні значення припусків: для виливків з чавуну – 1…1,5 мм; для сталевих виливків – 1,5…2 мм; для виливків з сплавів кольорових металів – 0,5…1 мм. Якщо використовують піщано-глиняні стрижні, наприклад, для лиття виливків з чавуну або сталі, то формотвірні поверхні кокілю облицьовують теплоізоляційними матеріалами, а припуски на обробку отворів приймають такими самими, як при литті у разові піщано-глиняні форми.

При визначенні ливарних нахилів враховують можливість видалення виливка з формотвірної порожнини за допомогою виштовхувачів, передбачених у конструкції кокілю, що дозволяє отримувати виливки з мінімальними ливарними нахилами в межах 0,5…1º або без них.

#### *Завдання для самостійної роботи*

За ескізом і розмірами за варіантом литої деталі потрібно:

1. Оцінити технологічність конструкції і теплофізичні властивості матеріалу деталі відповідно до вимог лиття в кокіль.

2. Намалювати принципову схему будови кокілю в розрізі з виділенням формотвірної порожнини і каналів ливникової системи.

3. Намалювати ескіз, визначити розміри і обчислити об'єм виливка.

4. Обчислити коефіцієнт використання ливарного сплаву.

5. Оцінити ефективність виготовлення заготовки заданої деталі литтям у кокіль, відносно лиття у разові піщано-глиняні форми.

#### *Приклад виконання завдання самостійної роботи*

Задана деталь (рис. 4.1, *а*) являє собою втулку з різною товщиною стінки, має гладку зовнішню поверхню і ступінчасту внутрішню поверхню.

За конструктивними ознаками деталь є технологічною для лиття в кокіль. Оскільки деталь виготовляється і сталі 55 з температурою заливання 1420…1450 ºС, то для утворення внутрішньої поверхні виливка доцільно використати піщано-глиняний стрижень, а зовнішня поверхня виливка може бути отримана облицьованими поверхнями

формотвірної порожнини металевої форми. Щоби запобігти утворенню усадочних раковин в тілі виливка необхідно передбачити прибутки.

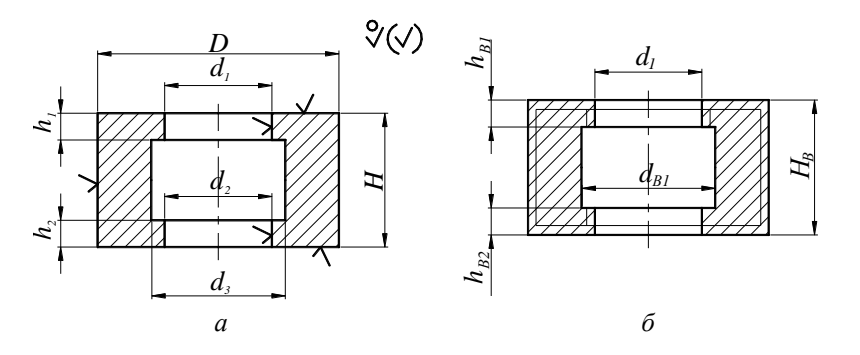

**Рис. 4.1 – Деталь (***а***) і виливок (***б***) деталі, виготовлений литтям у кокіль**

Враховуючи технологічні можливості лиття в кокіль та конструктивні особливості даної деталі, складають ескіз виливка з нанесенням технологічних вказівок (рис. 4.1, *б*).

Розміри виливка:

$$
D_e = D + 2\pi I p_D = 150 + 2 \cdot 2 = 154 \text{ mm}; d_{1e} = d_{2e} =
$$
  
= d<sub>1</sub>-2\pi I p<sub>d</sub> = 80 - 2 \cdot 3 = 74 mm;  

$$
h_{1e} = h_1 + \pi I p_e = 10 + 2 = 12 \text{ mm}; h_{2e} = h_1 + \pi I p_{1e} = 10 + 1 = 11 \text{ mm};
$$

$$
H_e = H + \pi I p_e + \pi I p_{1e} = 50 + 2 + 1 = 53 \text{ mm}.
$$

Ливарні нахили на зовнішню поверхню виливка не призначаються, оскільки видалення його з формотвірної порожнини кокілю здійснюється виштовхувачами конструкції кокілю.

Об'єм виливка  $V_s{=}V_1-V_2-V_3-V_4{=652,3\cdot 10^3}$  мм $^3,$ 

$$
\text{Re } V_1 = \frac{\pi D_a^2}{4} H_a = \frac{3,14 \cdot 154^2}{4} 53 = 986,7 \cdot 10^3 \text{ mm}^3;
$$
\n
$$
V_2 = \frac{\pi d_{1a}^2}{4} h_{1a} = \frac{3,14 \cdot 74^2}{4} 12 = 51,58 \cdot 10^3 \text{ mm}^3;
$$
\n
$$
V_3 = \frac{\pi d_{2a}^2}{4} h_{2a} = \frac{3,14 \cdot 74^2}{4} 11 = 47,28 \cdot 10^3 \text{ mm}^3;
$$

$$
V_4 = \frac{\pi d_{3\hat{a}}^2}{4} (H_{\hat{a}} - h_{1\hat{a}} - h_{2\hat{a}}) = \frac{3,14 \cdot 100^2}{4} (53 - 12 - 11) = 235,5 \cdot 10^3 \text{ mm}^3;
$$
  

$$
V_6 = (986,7 - 51,58 - 47,28 - 235,5) \cdot 10^3 = 652,3 \cdot 103 \text{ mm}^3.
$$

Враховуючи те, що об'єм заданої деталі *V<sup>д</sup> =* 547,4 · 10<sup>3</sup> мм<sup>3</sup> (див. приклад до розділу 3) коефіцієнт використання матеріалу за умови лиття в облицьований кокіль складає:

$$
KBM = \frac{547, 4 \cdot 10^3}{652, 3 \cdot 10^3}100 = 83,9 \%
$$

Отже лиття в кокіль даної деталі у порівнянні з литтям її у піщано-глиняні форми (*КВМ* = 70,2 %) забезпечує зменшення витрати ливарного сплаву на 13,7 %. Будова кокілю з вертикальним розніманням для лиття сталевої деталі показана на рис. 4.2.

Кокіль складається з лівої *1* і правої *2* половин та верхньої *3* і нижньої *4* донної вставок, формотвірні поверхні яких облицьовані спеціальним теплоізоляційним покриттям для того, щоб збільшити строк їх служби та зменшити швидкість охолодження виливка. Внутрішню поверхню виливка отримують за допомогою піщано-глиняного стрижня, встановленого у стрижневі знаки вставок *3* і *4*.

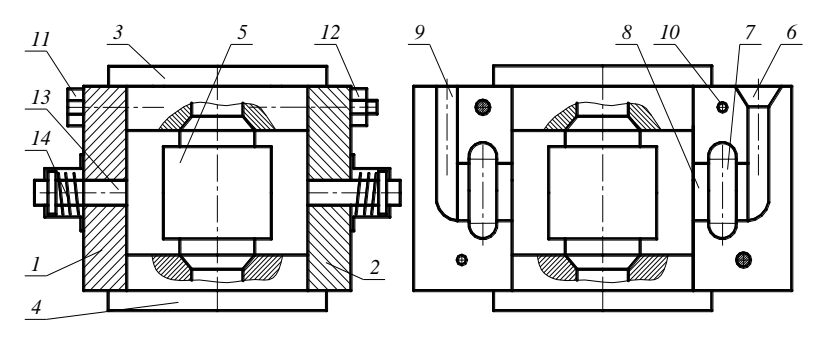

**Рис. 4.2 – Кокіль для лиття виливка сталевого виливка**

Стрижні виготовляють ручним формуванням у стрижневому ящику. Ливникова система симетрична, складається з стояка *6*, закритих прибутків *7*, які запобігають утворенню усадочних раковин у тілі виливка і виконують функцію шлаковловлювача, щілиноподібних живильників *8* і випору *9*. Канали ливникової виготовлені у площині рознімання половин кокілю. Половини кокілю фіксуються між собою двома діагонально розміщеними штифтами *10* і скріплюються гвинтами *11*

і гайками *12*. Для видалення виливка передбачені виштовхувачів *13*, які утримуються пружинами *14*.

Для лиття в кокіль виливків з кольорових металів використовують металеві стрижні, що не вимагає застосування стрижневих сумішей і стрижневих ящиків, підвищує точність і чистоту внутрішніх поверхонь виливка, поліпшує санітарні умови і збільшує продуктивність праці.

На рис. 4.3 показана будова кокілю для лиття даної деталі, яка виготовляється, наприклад, з ливарного алюмінієвого сплаву АЛ9. Формотвірні поверхні лівої *1* правої *2* та донної вставки *3* не облицьовані теплоізоляційним покриттям, оскільки температура заливання ливарного сплаву складає 640…750 ºС. Формоутворення внутрішньої поверхні виливка здійснюється металевим стрижнем, складеним з лівої *4* і правої *5* фігурних частин та клиноподібної центральної вставки *6*. Така будова стрижня уможливлює його виймання з виливка. Спочатку виймають центральну вставку *6*, а потім зсувають до центру ліву *4* та праву *5* фігурні вставки і виймають з отвору без пошкодження його поверхні. Для утворення гладкого отвору, наприклад, у стінці виливка використовують металевий стрижень *7*. Інші конструктивні елементи і ливникова система не відрізняються від будови кокілю з піщано-глиняним стрижнем.

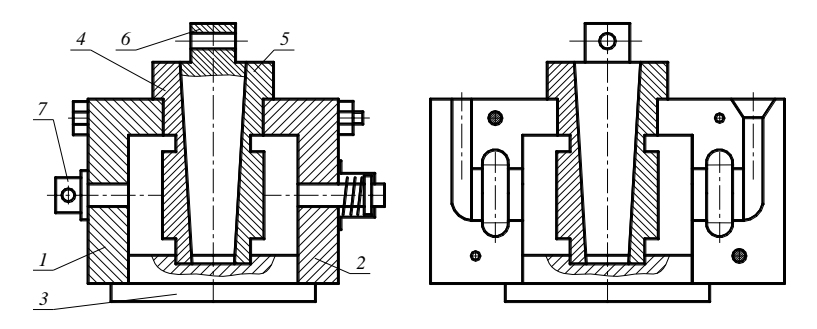

**Рис. 4.3 – Кокіль для лиття виливка з кольорового металу**

#### *Варіанти завдань для самостійної роботи*

Для самостійної роботи згідно варіанта дано ескіз, розміри і матеріал тієї ж деталі (див. варіанти розділу 3), для якої виконано розрахунки технології виготовлення її заготовки литтям у разові піщаноглиняні форми. Для деталей з чавуну і сталі передбачити кокіль з піщано-глиняним стрижнем, а виливків зі сплавів кольорових металів – кокіль з центральним і боковими металевими стрижнями.

*Мета завдання –* набути практичних навичок проектування і розрахунку переходів вільного кування поковок деталей з видовжено віссю та засвоїти технологію вільного кування таких поковок.

## *Короткі теоретичні відомості*

Вільне кування – вид обробки металів тиском, при якому попередньо нагріта заготовка (зливок або сортовий прокат) деформуються ударами плоских бойків пневматичного і пароповітряного ковальського молота або обтисканням гладкими плитами гідравлічного преса. За таких умов деформація металу заготовки обмежена лише силами тертя між контактними поверхнями інструменту і заготовки. Отримані вільним куванням фасонні заготовки деталей машин називають *поковками*.

Вільне кування, як і інші види обробки металів тиском, призводить до утворення дрібнозернистої і орієнтованої у напрямі деформації кристалічної будови металу, що сприятливо впливає на його механічні властивості. Відмінною ознакою вільного кування є можливість поелементної (локальної) деформації заготовки, що уможливлює виготовлення поковок відповідальних деталей машин масою понад декілька десятків тонн на порівняно малопотужному обладнанні, використовуючи універсальний підкладний інструмент у вигляді плоских та вирізних плит, кілець, прошивнів, оправок, ковальських сокир тощо.

За конструктивними ознаками ковані заготовки поділяють на окремі групи, основними з яких є осесиметричні низькі суцільні та порожнисті поковки типу дисків та кілець і поковки з видовжено прямою і непрямою віссю типу ступінчастих валів, осей, важелів тощо.

Технологія вільного кування передбачає нагрівання вихідних заготовок і виконання низки операцій деформування, які за характером деформації поділяють на формозмінювальні та роздільні [3, с. 71].

До перших належать *осаджування* і *висаджування* (збільшення поперечного перерізу заготовки за рахунок зменшення повної або часткової висоти заготовки), *протягування* (видовження заготовки за рахунок зменшення її поперечного перерізу), *розвальцьовування* (збільшення зовнішнього та внутрішнього діаметрів заготовок типу кілець за рахунок зменшення товщина їх стінки), *згинання* та *закручування*.

До роздільних операцій відносять *відрубування* (відокремлення однієї частини заготовки від іншої) та *прошивання* (утворення наскрізного отвору або заглиблення у попередньо осадженій заготовці).

Як вихідні заготовки для вільного кування поковок масою понад 500 кг використовують сталеві зливки спокійної сталі, а для поковок меншої маси – прокат круглого або квадратного поперечного перерізу максимальним розміром перерізу до 250 мм. Зливки або прокат нагрівають до визначеної температури і відрубують мірну заготовку певних розмірів, які обчислюють за умови сталості об'єму з урахуванням втрат металу на технологічні відходи та його угар при нагріванні.

Розробку технологічного процесу вільного кування починають з проектування поковки за даним кресленням деталі, на якому вказані розміри і вимоги щодо точності розмірів та якості її поверхонь.

Дані у варіантах завдання для самостійної роботи деталі за конструктивними ознаками відносяться до групи деталей з видовженою віссю і відрізняються розмірами та формою поперечного перерізу вздовж осі. Готові деталі отримують обробкою кованих заготовок на металорізальних верстатах шляхом зрізання припусків, передбачених у тілі заготовки. Припуски Δ на механічну обробку залежно від розміру *l* деталі вибирають з наступного ряду:

*l*, мм до 120 121…150 151…200 201…300 301…500 501…1000  $\Delta$ , MM 3 5 6 8 10 12 Масу деталі обчислюють за виразом:

$$
m_{\ddot{a}} = \gamma V_{\ddot{a}},
$$

де γ = 7850 кг/м<sup>3</sup> – густина сталі; *V<sub>∂</sub> –* об'єм деталі, м<sup>3</sup>.

Об'єм деталі визначають як суму об'ємів простих геометричних тіл, з яких складається тіло деталі.

Маса поковки  $m_i = \gamma V_i$ , де  $V_n$ – об'єм поковки з урахуванням припусків та напусків на механічну обробку.

Маса вихідної мірної заготовки, яку відрубують від зливка або від сортового прокату  $m_{\rho} = \gamma V_{\rho}$ .

Об'єм заготовки обчислюють за виразом:

$$
V_{3}=V_{n}+V_{m.e.}+V_{y},
$$

де *Vт.в* – об'єм металу, передбачений на технологічні відходи, які залежать від типу вихідної заготовки (зливок або прокат) та способу відрізання мірної заготовки, *V<sup>у</sup> –* втрати металу на угар, які залежать від способу нагрівання заготовки та інших чинників.

У даних варіантах маса деталей не перевищує 500 кг, тому вихідну заготовку доцільно відрубати від прутка відповідного розміру сортового прокату круглого або квадратного поперечного перерізу.

Внаслідок відрубування ковальською сокирою на торцях заготовки утворюються нахили під кутом β = 5…6º. Технологічні відходи металу на не перпендикулярність торців, які необхідно врахувати при визначенні маси вихідної заготовки діаметром  $D_0$  або розміром сторони квадрата *D*0, обчислюють за виразом:

$$
V_{\delta \dot{a}} = 0.5 \pi D_0^2 \sin \beta.
$$

При нагріванні заготовки у печі мають місце втрати металу на угар внаслідок його окиснення і утворення окалини. Відходи на угар (*Vу*) металу при нагріванні у печі складають 2 і 3 % маси заготовки відповідно за умови використання рідкого або газоподібного палива, а в електронагрівальних печах – 1 %. При протягуванні заготовки від лівого та правого торців доцільне підігрівання остиглого кінця. Втрати металу на угар при підігріванні складають 0,5 угару попереднього нагрівання. Якщо поковку можна кувати протягуванням з одного кінця без повертання її на 180º, то підігрівання не застосовують.

Ефективність технології вільного кування оцінюють коефіцієнтом корисного використання матеріалу, який розраховують за виразом:

$$
K_{\scriptscriptstyle M} = \frac{V_{\scriptscriptstyle \vec{a}}}{V_{\scriptscriptstyle \vec{c}}} \cdot 100\,\% \ .
$$

Діаметр ( $D_0$ ) круглого або сторону ( $A_0$ ) квадратного профілю вихідної заготовки вибирають з сортаменту прокату за умови, щоб їх значення були не менше найбільшого розміру ( $D\textstyle{\frac{max}{0}}$  $_0^{\text{max}}$  або  $A_0^{\text{max}}$ ) поперечного перерізу поковки, тобто  $D_0 \! \geq \! D \frac{\max}{0}$  $_{0}^{\max}$  aбo  $A_0 \geq A_0^{\max}$ .

Довжину вихідної заготовки *L*<sup>0</sup> розраховують за умови рівності об'ємів:

$$
V_3 = F_3 \cdot L_0; \ \ L_0 = V_3 / F_3,
$$

де  $\frac{\pi D_0^2}{4}$  $F_3 = \frac{\pi D_0^2}{4}$  або  $F_3 = A^2$  – площа поперечного перерізу ви-

хідної заготовки відповідно круглого або квадратного перерізу.

Далі розробка технологічного процесу передбачає визначення переліку і раціональної послідовності основних роздільних і формозмінювальних операцій.

Спочатку пруток сортового прокату даного профілю нагрівають у полуменевій або електронагрівальній печі і відрубують мірну заготовку довжиною *L*<sup>0</sup> на пароповітряному або пневматичному молоті.

Максимально припустиму температуру нагрівання (*t*max) визначають за умови запобігання явищ перегрівання і перепалювання металу, що відповідно призводить до часткової і повної втрати пластичності металу. Мінімально припустима температура ( $t_{\text{min}}$ ) гарячої обробки також обмежена втратою пластичності і різким зростанням опору пластичній деформації металу. Стосовно вуглецевих сталей  $t_{\text{max}}$  і  $t_{\text{min}}$  визначають за допомогою спрощеної діаграми [4, с. 121]. залізовуглецевих сплавів (рис. 5.1):

> $t_{\text{max}} = t_{\text{AE}} - (150...200)$  °C;  $t_{\text{min}} = t_{GS} + (30...50)$  °С – для доевтектоїдних сталей;  $t_{\text{min}} = t_s + (30...50)$  °C – для евтектоїдної сталі;  $t_{\text{min}} = t_{PSK} + (30...50)$  °C – для заевтектоїдних сталей.

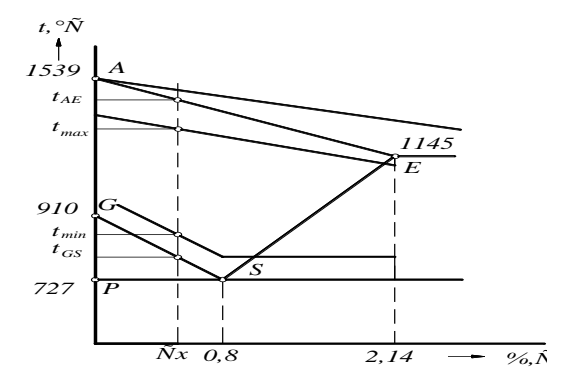

**Рис. 5.1 – Температурний інтервал вільного кування сталі**

Для визначення температурного інтервалу кування заготовки з відомої марки сталі наближено *tAE* і *tGS* розраховують за виразами:

$$
t_{AE} = t_A - \frac{t_A - t_E}{C_E} C_x; \ t_{GS} = t_G - \frac{t_G - t_S}{C_S} C_x,
$$

де  $t_A = 1539 \text{ °C};$   $t_E = 1147 \text{ °C};$   $t_G = 910 \text{ °C};$   $t_S = t_{PSK} = 727 \text{ °C};$  $C_E$  = 2,14 %;  $C_S$  = 0,8 % (відомі з діаграми числові значення температури і концентрації вуглецю); *С<sup>х</sup>* – вміст вуглецю у сталі, яка піддається нагріванню (%).

Оптимальна тривалість нагрівання (у годинах) становить:

$$
\tau = \alpha k D \sqrt{D},
$$

де α – враховує спосіб укладання заготовок на днищі печі і форму їх поперечного перерізу (даний у варіанті завдання);  $k = 12, 5 - \text{q}$ ля вуглецевої сталі; *D –* розмір поперечного перерізу заготовки (в метрах).

Нагріту за режимами мірну заготовку подають до молота або преса і піддають деформації для наближення її форми до форми і розмірів поковки.

Основною формозмінювальною операцією кування поковок з видовженою віссю є протягування – видовження заготовки за рахунок зменшення розмірів поперечного перерізу в зоні деформації. Протягування виконують за одну або декілька операцій, кількість яких визначають за умови граничної деформації. Показником ступеня граничної деформації при протягуванні є уковування  $Y = F_0 / f$ , де  $F_0$  і  $f$  – відповідно площі поперечного перерізу заготовки до і після протягування.

Якщо *Y* ≤ 3, то потрібний розмір перерізу можна отримати за одну операцію, а якщо *Y* ≥ 3, то необхідно протягування за два і більше проходів. Оскільки дані у варіантах завдання кованої деталі мають декілька різних перерізів вздовж осі, то кожному перерізу відповідає певне значення уковування.

Перед протягуванням необхідно визначити довжини ділянок, які піддаються протягуванню, і розмітити вихідну заготовку на окремі ділянки. Таку допоміжну операцію називають перетисканням. Довжину ділянки, яка піддається протягуванню, розраховують за умови рівності об'ємів виділеної ділянки до і після протягування. Протягування різних ділянок виконують послідовно від більшого поперечного перерізу до меншого. Як інструменти використовують плоскі або вирізні бойки.

З метою зменшення внутрішніх напружень у поковці, зумовлених пластичною деформацією, поковки піддають неповному відпалюванню або нормалізації. Завершальною операцією технологічного процесу є очищення поковок від окалини.

#### *Завдання для самостійної роботи*

За ескізом даної деталі потрібно виконати наступні дії:

1. Обчислити масу деталі, враховуючи густину сталі 7850 кг/м<sup>3</sup>.

2. Намалювати ескіз кованої заготовки (далі поковки) з урахуванням припусків і технологічних напусків на механічну обробку.

3. Визначити розміри і масу вихідної заготовки даного профілю.

4. Обчислити коефіцієнт використання матеріалу заготовки.

5. Вказати перелік і раціональну послідовність основних операцій технологічного процесу виготовлення поковки.

6. Визначити температурний інтервал і оптимальну тривалість нагрівання заготовки у полум'яній камерній печі.

7. Намалювати схеми основних операцій і розробити маршрутну технологію виготовлення поковки.

8. Дати порівняльну оцінку витрати матеріалу на виготовлення даної деталі кованої і простої мірної заготовки.

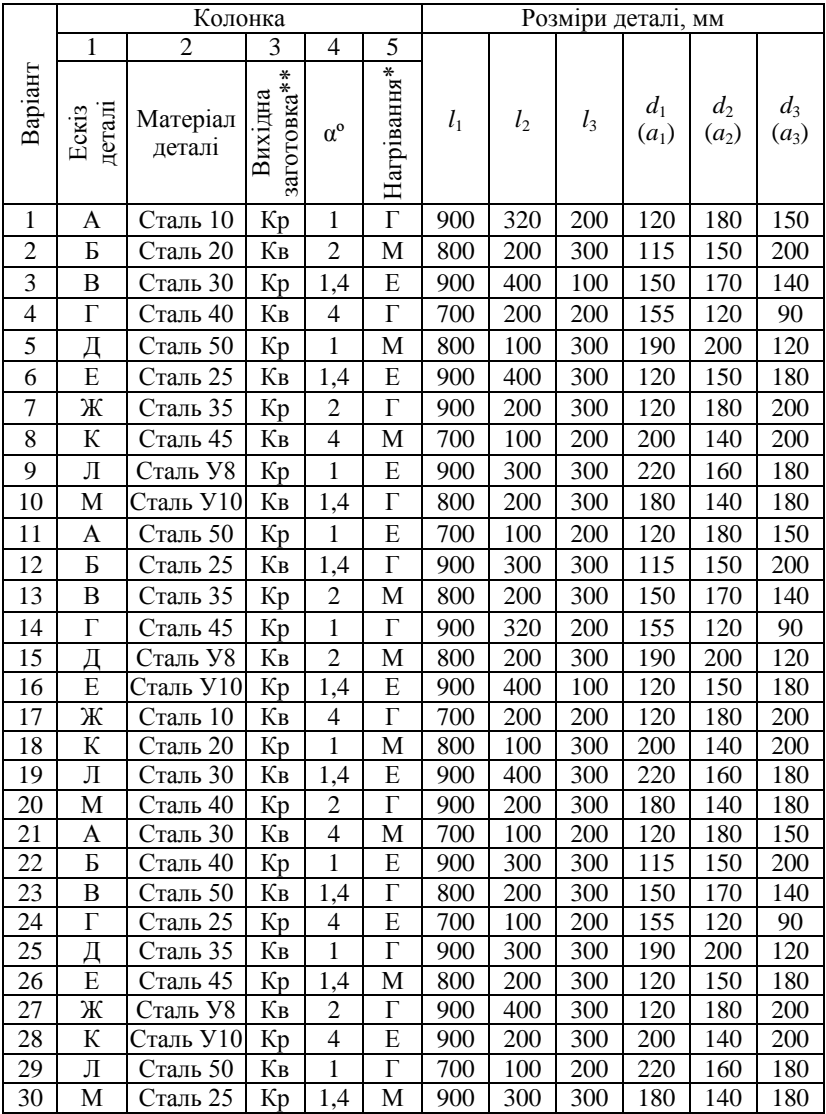

# *Варіанти завдань для самостійної роботи*

#### *Примітки***:**

\*Г – природним газом, М – мазутом, Е – електричною енергією. \*\*Кр – круг, Кв – квадрат.

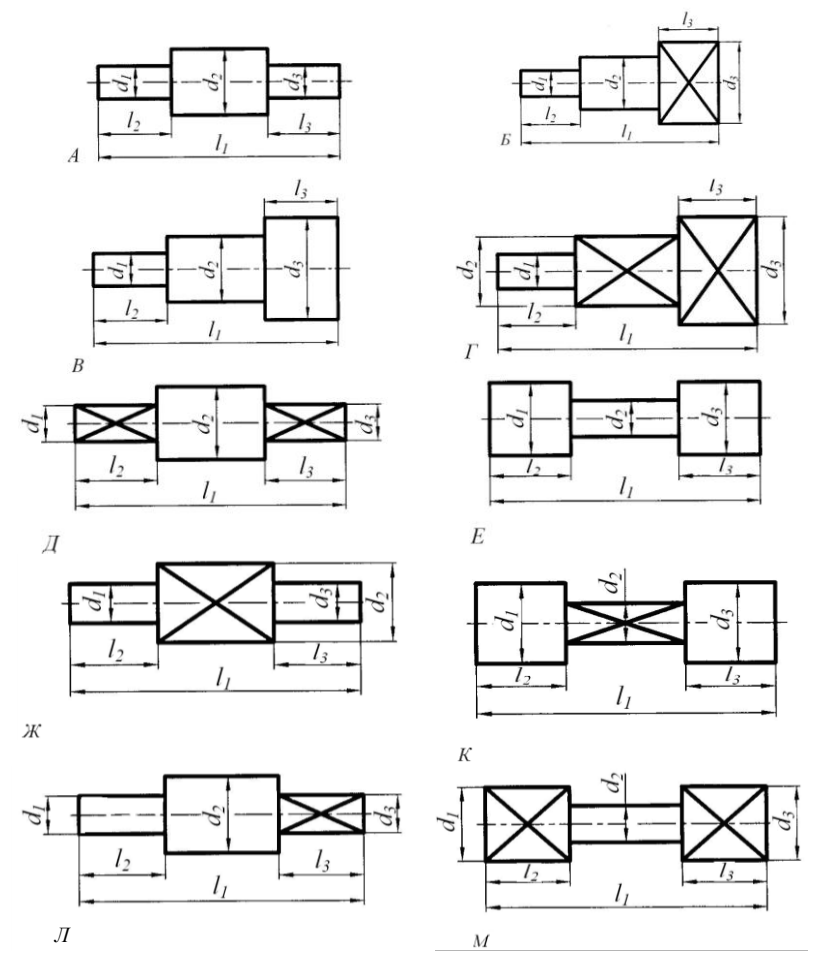

#### *Ескізи деталей для варіантів індивідуальних завдань*

## *Приклад виконання завдання самостійної роботи*

Задана деталь з розмірами (див. рис. 5.2, *а*):  $a_1 = 160$  мм;  $a_2 = a_3 = 100$  мм;  $L_1 = 1000$  мм;  $L_2 = L_3 = 300$  мм. Матеріал деталі – сталь 50. Нагрівання заготовки – камерна полум'яна піч, α = 2. Паливо – мазут. Вихідна заготовка – прокат круглий.

## *Послідовність виконання завдання*

Тіло деталі (рис. 5.2, *а*) утворене трьома паралелепіпедами:

 $a_1 \cdot a_1 \cdot (L_1 - L_2 - L_3); a_2 \cdot a_2 \cdot L_2; a_3 \cdot a_3 \cdot L_3.$ 

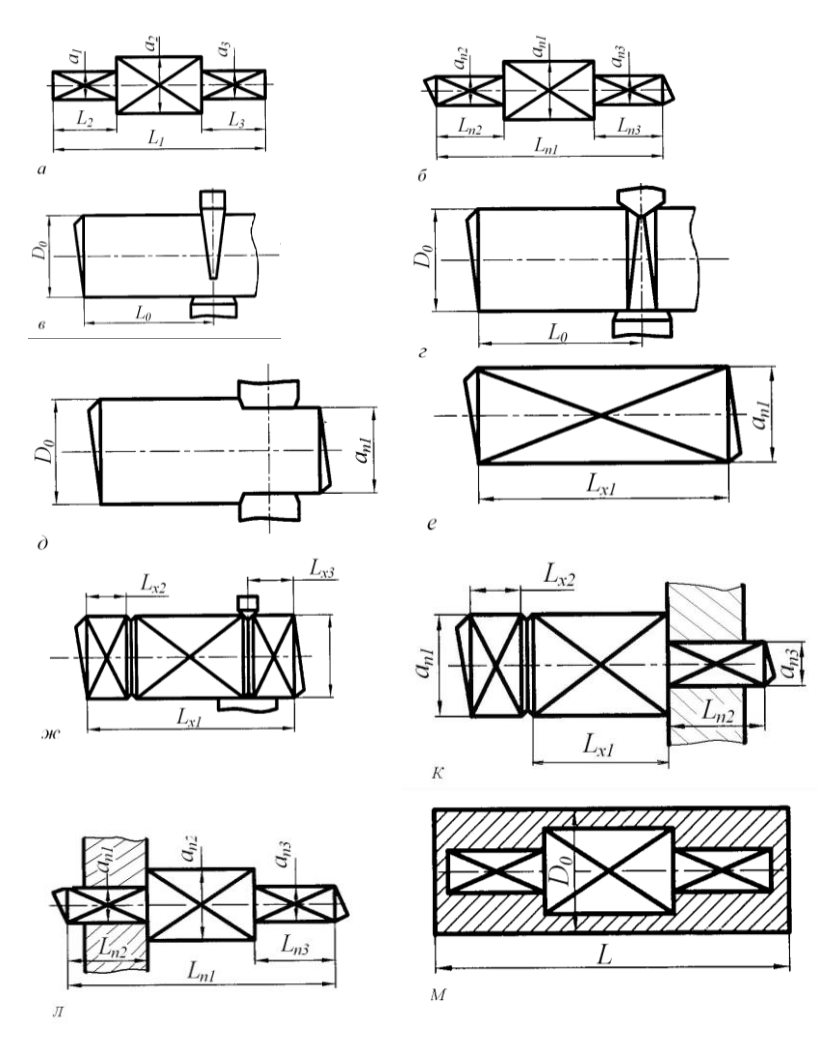

**Рис. 5.2 – Деталь (***а***), поковка (***б***), технологія кування (***в***,** *г***,** *д***,** *е***,** *ж***,** *к***,** *л***) і схема виготовлення деталі з простої мірної заготовки (***м***)**

Об'єм деталі  $V_{\partial} = a_1^2(L_1 - L_2 - L_3) + a_2^2 L_2 + a_3^2 L_3$ .  $V_{\partial} = 160^2(1000 - 300 - 300) + 100^2 \cdot 300 + 100^2 \cdot 300 =$  $= 16,24 \cdot 10^6$  мм<sup>3</sup> $= 0,01624$  м<sup>3</sup>.

Маса деталі *m<sup>д</sup> =* γ*V<sup>д</sup> =* 7850 · 0,01624 = 127,484 кг. Округлено  $m_{\rho}$  = 127,5 кг. Припуски на механічну обробку:

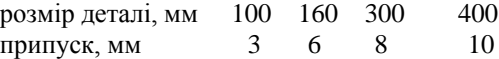

Розміри поковки з урахуванням припусків на механічну обробку:

$$
a_{1n} = a_1 + 2\Delta_{a1} = 160 + 2.6 = 172 \text{ nm};
$$
  
\n
$$
a_{2n} = a_{3n} = a_2 + 2 \Delta_{a2} = 100 + 2 \cdot 3 = 106 \text{ nm};
$$
  
\n
$$
L_{2n} = L_{3n} = L_2 + \Delta_{L2} = 300 + 8 = 308 \text{ nm};
$$
  
\n
$$
L_{1n} = L_{2n} + L_{3n} + (L_1 - L_2 - L_3 + 2 \Delta_{\mathbf{C}_1 - L_2 - L_3}) =
$$
  
\n
$$
= 308 + 308 + (400 + 2 \cdot 10) = 1036 \text{ nm}.
$$

Ескіз поковки з урахуванням припусків на обробку і викривлення торців внаслідок відрубування заготовки показано на рис. 5.2, *б*.

Об'єм поковки  $V_n = a_{1n}^2(L_{1n} - L_{2n} - L_{3n}) + a_{2n}^2L_{2n} + a_{3n}^2L_{3n}$ .

$$
V_n = 172^2(1036 - 308 - 308) + 106^2 \cdot 308 + 106^2 \cdot 308 =
$$
  
= 19,35 · 10<sup>6</sup>  $\text{nm}^3 = 0,01935 \text{ m}^3$ .

Маса поковки  $m_n = \gamma \cdot V_n = 7850 \cdot 0.01935 = 151,89$  кг.

Округлено приймають масу поковки 168 кг.

Діаметр вихідної заготовки визначають з розрахунку розмірів найбільшого квадратного поперечного перерізу поковки:

$$
D_0 \ge \sqrt{\dot{a}_{1r}^2 + \dot{a}_{1r}^2} = a_{1n}\sqrt{2} = 172 \cdot 1.4 = 240,8 \text{ mm}.
$$

Вибирають згідно умови завдання прокат круглого перерізу  $d = 250$  MM.

Об'єм вихідної заготовки  $V_3 = V_n + V_m + V_v$ .

Об'єм технологічних відходів на неперпендикулярність торців  $(\beta = 5^{\circ})$ :

$$
V_{m.e.} = 2 \frac{\pi D_0^2 \sin \beta}{4} = 0.5 \cdot 3.14 \cdot 250^2 \cdot 0.087 = 683 \text{ mm}^3 = 0.000683 \cdot 10^{-6} \text{ m}^3.
$$

Угар металу з урахуванням нагрівання і одного підігрівання в полуменевій печі при спалюванні мазуту (за умовою завдання):

$$
V_y = 0.02 V_n + 0.01 V_n = 0.03 V_n = 0.03 \cdot 0.01935 = 0.000580 \cdot 10^{-6} \,\mathrm{m}^3.
$$

06′єм вихідної заголовки:  
\n
$$
V_3 = 0,01935 + (0,000683 + 0,000580) \cdot 10^{-6} = 0,0206 \text{ м}^3.
$$

Довжина вихідної заготовки:

$$
L_0 = \frac{4V_c}{\pi D_0^2} = \frac{4 \cdot 0.0206}{3.14 \cdot 0.25^2} = 0.42 \text{ m} = 420 \text{ mm}.
$$

Маса вихідної заготовки:

 $m<sub>2</sub> = \gamma V$ <sub>2</sub> = 7850 · 0,0206 = 161,7 kg.

Коефіцієнт використання металу:

$$
K_{\rm M} = \frac{m_{\rm \ddot{a}}}{m_{\rm \dot{c}}} 100 = \frac{127,5}{167,7} 100 = 76,1\,\,\%
$$

Маршрутна технологія виготовлення поковки складається з наступних операцій:

– нагрівання вихідної заготовки *d* = 250 мм;

– відрубування за два переходи мірної заготовки довжиною 420 мм (рис. 5.2, *в*, *г*);

– протягування мірної заготовки до квадратного бруска перерізом 172×172 мм (рис. 5.2, *д*, *е*);

– перетискання бруска на відстані *L<sup>x</sup>*<sup>2</sup> лівого торця і на відстані *L<sup>x</sup>*<sup>3</sup> від правого торця (рис. 5.2, *ж*);

– протягування правого кінця до квадратного перерізу 106×106 мм (рис. 5.2, *к*);

– повертання на 180º і підігрівання лівого кінця заготовки;

– протягування лівого кінця до квадратного перерізу 106×106 мм (рис. 5.2, *л*).

Температурний інтервал кування  $\Delta t = t_{\text{max}} - t_{\text{min}}$ . Оскільки поковку виготовляють зі сталі 50 (*С<sup>х</sup>* = 0,5 %), то за умови запобігання перегрівання металу гранично припустимі значення температур початку і кінця кування *t*max і *t*mіn розраховують за виразами температур критичних точок діаграми  $t_{AF}$  *i*  $t_{GS}$  (див. рис. 5.1):

$$
t_{AE} = t_A - \frac{t_A - t_E}{C_E} C_x = 1539 - \frac{1539 - 1147}{2,14} 0, 5 = 1447 \text{ } \bullet \text{C};
$$

$$
t_{\text{max}} = t_{AE} - 200 \text{ } \bullet \text{C} = 1447 - 200 = 1227 \text{ } \bullet \text{C};
$$
\n
$$
t_{\text{min}} = t_{GS} + 40 \text{ } \bullet \text{C} = 793 + 40 = 833 \text{ } \bullet \text{C};
$$
\n
$$
t_{GS} = t_G - \frac{t_G - t_S}{C_S} C_x = 910 - \frac{910 - 727}{0.8} 0.5 = 793 \text{ } \bullet \text{C}.
$$

Температурний інтервал кування, який забезпечує достатню пластичність і запобігає перегріванню даної сталі Δ*t* = 1227 –833 = 394 С.

Тривалість нагрівання циліндричних заготовок *d* = 0,25 м зі сталі 50 (*k =* 12,5)за умови їх щільного укладання на днищі печі (α = 2),  $kD_{0}\sqrt{D_{0}}=$  2 · 12,5 · 0,25  $\sqrt{0,25} =$  3,12 год.

Протягування до квадратного перерізу 172×172 мм здійснюється плоскими бойками (рис. 5.2, *д*). Форма і розміри отриманого після цієї операції бруска показані на рис. 5.2, *е*. Довжина бруска:

$$
L_{x1} = \frac{V_c}{\dot{a}_{1i}^2} = \frac{0,0206 \cdot 10^9}{172^2} = 696 \text{ mm}.
$$

Уковування складає 
$$
Y_1 = \frac{F_0}{f_1} = \frac{\pi D_0^2}{4a_{1i}^2} = \frac{3,14 \cdot 250^2}{4 \cdot 172^2} = 1,66 < 3.
$$

Відстані *L<sup>x</sup>*<sup>2</sup> і *L<sup>x</sup>*<sup>3</sup> перетискання бруска від лівого та правого торців визначають за умови рівновеликих об'ємів відповідних ділянок бруска перерізом 172×172 мм і поковки перерізом 106×106 мм

$$
L_{x2} = L_{x3} = \frac{a_{3n}^2}{a_{1n}^2} L_{3n} = \frac{106^2}{172^2} 308 = 117
$$
MM.

Схеми протягування правого кінця на довжину *L*3*<sup>п</sup>* і лівого кінця на довжину *L*2*<sup>п</sup>* до квадратного перерізу 110×110 мм показані на рис. 5.2, *ж*, *к*.

Оскільки для протягування лівого кінця поковки заготовку необхідно повернути на 180, то передбачають попереднє підігрівання цього кінця заготовки. Уковування на цих операціях однакове і визначається за виразом:

$$
Y_2 = Y_3 = \frac{f_1}{f_2} = \frac{f_1}{f_3} = \frac{172^2}{106^2} = 2,63 < 3.
$$

Таким чином технологічний процес кування поковки для даної деталі складається з наступних операцій:

– щільне укладання прутків *d* = 250 мм в камерній печі і нагрівання їх спалюванням мазуту до температури 1220...1230  $\bullet$ С протягом 3,12 год;

– відрубування мірних заготовок довжиною 420 мм від прутка *d* = 250 мм на пароповітряному молоті ковальською сокирою;

– протягування заготовки на всю довжину до квадратного перерізу 172×172 мм на пароповітряному молоті плоскими бойками (уковування 1,66);

перетискання (розмітка) заготовки на глибину 20 мм на відстані 117 мм від лівого і правого торців на пароповітряному молоті плоским перетискачем;

протягування правого кінця довжиною 117 мм до перерізу 106×106 мм на пароповітряному молоті плоскими бойками (уковування становить 2,63);

 $-$ підігрівання лівого кінця заготовки до 1200  $\bullet$ С в камерній печі;

протягування лівого кінця довжиною 117 мм до перерізу 106×106 мм на пароповітряному молоті плоскими бойками (уковування становить 2,63);

 $-$ неповне відпалювання при температурі 730...750  $\bullet$ С у термічній печі протягом 3 год;

очищення від окалини гідроструменевою обробкою.

Для виготовлення заданої деталі механічною обробкою з прутка *d* = 250 мм необхідно від прутка відрізати мірну заготовку довжиною не менше 1050 мм. Об'єм такої заготовки:

$$
V_{\rm s}=51.5\cdot10^6\,{\rm nm}^3=0.051\,{\rm m}^3.
$$

Маса заготовки:

$$
m_3 = \gamma V_3 = 7850 \cdot 0,051 = 400,3
$$
 kr.

Коефіцієнт використання матеріалу:

$$
K_{\rm M} = \frac{m_{\rm \ddot{a}}}{m_{\rm c}} 100 = \frac{127,5}{400,3} = 31,8\%.
$$

Очевидно, що витрата металу на виготовлення заданої деталі з кованої заготовки зменшується у 2,3 рази порівняно з виготовленням її з простої мірної заготовки. Окрім цього, за рахунок кування формується кристалічна будова металу, що поліпшує його механічні властивості.

#### **ТЕХНОЛОГІЯ ОБ'ЄМНОГО ШТАМПУВАННЯ 6**

*Мета завдання –* набути практичних навичок проектування і розрахунку осесиметричних поковок і формотвірних порожнин відкритих і закритих штампів та засвоїти технологію об'ємного штампування.

## *Короткі теоретичні відомості*

Поковки низьких осесиметричних деталей отримують шляхом осаджування простої мірної заготовки на кривошипних гарячештампувальних пресах (КГШП) та пароповітряних молотах (ППМ) як у відкритих, так і у закритих штампах. Прості мірні заготовки зазвичай циліндричної форми висотою *H<sup>o</sup>* і діаметром *D<sup>o</sup>* відрізають від прутка круглого сортового прокату методом зсуву на механічних пресножицях. Для якісного відрізання таким способом необхідно забезпечити відношення  $H_o/D_o > 1.2$ . При відрізанні заготовок меншої висоти має місце значне викривлення перпендикулярності торців і циліндричної форми заготовки. Проте чим менше діаметр заготовки, тим менше необхідне зусилля різання і потужність обладнання для відрізання заготовок.

Для поліпшення пластичності металу і зменшення опору пластичній деформації мірні заготовки нагрівають у полум'яних камерних і методичних печах або електронагрівальних пристроях. Оптимальний режим нагрівання визначають подібно тому, як і для вільного кування (див. рис. 5.1).

Потім нагріті до визначеної температури заготовки осаджують плоскими плитами штампів для зменшення висоти заготовки і збільшення її діаметра. Діаметр осадженої заготовки наближено повинен становити 0,8…0,9 найбільшого діаметра штампованої деталі. Для якісного осаджування необхідно, щоб *Ho* / *D<sup>o</sup>* < 2,5. Осаджування більш високих заготовок призводить до їх згинання і утворення неприпустимих складок. Отже, за умови якісного нарізання і осаджування розміри вихідних заготовок обмежені відношенням  $1, 2 < H_0/D_0 < 2, 5$ .

Нагріті для осаджування заготовки на повітрі інтенсивно окиснюються і на їх поверхні утворюється окалина, що являє собою крихкий шар оксидів заліза. Під час осаджування суцільний шар окалини розтріскується і видаляється стиснутим повітрям. Очищені таким чином від окалини осаджені гарячі заготовки переносять у формотвірні рівчаки штампа, у яких відбувається основна формотвірна операція – штампування осаджених заготовок.

Сутність штампування полягає в тому, що внаслідок пластич-

ної деформації під дією зусилля КГШП або ударів ППМ метал осадженої заготовки перерозподіляється в порожнині штампа, конфігурація і розміри якої максимально наближені до форми та розмірів готової деталі. Залежно від будови формотвірної порожнини штампа і можливих напрямів пластичного зміщення (течії) металу для виготовлення низьких осесиметричних поковок застосовують як відкрите, так і закрите штампування.

При відкритому штампуванні (рис. 6.1) формотвірна порожнина *1* частково розміщується у нижній *2* у і частково верхній *3* половинах штампа. При наближенні обох половин штампа рухомими деталями КГШП або ППМ метал осадженої заготовки витискається вверх, вниз і у радіальному напрямку до дотикання обох половин у площині їх рознімання. При цьому опір витисканню металу у радіальному напрямі менший ніж витисканню його вверх або вниз і метал витискається у зазор між обома половинами штампа, не заповнивши весь простір у верхній та нижній його половинах.

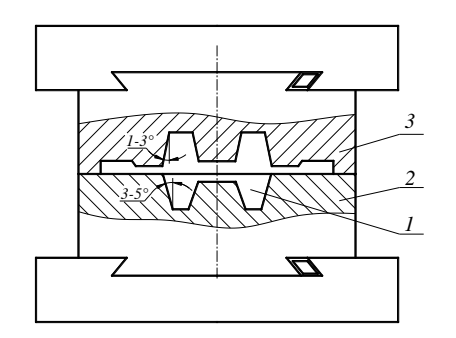

**Рис. 6.1 – Будова молотового відкритого штампа**

Щоб запобігти витисканню металу за межі формотвірної порожнини по периметру верхньої її половини передбачено так звану облойну канавку змінного перерізу (рис. 6.2), утвореного звуженою частиною (містком) і розширеною частиною (магазином). У зімкнутому стані місток утворює вузьку щілину розмірами *h*1×*a*, а магазин – розширену частину розмірами  $h_2\times b$ .

Місток облойної канавки створює достатній опір витисканню металу за межі формотвірної порожнини. Чим менше висота містка  $h_1$  і більша його ширина *а*, тим більший опір витисканню металу з порожнини штампа і тим краще вона заповнюється металом. Магазин облойної канавки призначений для розміщення надлишку металу, якщо об'єм вихідної заготовки дещо більший, ніж його потрібно для заповнення формотвірної порожнини і містка облойної канавки.

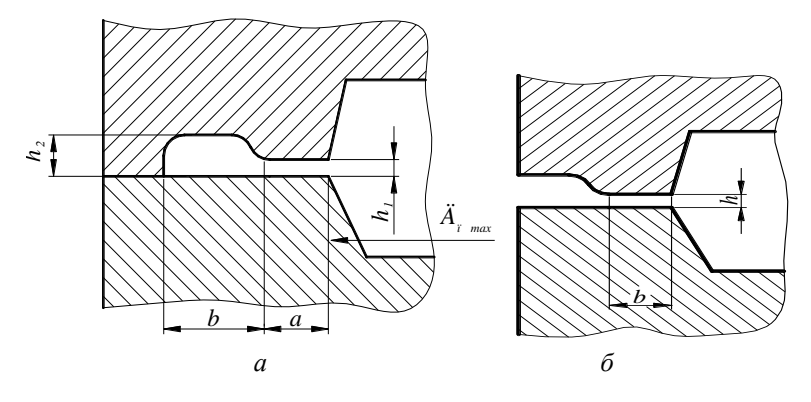

**Рис. 6.2 – Форма та розміри облойної канавки молотового (***а***) і пресового (***б***) штампів**

Розміри облойної канавки молотових (рис. 6.2, *а*) вибирають залежно від найбільшого розміру формотвірної порожнини. Розрахунковим параметром виступає висота містка, яку визначають за виразом  $h_1 = c\sqrt{F}$ , де  $c$  – коефіцієнт, що враховує складність форми поковки (для осесиметричних поковок  $c = 0.015$ ); 2 max 4  $F = \frac{\pi D_{\max}^2}{4}$ ;  $D_{\max}$ — найбільший

діаметр формотвірної порожнини.

За розрахунковим значенням висоти містка вибирають нормативний номер та решту розмірів канавки за таблицею 6.1. При цьому беруть менше табличне значення *h*<sup>1</sup> близьке до отриманого розрахунком.

| THOMMAN AIR<br>т оэлпри оолонних капарок лолоторих шталино |            |            |          |          |              |  |  |  |
|------------------------------------------------------------|------------|------------|----------|----------|--------------|--|--|--|
| Номер канавки                                              | $h_1$ , MM | $h_2$ , MM | $a$ , MM | $B$ , MM | $S_{K}$ , MM |  |  |  |
|                                                            | 0,6        | 3,0        | 6,0      | 18       | 52           |  |  |  |
|                                                            | 0.8        | 3,0        | 6,0      | 20       | 69           |  |  |  |
|                                                            | $1.0\,$    | 3,0        | 7.0      | 22       | 80           |  |  |  |
|                                                            | 1,6        | 3,5        | 8,0      | 22       | 102          |  |  |  |
|                                                            | 2,0        | 4,0        | 9,0      | 25       | 136          |  |  |  |
|                                                            | 3,0        | 5,0        | 10,0     | 28       | 201          |  |  |  |
|                                                            | 4,0        | 6,0        | 11,0     | 30       | 268          |  |  |  |

**Таблиця 6.1 – Розміри облойних канавок молотових штампів**

*Примітка***.** \**S<sup>к</sup> –* площа поперечного перерізу канавки.

При відкритому штампуванні на КГШП на відміну від штам-

пування на ПМП верхня і нижня половини штампа на дотикаються між собою у кінцевій стадії деформації заготовки і магазин облойної канавки відкритий (рис. 6.2, *б* ). Наближено висоту містка порівняно з молотовим штампом збільшують у два рази, тобто  $h_{\rm l}$  = 2 $c$   $\sqrt{F}$  =0,03  $\sqrt{F}$  , а потім за таблицею 6.2 вибирають інші параметри облойної канавки.

| Номер   | $h_1$ , MM  | $h_2$ , MM | $b$ , MM    |
|---------|-------------|------------|-------------|
| канавки |             |            |             |
|         | $1,0-1,5$   | 5,0        | $4,0-5,0$   |
|         | $1,5-2,0$   | 6,0        | $4,0 - 6,0$ |
|         | $2,0-2,5$   | 6,0        | $5,0-6,0$   |
|         | $2,5 - 3,0$ | $6 - 8$    |             |
|         | $3,0-3,5$   | $6 - 8$    |             |
|         | $3,5-4,5$   |            | $6,0-8,0$   |
|         | Більше 4,5  | $9 - 12$   | $8,0-12$    |

**Таблиця 6.2 – Розміри облойних канавок пресових штампів**

Відмінною особливістю об'ємного штампування у порівнянні з литтям виливків є те, що при деформуванні суцільної заготовки методом осаджування не можливо отримати наскрізний отвір, оскільки не можна повністю витиснути метал виступами рівчаків формотвірної порожнини, які називають прошивнями і між якими завжди залишається перемичка товщиною 3…5 мм, а отвір формується у вигляді конічних заглиблень, розділених цією перемичкою.

При відкритому штампуванні зовнішні поверхні поковки набувають форми зрізаних конусів зі спільною основою найбільших розмірів, а внутрішні поверхні навпаки формуються у вигляді зрізаних конусів, обернених меншою основою у бік перемички між прошивнями. Усі кутові спряження поверхонь заокруглюють радіусом 3…5 мм. Конусність внутрішніх і зовнішніх поверхонь поковки різна і визначається нормалізованим рядом штампувальних нахилів, які для зовнішніх поверхонь рекомендуються в межах 2…3º, а для внутрішніх поверхонь 3…5º залежно від висоти конічної поверхні (чим більша висота, тим менша конусність).

У штампах для закритого штампування (рис. 6.3) формотвірна порожнина *1* розміщується лише в одній і, зазвичай, у нижній половині штампу *2*, яку називають матрицею. Інша половина виготовляється з рельєфною поверхнею на торці у вигляді стрижня *3* і називають її пуансоном. При наближенні обох половин штампа пуансон ще до початку деформації входить у напрямну (замкову) частину порожнини матриці з зазором 0,1…0,2 мм і утворює закритий простір, у якому попередньо

розміщують осаджену заготовку. Розмір отвору замкової частини матриці призначають рівним найбільшому діаметру штампованої поковки. Така будова штампа запобігає витисканню метала з формотвірної порожнини у радіальному напрямку. Метал осадженої заготовки у кінцевій стадії штампування може витискатися лише вверх і вниз, заповнюючи усі важкодоступні ділянки формотвірної порожнини.

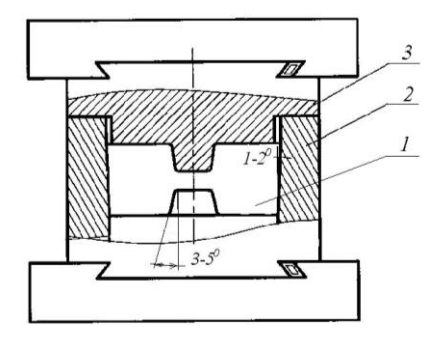

**Рис. 6.3 – Будова молотового закритого штампа**

При закритому штампуванні зовнішню поверхню заготовки виготовляють у вигляді зрізаного конуса з більшою основою, оберненою у бік торцевої поверхні пуансона, а внутрішні контури формують так само, як при відкритому штампуванні. Для видалення поковки з матриці в штампах закритого штампування використовують виштовхувачі. Це дещо ускладнює будову штампа, але дозволяє зменшити штампувальні нахили зовнішньої поверхні поковки до 1…3º.

Поковки, отримані гарячим об'ємним штампуванням, потім піддаються завершальним операціям їх виготовлення. До таких операцій належать: обрізання облою і прошивання наскрізних отворів спеціальним штампом на механічному малопотужному пресі, встановленому біля штампувального обладнання; термічна обробка (нормалізація або відпалювання) в полум'яних печах для зменшення внутрішніх напружень в тілі поковки для запобігання викривлення її форми; очищення від окалини у галтувальних барабанах або ваннах хімічного травлення.

Штамповані поковки, так само як виливки і ковані заготовки, відрізняються від готових деталей припусками на механічну обробку і технологічними напусками. Припуски залежать від заданої шорсткості обробленої поверхні, розмірів і складності поковки, способу штампування і виду штампувального обладнання. Рекомендовані значення однобічних припусків для осесиметричних деталей наведені у таблиці 6.3. **Таблиця 6.3 – Припуски на обробку штампованих поковок**

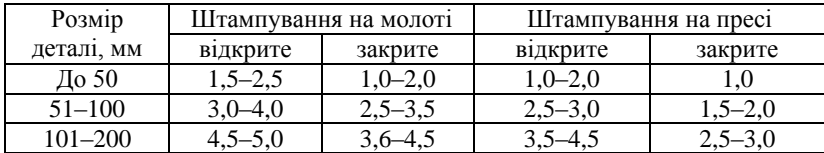

До технологічних напусків належать штампувальні нахили, які зумовлюють конусоподібні поверхні поковки, перемички між прошивнями при штампуванні поковок з отвором, радіуси заокруглень, мінімально необхідний облой по периметру поковки у відкритому штампі, а також об'єми металу, передбачені для заповнення тих конструктивних елементів деталі, які практично неможливо або економічно недоцільно отримати штампуванням (отвори малого діаметра, вузькі канавки, западини зубчастих і шліцьових поверхонь тощо).

Штампувальні нахили (табл. 6.4) призначаються на вертикальні стінки поковки залежно від виду поверхні (внутрішня чи зовнішня), способу штампування і виду технологічного обладнання.

| Вид поверхні | Штампування на молоті |         | Штампування на пресі |         |  |  |  |  |
|--------------|-----------------------|---------|----------------------|---------|--|--|--|--|
| поковки      | відкрите              | закрите | відкрите             | закрите |  |  |  |  |
| Зовнішня     | $_{0}$                | ഹ       | റ                    |         |  |  |  |  |
| Внутрішня    | σ٥                    | 70      | 20                   | ഹ       |  |  |  |  |

**Таблиця 6.4 – Нахили вертикальних стінок штампованих поковок**

Витрати металу на облой при відкритому штампуванні на ППМ залежать від розмірів облойної канавки, які визначаються найбільшим діаметром штампованої поковки:  $V_{\hat{i}d\hat{e}} = \varphi \cdot S_{\hat{e}} \cdot L_{\hat{o}}$ , де  $\varphi = 0,3 - 1$ коефіцієнт, що враховує оптимальний ступінь заповнення канавки металом; *S<sup>к</sup> –* площа канавки (вибирається за таблицею 6.1); *L<sup>ц</sup> =* 2π*Rц*; *R<sup>ц</sup>* – довжина кола радіусом центра ваги поперечного перерізу облою;

радіус центра ваги поперечного перерізу облою, обчислюють за виразом:  
\n
$$
R_{\delta} = \frac{\left(\frac{D_{\text{r}.\text{max}} + a}{2}\right)h_{\text{r}}a + \left(\frac{D_{\text{r}.\text{max}} + \varphi \cdot b}{2} + a\right)\varphi \cdot h \cdot b}{\varphi \cdot S_{\hat{e}}}.
$$

Об'єм облою при штампуванні осесиметричних поковок на КГШП через відсутність магазину нормованої ширини (рис. 6.2, *б*) розраховують за виразом:

$$
V_{o6\pi} = \pi D_{n,\text{max}} (bh_1 + h_2B),
$$
де  $D_{n,\text{max}}$  – найбільший діаметр поковки в площині рознімання

штампів;  $b, h_1$  – ширина і товщина містка, відповідно;  $h_2 = 2h_1$  середня ширина облою в магазині канавки. Значення  $h_1$  і  $b$  вибирають за таблицею 6.2. Для поковок масою до 0,5 кг приймають  $B = 10$  мм; масою до 2 кг – *В =* 15 мм; масою більше 2 кг – *В* = 20 мм.

Креслення поковки виконують після аналізу поверхонь деталі, які згідно її робочого креслення піддаються механічній обробці, і вибору площини рознімання половин відкритого штампа або місця спряження пуансона та матриці закритого штампа. Потім тонкими лініями викреслюють контур деталі, показують раціональне розміщення площини рознімання половин відкритого штампа і розташування поверхні спряження пуансона та матриці закритого штампа, показують припуски на оброблювані поверхні деталі та конструктивні елементи деталі, які не отримують штампуванням, вибирають напрям та величину штампувальних нахилів, радіуси заокруглень кутових спряжень, перемичку між прошивнями. Контур поковки з урахуванням припусків і технологічних напусків обводять жирною лінією так, щоб контур деталі був вписаним у контур поковки.

Об'єм поковки розраховують так само, як і об'єм виливка з урахуванням припусків і напусків, умовно поділяючи тіло поковки на елементарні фігури, об'єми яких обчислюють за відомими формулами. Тіло поковки осесиметричної деталі переважно поділяють на конічні поверхні.

Об'єм вихідної циліндричної заготовки обчислюють як суму об'ємів поковки і технологічних відходів металу.

Для відкритого штампування  $V_{\beta,3} = V_n + V_{\rho\delta n} + V_{\nu\alpha n}$ , а для закритого штампування *Vв.з. = V<sup>п</sup> + Vугар*. Витрати металу на угар при нагріванні розраховують так само, як при розрахунку заготовок для вільного кування, тобто  $V_{v,cap} = (0,01...0,03) V_n$  або 1 % при електричному нагріванні, 2 % – при полум'яному нагріванні спалюванням рідкого палива та 3 % – при спалюванні природного газу.

Розміри вихідної заготовки визначають за умови:

$$
V_{a,c} = \pi D_o^2 H_o / 4 = 0.785 D_o^2 H_o,
$$

де *D<sup>o</sup>* і *H<sup>o</sup>* – відповідно, діаметр і висота циліндричної заготовки.

Діаметр заготовки *D<sup>o</sup>* наближено приймають рівним 0,6…0,7 найбільшого діаметра поковки, а потім вибирають найближче значення з нормалізованого ряду розмірів сортового прокату.

Висоту заготовки розраховують за виразом:

$$
H_o = \frac{4V_{\hat{a}.\hat{c}..}}{\pi D_o^2} = 1,27 \frac{V_{\hat{e}.\hat{c}..}}{D_o^2}.
$$

Якщо задовольняється умова  $1.2 \leq H_0/D_0 \leq 2.5$ , то вибір заго-

товки зроблено правильно. Якщо ж така умова не задовольняється, то приймають інше значення *D<sup>o</sup>* і знаходять відповідну йому оптимальну висоту заготовки  $H_0$ , за умови  $H_0/D_0 = 1,8$ .

Вихідну заготовку нагрівають і стискають гладкими плитами штампа з метою формування деформованої структури металу і збільшення її діаметра. Діаметр осадженої заготовки орієнтовно приймають рівним 0,85 *Dп.*max.

Коефіцієнт використання матеріалу як показник ефективності технології, обчислюють за виразом  $\mathit{KBM} = (V_{\vec{a}}/V_{\hat{a},\varsigma} ) \!\cdot\! 100\%$  .

За розробленим кресленням (ескізом) поковки розробляють креслення (ескіз) формотвірної порожнини штампа, на якому у розрізі показують складені між собою верхню та нижню половини штампа у кінцевій стадії штампування. Розміри формотвірної порожнини виконують за "гарячими" розмірами поковки, тобто з урахуванням коефіцієнта температурного розширення:  $D_{\phi} = D_n(1 + \alpha \cdot t)$ , де α = 1,1 · 10<sup>-5</sup> 1 / град;  $t = 600 °C$  – температура нагрівання штампа.

## *Завдання для самостійної роботи*

За ескізом та розмірами заданої за варіантом деталі потрібно:

1. Намалювати схеми будови формотвірних порожнин штампів для відкритого і закритого штампування поковки деталі.

2. Вибрати припуски і технологічні напуски, намалювати ескізи та визначити розміри поковок, виготовлених у відкритому та закритому штампах.

3. Обчислити об'єми поковок та визначити розміри вихідних заготовок для відкритого та закритого штампування.

4. Описати маршрутну технологію виготовлення поковок деталі відкритим і закритим штампуванням.

5. Визначити коефіцієнти використання металу та оцінити ефективність технологій відкритого і закритого штампування поковок деталі.

#### *Приклад виконання завдання самостійної роботи*

Задано ескіз (рис. 6.4, *а*), а також розміри деталі: *D =* 150 мм;  $d_3 = 100$  мм;  $d_1 = d_2 = 80$  мм;  $h_1 = h_2 = 10$  мм;  $H = 50$  мм.

Матеріал деталі – сталь 55.

Способи штампування – відкритий та закритий.

Спосіб нагрівання – електроіндукційний, обладнання – кривошипний гарячештампувальний прес (КГШП).

*Послідовність виконання завдання*

Дана деталь (рис. 6.4, *а* ) відноситься до групи низьких (*H* / *D* < 1) осесиметричних деталей з отвором, який доцільно передбачити у поковці (*d*<sub>1</sub> > 30 мм).

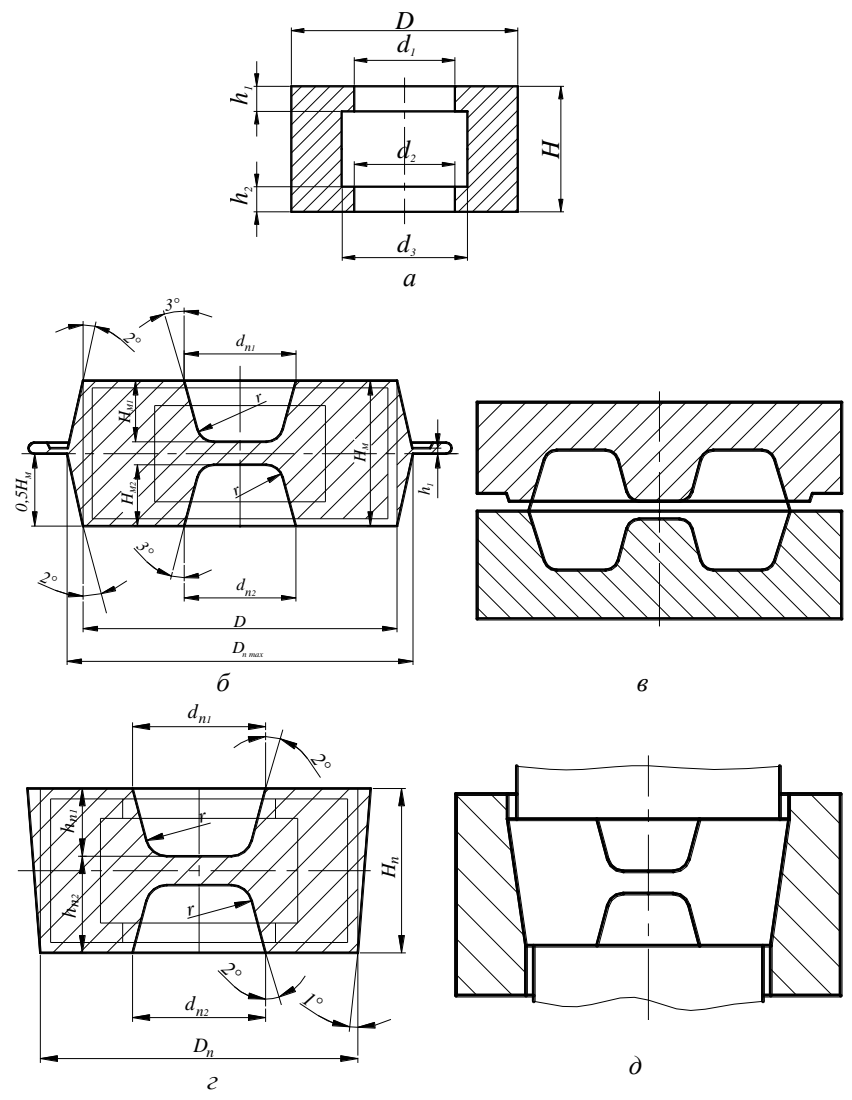

**Рис. 6.4 – Деталь (***а***), поковки (***б***,** *г***) формотвірні порожнини відкритого (***в***) і закритого (***д***) штампів**

Штампування поковки для таких деталей доцільно виконати методом осаджування попередньо нагрітої заготовки з наступним деформуванням її у формотвірній порожнині відповідного штампа.

Зовнішня поверхня деталі гладка, а внутрішня – ступінчаста. Це зумовлює розміщення площини рознімання половин відкритого штампа (рис. 6.4, *в*) і місце спряження пуансона та матриці закритого штампа (рис. 6.4, *д*).

Тому необхідно передбачити технологічний напуск і спростити форму отвору, надавши йому гладкої циліндричної форми діаметром *d*1*= d*2.

Поковка, виготовлена у *відкритому* штампі показана на рис. 6.4, *б*. Тіло поковки утворене двома зрізаними конусами з більшою спільною основою і має два конічні глухі отвори глибиною *h<sup>п</sup>*<sup>1</sup> і  $h_n$ , між меншими основами яких є перемичка металу товшиною  $z = 4$  мм. По периметру поковки у площині рознімання половин штампа передбачено облой. Штампувальні нахили вибрані за умови штампування на кривошипному гарячештампувальному пресі згідно таблиці 6.4, а припуски на механічну обробку – згідно таблиці 6.3.

Розміри поковки з урахуванням припусків на механічну обробку:

$$
D_n = D + 2\pi
$$
  
\n
$$
D_n = D + 2\pi
$$
  
\n
$$
d_{n1} = d_{n2} = d_1 - 2\pi
$$
  
\n
$$
d_{n1} = 80 - 2 \cdot 3 = 74
$$
 nm;  
\n
$$
H_n = H + 2 \cdot \pi
$$
  
\n
$$
h_{n1} = h_{n2} = (H_n - z) / 2 = (54 - 4) / 2 = 25
$$
 nm;  
\n
$$
D_{n,\text{max}} = D_n + 2 (H_n / 2) \text{ tg } 2^{\circ} = 158 + 2 \cdot 27 \cdot 0,034 = 160
$$
 nm;  
\n
$$
d_{n,\text{min}} = d_{n1} - 2h_{n1} \cdot \text{tg } 3^{\circ} = 74 - 2 \cdot 25 \cdot 0,052 = 71,4
$$
 nm.  
\n
$$
O6^{\circ} \text{cm} \text{ roKobkW } V_n = 2 (V_1 - V_2),
$$

$$
\begin{aligned}\n\text{Re } V_1 &= \frac{\pi H_{\text{r}}}{12 \cdot 2} (D_{\text{r,max}}^2 + D_{\text{r,max}} \cdot D_{\text{r}} + D_{\text{r}}^2) = \\
&= 0.26 \cdot 27 \left( 160^2 + 160 \cdot 158 + 158^2 \right) = 532.42 \cdot 10^3 \, \text{mm}^3; \\
V_2 &= \frac{\pi h_{\text{r}}}{12 \cdot 2} (d_{\text{r}}^2 + d_{\text{r}} \cdot d_{\text{r,min}} + d_{\text{r,min}}^2) = \\
&= 0.26 \cdot 25 \left( 74^2 + 74 \cdot 71.4 + 71.4^2 \right) = 103.07 \cdot 10^3 \, \text{mm}^3; \\
V_n &= 2 \left( 532.42 - 103.07 \right) 10^3 = 858 \cdot 10^3 \, \text{mm}^3. \\
\text{Maca поковки } M_n &= V_n \cdot \gamma, \text{ ae } V_n = 858 \, \text{cm}^3; \lambda = 7.85 \, \text{r/cm}^3. \\
M_n &= 858 \cdot 7.85 = 6735 \, \text{r} = 6.735 \, \text{kr}.\n\end{aligned}
$$

Розміри облойної канавки (рис. 6.3, *б* ) визначені за розрахунковим значенням висоти містка  $h_1$  = 2 $c$   $\sqrt{F}$  ,

де *с* = 0,015; *F =*  $\frac{a^2}{4}$  =  $\frac{3,14 \cdot 160^2}{4}$  = 20096  $\frac{D_{\tilde{t} \text{ max}}^2}{\tilde{t} \cdot \tilde{t}} = \frac{3.14 \cdot 160^2}{\tilde{t} \cdot \tilde{t}} = 20096 \text{ mm}^2.$ 

Висота містка *h*<sub>1</sub> = 2⋅0,015  $\sqrt{20096}$  = 4,24 мм.

За розрахунковим значенням висоти *h*<sup>1</sup> містка згідно таблиці 6.2 якісному формоутворенню даної поковки відповідає облойна канавка № 6 шириною містка 6…8 мм і висотою магазина 8 мм. Для розрахунку об'єму облою прийнято наступні розміри: висота перемички в зоні містка *h*<sup>1</sup> = 4 мм; ширина перемички *b* = 7 мм; середня висота облою в зоні магазина канавки  $h_2 = 2h_1 = 2 \cdot 4 = 8$  мм. З урахуванням маси поковки (більше 2 кг) ширина облою в магазині канавки *В =* 20 мм.

Об'єм облою:

$$
V_{\text{odd}} = \pi D_{n,\text{max}} \left( bh_1 + h_2 B \right) = 3{,}14 \cdot 160 \left( 7 \cdot 4 + 8 \cdot 20 \right) = 74{,}35 \cdot 10^3 \text{ nm}^3.
$$

Втрати металу на угар при електричному нагріванні вихідної заготовки:

$$
V_{\text{ycap}} = 0.01 \ V_n = 0.01 \cdot 858 \cdot 10^3 = 8.58 \times 10^3 \ \text{mm}^3.
$$

Об'єм вихідної заготовки для відкритого штампування:

$$
V_{\alpha,3} = V_n + V_{\alpha\delta n} + V_{\gamma\alpha\rho} = (858 + 74,35 + 8,58) \cdot 10^3 = 941 \cdot 10^3
$$
 
$$
M^3.
$$

Розміри вихідної заготовки (рис. 6.5, *а*) вибирають з нормалізованого ряду сортового прокату круглого перерізу. Попередньо приймають діаметр вихідної заготовки *D<sup>o</sup> =* 0,6 *Dп.*max*=* 0,6 · 160 = 96 мм. Отримане значення округлюють до розміру нормалізованого ряду – 90 мм.

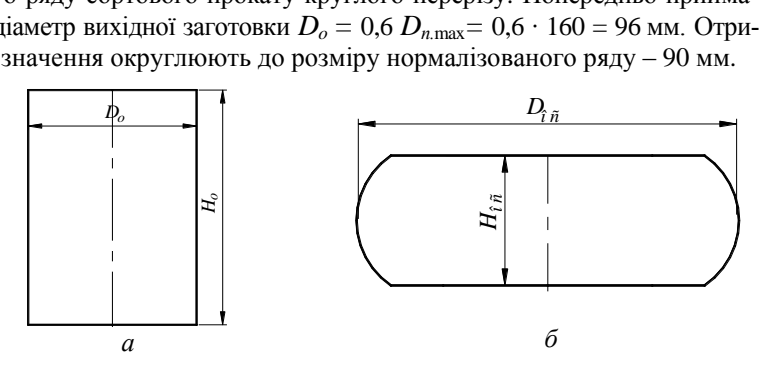

**Рис. 6.5 – Вихідна (***а***) та осаджена (***б***) заготовка для відкритого та закритого штампування**

Висоту заготовки визначають за умови рівності об'ємів:

$$
H_0 = \frac{4V_{\hat{a}\hat{c}}}{\pi D_0^2} = \frac{4.941 \cdot 10^3}{3,14 \cdot 90^2} = 148
$$
MM.

Відношення  $H_0 / D_0 = 148 / 90 = 1,64$  задовольняє умову якісного нарізання і осаджування, оскільки  $1,2 < H_0/D_0 < 2...5$ .

Діаметр осадженої заготовки (рис. 6.5, *б*):

$$
D_{oc} = 0.85 D_{n,\text{max}} = 0.85 \cdot 160 = 136 \text{ mm}.
$$

Висота осадженої заготовки:

$$
H_{\hat{i}\hat{n}} = \frac{4V_{\hat{a}\hat{c}}}{\pi D_{\hat{i}\hat{n}}^2} = \frac{4.941 \cdot 10^3}{3,14 \cdot 136^2} = 65
$$
MM.

Будова формотвірної порожнини відкритого штампа показана на рис. 6.4, *в*.

Коефіцієнт використання металу при відкритому штампуванні:

$$
\hat{E}\hat{A}\hat{I} = \frac{V_{\ddot{a}}}{V_{\hat{a}\dot{c}}}100 = \frac{547,4\cdot 10^3}{941\cdot 10^3}100 = 58,2\%.
$$

Маршрутна технологія виготовлення відкритого штампування передбачає послідовне виконання наступних операцій:

1. Відрізання на прес-ножицях мірних заготовок довжиною 148 мм від прутка діаметром 90 мм.

2. Нагрівання заготовок в електричному індукторі високочастотного генератора до температури 1000…1050 ºС.

3. Осаджування нагрітої заготовки в штампі на кривошипному гарячештампувальному пресі (КГШП) на 83 мм.

4. Штампування у відкритому штампі на КГШП.

5. Обрізання облою і прошивання отвору діаметром 72 мм на кривошипному обрізному пресі.

6. Нормалізація поковки після нагрівання до 780…800 ºС у печі термічної обробки.

7. Очищення від окалини травленням у ванні з водним розчином сірчаної кислоти при температурі 40…60 ºС.

Поковка деталі, виготовлена у *закритому* штампі, показана на рис. 6.4, *г.* Зовнішня поверхня поковки являє собою зрізаний конус з більшою верхньою основою, а внутрішня поверхня не відрізняється від такої ж поверхні поковки, виготовленої у відкритому штампі. Штампувальні нахили вибрані за умови штампування у закритому штампі на кривошипному гарячештампувальному пресі за таблицею 6.4, а припуски на механічну обробку – згідно таблиці 6.3.

Розміри поковки з урахуванням припусків на механічну обробку:

$$
D_n = D + 2 \Pi p_D = 150 + 2 \cdot 3 = 156 \text{ mm};
$$

$$
d_{n1} = d_{n2} = d_1 - 2IIp_{d1} = 80 - 2 \cdot 2 = 76 \text{ mm};
$$
  
\n
$$
H_n = H + 2 \cdot Ilp_H = 50 + 2 \cdot 1 = 52 \text{ mm};
$$
  
\n
$$
h_{n1} = h_{n2} = (H_n - z) / 2 = (52 - 4) / 2 = 24 \text{ mm};
$$
  
\n
$$
D_{n,\text{max}} = D_n + 2H_n \text{ tg } 1^{\circ} = 156 + 2 \cdot 24 \cdot 0,017 = 157,8 \text{ mm};
$$
  
\n
$$
d_{n,\text{min}} = d_{n1} - 2h_{n1} \cdot \text{tg } 2^{\circ} = 74 - 2 \cdot 25 \cdot 0,034 = 74,4 \text{ mm}.
$$

Для розрахунку прийнято:  $D_{n, \text{max}} = 158 \text{ nm}$ ;  $d_{n, \text{min}} = 75 \text{ nm}$ . Об'єм поковки: *Vп= V*<sup>1</sup> – 2*V*2,

$$
V_n = V_1 - 2V_2,
$$
  
\n
$$
\text{Re } V_1 = \frac{\pi H_{\text{r}}}{12} (D_{\text{r,max}}^2 + D_{\text{r,max}} \cdot D_{\text{r}} + D_{\text{r}}^2) =
$$
  
\n
$$
= 0,26 \cdot 52(158^2 + 158 \cdot 156 + 156^2) = 999,77 \cdot 10^3 \text{ mm}^3;
$$
  
\n
$$
V_2 = \frac{\pi h_{\text{r1}}}{12} (d_{\text{r1}}^2 + d_{\text{r1}} \cdot d_{\text{r1min}} + d_{\text{r1min}}^2) =
$$
  
\n
$$
= 0,26 \cdot 24 (76^2 + 76 \cdot 75 + 75^2) = 106,7 \cdot 10^3 \text{ mm}^3;
$$
  
\n
$$
V_n = (999,77 - 2 \cdot 106,7) 10^3 = 786,37 \cdot 10^3 \text{ mm}^3.
$$

Втрати металу на угар при електричному нагріванні вихідної заготовки:  $V_{\textit{ycap}} = 0.01 \; V_n = 0.01 \cdot 786.37 \cdot 10^3$  = 7,86  $\cdot$   $10^3$  мм $^3$ .

Об'єм вихідної заготовки для відкритого штампування:

$$
V_{6.3} = V_n + V_{\text{ycap}} = (786,37 + 74,35 + 7,86) \cdot 10^3 = 794,23 \cdot 10^3 \text{ mm}^3.
$$

Розміри вихідної заготовки (рис. 6.5, *а*) вибирають з нормалізованого ряду сортового прокату круглого перерізу. Попередньо приймають діаметр вихідної заготовки  $D_0 = 0.6 D_n$  max = 0.6 · 158 = 94.8 мм. Отримане значення округлюють до розмірів нормалізованого ряду 90 мм.

Висоту заготовки визначають за умови рівності об'ємів:

$$
H_0 = \frac{4V_{\hat{a}\hat{c}}}{\pi D_0^2} = \frac{4 \cdot 794, 23 \cdot 10^3}{3, 14 \cdot 90^2} = 115 \text{ mm}.
$$

Відношення *H*<sup>0</sup> / *D*<sup>0</sup> = 115 / 90 = 1,28 задовольняє умові якісного осаджування, оскільки  $H_0 / D_0 < 2.5$ , але може призвести до викривлення торців заготовки при відрізанні її від прутка на пресножицях. Тому доцільно вибрати заготовку меншого діаметра, наприклад, взяти  $D_0 = 80$  мм. Висота такої заготовки:

$$
H_0 = \frac{4V_{\text{dc}}}{\pi D_0^2} = \frac{4 \cdot 794, 23 \cdot 10^3}{3, 14 \cdot 80^2} = 158 \text{ mm}.
$$

Відношення  $H_0 / D_0 = 158 / 80 = 1.97$  задовольняє умові якісного відрізання і осаджування, оскільки  $1.2 < H_0/D_0 < 2.5$ .

Діаметр осадженої заготовки (рис. 6.5, *б*):

$$
D_{oc} = 0.85 D_{n,\text{max}} = 0.85 \cdot 158 = 134 \text{ mm}.
$$

Висота осадженої заготовки:

$$
H_{\hat{i}\hat{n}} = \frac{4V_{\hat{a}\hat{c}}}{\pi D_{\hat{i}\hat{n}}^2} = \frac{4 \cdot 794, 23 \cdot 10^3}{3, 14 \cdot 134^2} = 56 \text{ mm}.
$$

Будова порожнини закритого штампа показана на рис. 6.4, *д.* Коефіцієнт використання металу при закритому штампуванні:

$$
\hat{E}\hat{A}\hat{I} = \frac{V_{\ddot{a}}}{V_{\hat{a}\dot{c}}}100 = \frac{547, 4 \cdot 10^3}{794, 23 \cdot 10^3}100 = 68,9 %.
$$

Маршрутна технологія закритого штампування передбачає послідовне виконання наступних операцій:

1. Відрізання на прес-ножицях мірних заготовок довжиною 158 мм від прутка діаметром 80 мм.

2. Нагрівання заготовок в електричному індукторі високочастотного генератора до температури 1000…1050 ºС.

3. Осаджування нагрітої заготовки в штампі КГШП до висоти 83 мм.

4. Штампування у закритому штампі на КГШП.

5. Прошивання отвору діаметром 72 мм на обрізному пресі.

6. Нормалізація поковки після нагрівання до 780…800 ºС у печі термічної обробки.

7. Очищення від окалини травленням у ванні з водним розчином сірчаної кислоти при температурі 40…60 ºС.

Порівнюючи з литою заготовкою (див. приклад до розділу 3) для даної деталі коефіцієнт використання металу при відкритому штампуванні менше на 12 %, а при штампуванні у закритому штампі – на 1,3 %. Це зумовлено тим, що розширений у середньому перерізі ступінчастий отвір деталі погіршує її технологічність для об'ємного штампування і вимагає вагомого напуску. Оптимальним варіантом технології виготовлення фасонної заготовки деталі з огляду на економію металу є лиття в кокіль, що забезпечує коефіцієнт використання металу 83,9 % (див. приклад до розділу 4). Однак об'ємне штампування поліпшує кристалічну будову пластично-деформованого металу і приводить до підвищення його механічних та експлуатаційних властивостей.

# *Варіанти завдань для самостійної роботи*

Для самостійної роботи згідно варіанта дано ескіз і розміри тої самої деталі, для якої виконані розрахунки технології виготовлення її заготовки литтям у разові піщано-глиняні форми і лиття в кокіль.

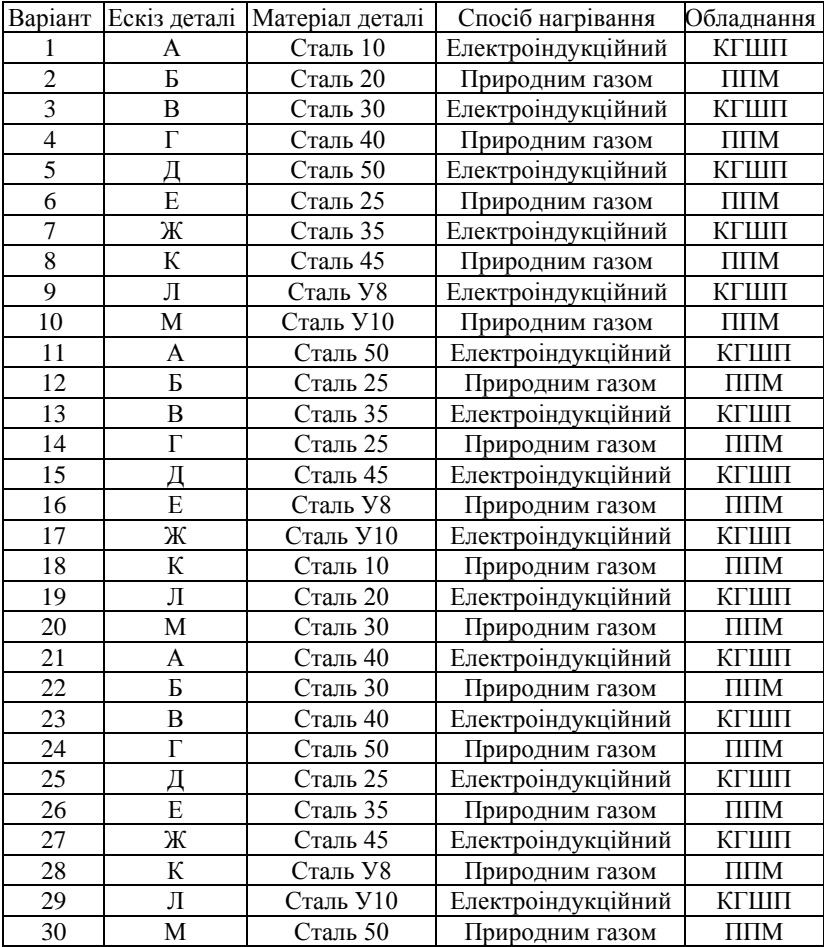

#### **ТЕХНОЛОГІЯ ЛИСТОВОГО ШТАМПУВАННЯ 7**

*Мета завдання –* набути практичних навичок проектування і розрахунку технології листового штампування заготовок плоских і просторових виробів з металевої стрічки.

## *Короткі теоретичні відомості*

Листовим штампуванням виготовляють плоскі і просторові деталі або заготовки (у подальшому вироби) з листа, металевої стрічки на швидкохідних механічних пресах, використовуючи спеціальні штампи простої, послідовної, сумісної та комбінованої дії. Технологічний процес листового штампування складається з окремих операцій, які за способом деформації заготовки поділяють на роздільні та формозмінювальні.

До перших належать *відрізання* – відокремлення частини заготовки по незамкнутому контуру; *вирубання* – відокремлення частини заготовки по замкнутому контуру і відокремлена частина є потрібним виробом, залишена – відходом матеріалу; *пробивання –* також відокремлення по замкнутому контуру, але відокремлена частина є відходом, а залишена – потрібним виробом. Відрізанням і вирубанням отримують зовнішні контури виробу, а пробиванням – внутрішні контури отвору у виробі. Такі операції застосовують для штампування плоских деталей будь-якого контуру та виготовлення заготовок для просторових виробів.

До основних формозмінювальних операцій, які уможливлюють виготовлення просторових деталей, що мають циліндричні, конічні та інші поверхні, розміщені під різними кутами або радіусами заокруглень, відносять *гнуття –* формування елементів виробу під різними кутами або радіусами заокруглень; *витягування* – формування з плоскої заготовки порожнистих виробів з дном; *відбортовування –* формування вертикальних стінок по контуру попередньо пробитих отворів або по зовнішньому контуру виробу.

Штампи простої дії виконують лише одну операцію за робочий хід повзуна преса і їх зазвичай застосовують для штампування виробів великих розмірів з мірної заготовки, відрізаної з металевого листа.

Вироби розмірами до 300 мм отримують з металевої стрічки штампами послідовної, сумісної або комбінованої дії, які за один робочий хід повзуна преса виконують дві та більше операцій по ходу подачі заготовки (штампи послідовної дії) або по ходу повзуна преса (штампи сумісної дії). У штампах комбінованої дії перші операції пробивання виконують за принципом послідовного штампування, а фор-

72
мозмінювальні операції, наприклад, витягування або відбортовування і вирубання по контуру – за принципом сумісного виконання.

Штампи для листового штампування різного принципу дії складаються з базових, напрямних, фіксуючих, робочих та кріпильних деталей. До робочих деталей належать пуансони та матриці, які відповідно кріпляться до верхньої рухомої та нижньої нерухомої плит штампа. Плити з'єднані між собою з можливістю відносного руху напрямними колонками та втулками. Фіксуючі деталі забезпечують задане положення заготовки у робочій зоні штампа при виконанні технологічної операції і визначений крок подачі заготовки у штампах послідовної та комбінованої дії. До таких деталей належать фіксатори, упори та напрямні планки.

Будова штампа послідовної дії з грибковим та разовим упорами для вирубання виробу з отвором показана на рис. 7.1. Даний штамп конструктивно виготовлений так, що спочатку по ходу подачі вихідної заготовки *1* у вигляді стрічки листового металу розміщені пуансон *2* і отвір матриці для пробивання отвору, а потім на відстані кроку подачі пуансон *3* і отвір матриці для вирубання зовнішнього контуру виробу. Обидва пуансони опираються на загартовану прокладку *4* і кріпляться до верхньої плити *5* штампа пуансонотримачем *6*. Матриця *11* з отворами для пробивання і вирубання кріпиться до нижньої плити штампа *12*, у якій передбачено провальний отвір для вільного випадання штампованих виробів і відходів пробивання отвору у виробах. Точність збігання осей відповідних пуансонів та отворів матриці забезпечують напрямні втулки *8* та колонки *9*, запресовані відповідно у верхню та нижню плити штампа.

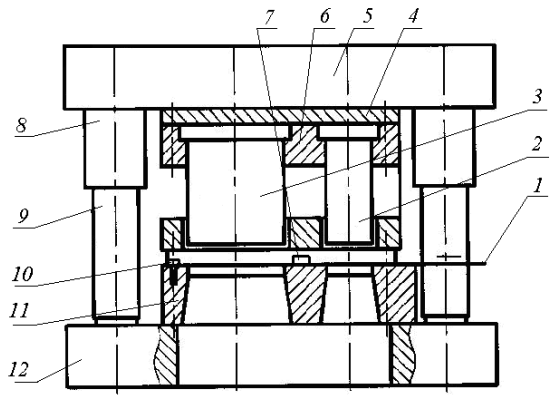

**Рис. 7.1 – Будова штампа послідовної дії** Зверху матриці кріпляться напрямні планки, між якими пода-

ється стрічка штампованого матеріалу, жорсткий знімач стрічки з пуансонів після вирубання контуру виробу і пробивання у ньому отвору, а також нерухомий грибковий *10* і рухомий разовий *7* упори для фіксації кроку подачі стрічки.

Стрічка штампованого матеріалу подається на поверхню матриці (рис. 7.2) між напрямними планками до разового упора і виконується перший робочий хід повзуна преса, що пробиває отвір, а потім при ході повзуна преса вверх стрічка знімається з пробивного пуансона, разовий упор висувається з робочої зони штампа і стрічка проштовхується до грибкового упора. За другим робочим ходом повзуна преса відбувається вирубання контуру першого виробу і пробивається отвір наступного виробу. За третім ходом повзуна преса стрічка проштовхується по ходу подачі до тих пір, поки контур вирубання у стрічці першого виробу не впреться до грибкового упора, а отвір другого виробу не розміститься на позиції вирубання. За наступними ходами повзуна преса цикл виконання операцій повторюється.

Розробку технологічного процесу листового штампування *плоских* виробів з металевої стрічки або стрічки за умови застосування штампів послідовної або комбінованої дії починають з вибору оптимального розкрою стрічки з огляду на економію металу і надійну роботу штампа. Штамповані вироби можна розмістити послідовно в один або декілька рядів, впритул одна до іншої або з технологічно необхідними перемичками, у шаховому порядку з зсувом одного ряду відносно іншого або нахилом контурів тощо. Спосіб розкладки виробів у стрічці у кожному конкретному випадку залежить від контуру вирубання і повинен забезпечити виготовлення найбільшої кількості виробів з стрічки заданої довжини і мінімальної ширини [3, с. 111].

Якщо контур виробу криволінійний або утворений кутовим спряженням прямих ліній, то між сусідніми контурами необхідно передбачити невеликі перемички, а між контуром виробу і краєм стрічки – вузькі кромки, оскільки в разі їх відсутності в місці дотикання контурів вирубання і краєм стрічки утворюються гострі відходи, які попадають у зазор між пуансоном і матрицею і призводять до їх заклинення і виходу з ладу штампа. Розміри кромок і перемичок залежать від товщини стрічки і форми контуру вирубання. Рекомендовані значення кромок та перемичок наведено у таблиці 7.1 і повинні враховуватися при визначенні мінімально необхідної ширини стрічки і кроку її подачі за кожний хід повзуна преса. При вирубанні круглих контурів ширину кромок приймають рівною ширині перемичок.

**Таблиця 7.1 – Перемички і кромки між контурами вирубання** 

| Повщина стрічки <i>s</i> |    |    | سد     | ⊷ | سە |     | ن د |
|--------------------------|----|----|--------|---|----|-----|-----|
| Ширини перемички а       | ر… | سد | $\sim$ |   | ⊷  | ت ک |     |
| Іирина кромки <i>b</i>   | سد |    |        |   |    |     |     |

**та краєм стрічки для листового штампування (мм)**

Ширина стрічки і кількість виробів, які можна отримати зі стрічки даної довжини, залежать від форми та розмірів виробу і від способу фіксації кроку подачі стрічки у робочій зоні штампа за кожний хід повзуна преса. Для фіксації кроку подачі стрічки в штампах послідовної та комбінованої дії використовують грибкові та разові упори і крокові ножі.

Ширину стрічки при вирубанні криволінійних контурів та контурів з кутовими спряженнями, розташованими перпендикулярно напряму подачі стрічки в штампах з грибковим та разовим упорами, розраховують відповідно за виразом *В<sup>с</sup> = D +* 2*b* для круглого отвору і  $B_c = H + 2b$ , де  $D -$  діаметр круглого контуру;  $H -$  найбільший розмір контуру з кутовим спряженням, розташованим перпендикулярно напряму подачі стрічки; *b* – рекомендована згідно таблиці 7.1 ширина кромки. При використанні штампів з кроковим ножем ширину стрічки збільшують на ширину ножа *c* = (1,5…2) *s*, тобто *В<sup>с</sup> = D +* 2*b + с* або  $B_c = H + 2b + c$ .

Крок подачі стрічки практично не залежить від способу його фіксації і визначається за виразом *k = D + a* для круглих контурів і *k* = *X* + *a* для контурів з кутовими спряженнями, розташованими у напряму подачі, де *D* – діаметр круглого контуру; *X* – найбільший розмір контуру з кутовим спряженням, розташованим у напряму подачі стрічки; *a* – рекомендована згідно таблиці 7.1 ширина перемички між контурами вирубання.

Кількість виробів *n<sup>в</sup>* (ціле число), яку можна виготовити з стрічки даної довжини *L* використовуючи штамп послідовної дії з гриб-

ковим упором, обчислюють за виразом  $\frac{2}{l} - n$  $\frac{L}{I}$  – *n k n<sup>в</sup> +* Δ*nв*, де *n<sup>п</sup>* – кіль-

кість робочих позицій, на яких виконуються технологічні операції, що передують вирубанню контуру виробу, оскільки перші вироби не будуть мати, наприклад, отворів, отриманих попередніми операціями пробивання; Δ*n<sup>в</sup>* – відходи за некратністю в частках кроку подачі. Використання штампів з разовими упорами, кількість яких відповідає кількості робочих позицій, на яких виконуються технологічні операції, що передують вирубанню контуру виробу, дозволяє виготовити кількість виробів  $L_c$  /  $k = n_e + \Delta n_e$ . Таку ж кількість виробів отримують і в штампі з кроковим ножем, однак для цього необхідна ширша стрічка.

Будова штампа комбінованої дії для витягування просторового виробу циліндричної форми з отвором у дні показана на рис. 7.3.

Якість плоских виробів, які отримують внаслідок роздільної операції листового штампування, багато в чому залежить від розмірів пуансона та матриці, а також від технологічного зазору *z* між ними, який залежить від товщини *s* матеріалу виробу і приймається в межах (0,1…0,15)*s*. При вирубанні розміри матриці приймають рівними розмірам зовнішнього контуру виробу, а розміри пуансона повинні бути менші на 2*z*, тобто для вирубання, наприклад, круглого контуру діаметром *D* діаметр матриці *D<sup>м</sup> = D*, а діаметр пуансона *D<sup>п</sup> = D –* 2*z*. При пробиванні отвору, навпаки, розмір пуансона приймають рівним розміру отвору, а розмір матриці збільшують на 2*z*, тобто для пробивання отвору, наприклад, діаметром *d* діаметр пуансона *d<sup>п</sup> = d*, а діаметр матриці *d<sup>м</sup> = d +* 2*z*. За таких розмірів на контурах виробу відсутні задирки, а тріщини, які передують розділенню матеріалу, зосереджені у відході матеріалу – при вирубанні на зовнішньому контурі, а при пробиванні – на внутрішньому контурі виробу.

Вихідним матеріалом для листового штампування зазвичай використовують сталевий тонколистовий холоднокатаний прокат у вигляді прямокутних листів, розміри яких регламентовані відповідними стандартами. Листи прокату довжиною *L<sup>л</sup>* і шириною *В<sup>л</sup>* розрізають на гільйотинних ножицях на окремі стрічки як вздовж більшої, так і вздовж меншої сторони листа. Оскільки ширина і довжина листа не завжди є кратною розрахунковій ширині стрічки, то залишаються відходи у вигляді стрічок меншої ширини, які не придатні для штампування даного виробу.

При розрізанні листа вздовж довшої сторони кількість стрічок потрібної ширини розраховують за умови  $B_n$  /  $B_c = n_c + \Delta n_c$ , де  $B_n$  – ширина листа; *В<sup>с</sup> –* розрахована ширина стрічки; *n<sup>с</sup> –* кількість стрічок потрібної ширини (ціле число); Δ*n<sup>с</sup> –* відходи листа за некратністю в частках ширини стрічки потрібних розмірів, що залишаються у вигляді стрічки шириною *Вв=* Δ*n<sup>с</sup> Вс= В<sup>л</sup> – n<sup>с</sup> Вс.*

При розрізанні листа вздовж меншої сторони кількість стрічок потрібної ширини розраховують за умови *L<sup>л</sup>* / *В<sup>с</sup> = n<sup>с</sup> +* Δ*nс*, де *L<sup>л</sup>* – довжина листа; *В<sup>с</sup> –* розрахована ширина стрічки; *n<sup>с</sup>* – кількість стрічк потрібної ширини (ціле число); Δ*n<sup>с</sup> –* відходи листа за некратністю в частках ширини стрічки потрібних розмірів, що залишаються у вигляді стрічки шириною  $B_{\epsilon} = \Delta n_{c} B_{c} = L_{n} - n_{c} B_{c}$ . Загальна кількість виробів, яку можна отримати з металевого листа відомих розмірів  $N_e = n_e \times n_e$ .

Коефіцієнт використання матеріалу листа  $\hat{E}\hat{A}\hat{I} = \frac{N_{\hat{a}} \cdot F_{\hat{a}}}{B_{\hat{a}} \cdot L_{\hat{a}}} \cdot 100\%$ .

Листи вибраних розмірів розрізають на стрічки так, щоб з даного листа можна було отримати найбільшу кількість штампованих виробів і максимально використати його площу.

Наступним етапом розробки технологічного процесу листового штампування є енергетичні розрахунки роздільних та формозмінювальних операцій формоутворення даного виробу з метою вибору потрібного преса.

Номінальне зусилля (кН) для розділювальної операції (відрізання, вирубання, пробивання) визначають за формулою:

$$
P_{\delta} = \frac{L_{\delta} \cdot s \cdot \sigma_{\varsigma \delta}}{1000}
$$

де  $L_n$  – периметр контуру розрізання, мм;  $s$  – товщина листового матеріалу, мм;  $\sigma_{3p}$  – опір різанню листового матеріалу, МПа. Технологічне зусилля розділювальної операції:

$$
P = k P_p + P_{np} + P_{3H},
$$

де  $k = 1,25$  - коефіцієнт, що враховує притуплення гострих кромок пуансона та матриці;  $P_{np} = (0.05...0.1) P_p$  і  $P_{2n} = (0.2...0.3) P_p$  – зусилля, вілповілно необхілні для проштовхування вілокремленого виробу та відходу пробивання отвору через отвір матриці і проштовхування пуансона через отвір контуру розлілення у заготовці, що рівнозначно зусиллю знімання виробу чи заготовки з пуансона.

Розробка технологічного процесу штампування просторових виробів передусім передбачає розрахунок форми та розмірів плоскої заготовки, з якої потім пластичною деформацією формується просторовий виріб заданої форми та розмірів. Розрахунок грунтується на рівності площі плоскої заготовки повній поверхні просторового виробу за припушенням, що товшина листового матеріалу в процесі деформації не змінюється. Так, наприклад, для витягування циліндричного виробу з дном використовують круглі плоскі заготовки. Якщо відомі діаметр  $d$  $\overline{a}$  висота  $h$  виробу циліндричної форми з дном і нехтувати радіусом заокруглення в місці спряження стінки і дна виробу, то для його витягування потрібна плоска заготовка діаметром  $D_o = \sqrt{d(d+4h)}$ . За розмірами заготовки потім визначають необхідну ширину стрічки і

крок подачі стрічки в робочу зону штампа за кожний хід повзуна преса подібно до того, як це виконують у разі штампування плоских виробів. Аналогічно обчислюють коефіцієнт використання матеріалу листа і вибирають оптимальний варіант його розрізання на стрічки потрібної ширини.

Важливим технологічним критерієм штампування просторових циліндричних виробів з дном є коефіцієнт витягування *k = d* / *D<sup>o</sup>* який показує можливість формування виробу без обривання дна за одну операцію за умови притискання заготовки. Витягування за одну операцію можливе, якщо *k* > 0,5. При значеннях *k* < 0,5 виріб витягують у декілька переходів.

Зусилля (кН) витягування циліндричних деталей з фланцем або без фланця і без притискання заготовки наближено розраховують за формулою 1000  $P = \frac{\pi d s \sigma_a K}{4}$ , а з притисканням заготовки  $P_{np} = P + Q$ , де *d* – діаметр виробу, який витягується на цій операції, мм; *s* – товщина матеріалу, мм; σ*<sup>в</sup>* – границя міцності матеріалу виробу при розриванні, МПа; *К* – враховує відношення *d* / *D<sup>o</sup>* і визначається за таблицею 7.2.

**Таблиця 7.2 – Значення коефіцієнта** *К* **для розрахунку зусилля витягування циліндричних виробів з плоскої заготовки**

| $d/D_{g}$   0,55   0,57   0,60   0,62   0,65   0,67   0,70   0,72   0,75   0,77   0,8 |  |  |                                                                           |  |  |  |
|---------------------------------------------------------------------------------------|--|--|---------------------------------------------------------------------------|--|--|--|
|                                                                                       |  |  | 1,0   0,93   0,86   0,79   0,72   0,66   0,60   0,55   0,50   0,45   0,40 |  |  |  |

Сила притискання на першій операції витягування циліндричного виробу з плоскої заготовки:

$$
Q = \frac{\pi}{4} \left[ D_o^2 - (d + 2r_i)^2 \right] \frac{q}{1000}, \text{ kH},
$$

де *r<sup>м</sup> –* радіус заокруглення отвору матриці, мм; *q –* тиск притискання, МПа (для м'яких сталей при *s* < 0,5 мм *q* = 2,5…3.0 МПа, при *s* > 0,5 мм *q* = 2,0…2,5 МПа).

Необхідне для штампування даного виробу номінальне зусилля преса розраховують як суму технологічних зусиль усіх операцій формоутворення виробу, які штамп виконує одночасно.

#### *Завдання для самостійної роботи*

За ескізом заданої деталі потрібно виконати наступні дії:

1. Обґрунтувати вибір і послідовність виконання технологічних операцій і намалювати розрахункову схему розкрою стрічки для штампування деталі з урахуванням принципу дії даного штампа.

2. Обґрунтувати вибір величини технологічних кромок та перемички між контурами вирубання, обчислити ширину стрічки та крок її подачі в робочу зону штампа за робочий хід повзуна преса.

3. Показати на рисунках положення стрічки у робочій зоні штампа після першого і наступних ходів повзуна преса до виходу стрічки за межі робочої зони даного штампа.

4. Визначити номінальні розміри пуансонів та матриць для роздільних операцій штампування даної деталі.

5. Обґрунтувати з огляду на економію металу розрізання листа даних розмірів на стрічки потрібної ширини та обчислити кількість деталей, яку можна отримати із заданого металевого листа.

6. Обчислити площу деталі і коефіцієнт використання металу листа при штампуванні деталі, використовуючи даний штамп, а також штампи іншого принципу обмеження кроку подачі стрічки.

7. Визначити технологічне зусилля операцій і обґрунтувати вибір преса для штампування даної деталі.

#### *Приклади виконання завдань самостійної роботи*

## *Приклад 1*

Задано ескіз (див. рис. 7.2, *а*) та розміри деталі: *D* = 50 мм;  $d = 30$  мм;  $s = 3$  мм.

> Матеріал деталі – сталь 10; лист 1800×1200×3; Штамп послідовної дії з разовим упором.

#### *Послідовність виконання завдання*

Задана деталь відноситься до групи плоских виробів круглого контуру діаметром *D* = 50 мм і центральним отвором *d* = 30 мм, товщина деталі *s* = 3 мм*.* Як вихідний матеріал для штампування деталі взятий лист розмірами 1800×1200×3 мм. Штампування потрібно виконати штампом послідовної дії з разовим упором будова і принцип дії якого показано на рис. 7.1. Тому у технологічному процесі виготовлення деталі необхідно передбачити розрізання даного листа на окремі стрічки, з яких потім штампують деталі даним штампом, виконуючи послідовно роздільні операції – спочатку по ходу подачі стрічки у робочу зону штампа на першій позиції пробивають отвір діаметром 30 мм, а потім на другій позиції вирубують зовнішній контур діаметром 50 мм. Розрахункова схема розкрою стрічки показана на рис. 7.2, *б.*

Оскільки контур деталі криволінійний і має форму круга, то між краями стрічки і контуром вирубання передбачені кромки, а між суміжними контурами вирубання – перемички. Згідно даних таблиці 7.1

для стрічки товщиною *s* = 3 мм вибирають ширину перемичок *а* = 2,3 мм і враховуючи круглий контур вирубання призначають ширину кромок *b* = 2,6 мм. Отже, для штампування деталі потрібна стрічка шириною  $B_c = D + 2b = 50 + 2 \cdot 2.6 = 55,2$  мм. Округлено приймають  $B_c = 55$  мм.

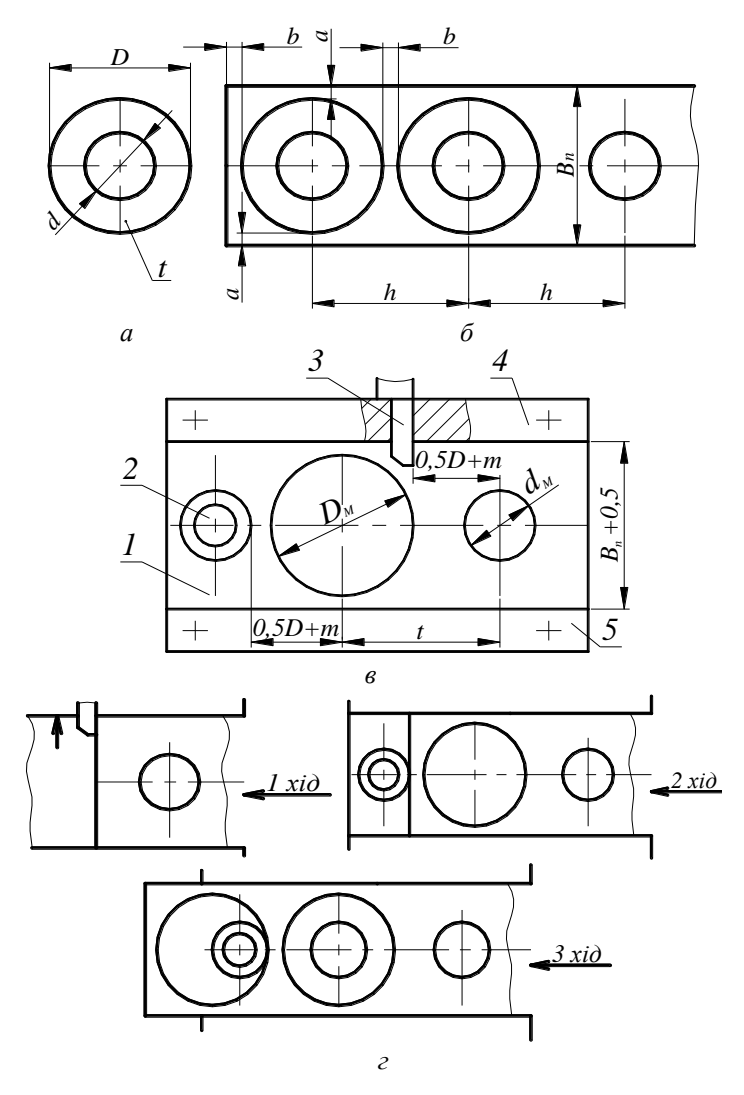

**Рис. 7.2 – Ескіз деталі (***а***), розкрій стрічки (***б***), робоча зона штампа (***в***), послідовність операцій штампування деталі (***г***)**

Крок подачі стрічки у робочу зону штампа за кожний хід повзуна преса *k = D + а* = 50 + 2,3 = 52,3 мм і забезпечується за першим ходом повзуна преса разовим упором, а за наступними ходами – грибковим упором, як показано на рис. 7.2, *в*, *г*.

Номінальні розміри пуансонів та матриць для пробивання отвору діаметром *d* = 30 мм і вирубання контуру деталі діаметром  $D = 50$  мм з урахуванням технологічного зазору  $z = 0.1$   $s = 0.1 \cdot 3.0 = 0.3$  мм відповідно повинні бути:

– для пробивання отвору:

$$
d_n = d = 30
$$
 mm;  $d_m = d + 2z = 30 + 2 \cdot 0,3 = 30,6$  mm;

– для вирубання контуру:

 $D_M = D = 50$  мм;  $D_n = D - 2z = 50 - 2 \cdot 0,3 = 49,4$  мм.

При розрізанні листа розмірами 1800×1200 мм (*L<sup>л</sup>* = 1800 мм; *В<sup>л</sup>* = 1200 мм) вздовж більшої сторони отримують стрічки довжиною  $L_c$  = 1800 мм. Кількість виробів  $n_e$  (ціле число), яку можна виготовити з стрічки довжиною *L<sup>с</sup>* = 1800 мм, використовуючи штамп послідовної дії з разовим упором, визначають за виразом:

$$
L_c / k = n_e + \Delta n_e = 1800 / 52.3 = 34.417 = 34 + 0.417,
$$

де  $n_e = 34$ ;  $\Delta n_e = 0.417$ .

Розрізання листа на окремі стрічки шириною *Вс=*55 мм вздовж більшої сторони *Lл=*1800 мм дозволяє отримати кількість потрібних стрічок:

$$
B_n / B_c = n_c + \Delta n_c = 1200 / 55 = 21,818 = 21 + 0,818,
$$

де  $n_c = 21$ ;  $\Delta n_c = 0.818$ .

Кількість деталей внаслідок такого розкрою листа:

$$
N_{\rm e} = n_{\rm c} \cdot n_{\rm a} = 21 \cdot 34 = 714 \, \text{nm}.
$$

Площа деталі:

$$
F_a = \frac{\pi (D^2 - d^2)}{4} = \frac{3,14(50^2 - 30^2)}{4} = 1256
$$
 mm<sup>2</sup>.

Коефіцієнт використання матеріалу листа:

$$
KBM = \frac{N_a \cdot F_a}{\hat{A}_e \cdot L_e} 100 = \frac{714 \cdot 1256}{1200 \cdot 1800} 100 = 41,5 \%
$$

При розрізанні цього листа вздовж меншої сторони отримують стрічки довжиною *L<sup>с</sup> =* 1200 мм. Кількість виробів *n<sup>в</sup>* (ціле число), яку можна виготовити з стрічки довжиною *Lс=* 1200 мм у штампі:

 $L_c$  /  $k = n_e + \Delta n_e = 1200$  / 52,3 = 22,944 = 22 + 0,994,

де *nв=*22; Δ*nв=*0,994.

При розрізанні листа на окремі стрічки шириною *В<sup>с</sup> =* 55 мм вздовж меншої сторони *В<sup>л</sup>* = 1200 мм отримують кількість стрічок:

$$
L_n / B_c = n_c + \Delta n_c = 1800 / 55 = 32{,}757 = 32 + 0{,}727,
$$

де  $n_c = 32$ ;  $\Delta n_c = 0,727$ . Кількість деталей внаслідок такого розкрою листа:

$$
N_{e} = n_{c} \cdot n_{\hat{a}} = 32 \cdot 22 = 704.
$$

Коефіцієнт використання матеріалу листа у такому разі:

$$
KBM = \frac{N_a \cdot F_a}{\hat{A}_e \cdot L_e} 100 = \frac{704 \cdot 1256}{1200 \cdot 1800} 100 = 40,9 \%
$$

У результаті виконаних розрахунків очевидно, що розрізання листа на стрічки шириною 55 мм і довжиною 1800 мм вигідніше з огляду на економію металу.

У разі використання штампа з грибковим упором без разового упору кількість деталей з кожної стрічки зменшується на одну деталь, оскільки перша від краю стрічки деталь не матиме отвору. При розрізанні листа вздовж більшої сторони кількість деталей з одної стрічки становитиме 33 деталі, а при розрізанні листа вздовж меншої сторони листа – 21 деталь. Коефіцієнт використання матеріалу листа відповідно зменшиться 40,3 % і 39,07 %.

Якщо використовувати штамп послідовної дії з кроковим ножем, то ширину стрічки збільшують на ширину крокового ножа *c* = 1,5 *s* = = 1,5 · 3 = 4,5 мм, тобто потрібні стрічки шириною *Вс=* 55 + 4,5 = 49,5 мм. Приймають *В<sup>с</sup>* = 60 мм.

Тоді розрізання листа розмірами 1800×1200 мм на окремі стрічки шириною *В<sup>с</sup>* = 60 мм вздовж більшої сторони *L<sup>л</sup>* = 1800 мм дозволяє отримати кількість потрібних стрічок:

$$
B_n / B_c = n_c + \Delta n_c = 1200 / 60 = 20 + 0,
$$

де  $n_c = 20$ ;  $\Delta n_c = 0$ . Кількість деталей внаслідок такого розкрою листа:

$$
N_e=n_c\cdot n_{\hat{a}}{=}20\cdot 34{=}680.
$$

Коефіцієнт використання матеріалу листа:

$$
KBM = \frac{N_a \cdot F_a}{\hat{A}_e \cdot L_e} 100 = \frac{680 \cdot 1256}{1200 \cdot 1800} 100 = 39,54 \, \%
$$

При розрізанні листа на окремі стрічки шириною *В<sup>с</sup> =* 55 мм вздовж меншої сторони  $B_n = 1200$  мм отримують кількість стрічок:

$$
L_n / B_c = n_c + \Delta n_c = 1800 / 60 = 30 + 0,
$$

де  $n_c = 30$ ;  $\Delta n_c = 0$ . Кількість деталей внаслідок такого розкрою листа:

$$
N_{\rm e} = n_c \cdot n_{\hat{a}} = 30 \cdot 22 = 660.
$$

Коефіцієнт використання матеріалу листа:

$$
KBM = \frac{N_{\hat{a}} \cdot F_{\hat{a}}}{\hat{A}_{\hat{e}} \cdot L_{\hat{e}}} 100 = \frac{660 \cdot 1256}{1200 \cdot 1800} 100 = 38,38 \, \%
$$

Для розрахунку енергетичних параметрів штампування даної деталі спочатку наближено визначають опір різанню матеріалу деталі за виразом σ*зр=*0,8σ*<sup>в</sup>* , де σ*в=*340 МПа – границя міцності сталі 10 [7]:

$$
\sigma_{3p} = 0.8 \cdot 340 = 272 \text{ M} \Pi a.
$$

Hom步ine 3yculля 1006ивання отвору:

\n
$$
P_{\vec{i}\delta} = \frac{L_{\vec{i}\delta} \cdot s \cdot \sigma_{\vec{g}\delta}}{1000} = \frac{\pi d \cdot s \cdot \sigma_{\vec{g}\delta}}{1000} = \frac{3,14 \cdot 30 \cdot 3 \cdot 272}{1000} = 76,87 \text{ kHz.}
$$

Homihan the system is a polynomial distribution (R<sub>ab</sub>) is given by:

\n
$$
P_{\hat{a}\hat{b}\hat{b}} = \frac{L_{\hat{a}\hat{b}} \cdot s \cdot \sigma_{\hat{c}\hat{b}}}{1000} = \frac{\pi D \cdot s \cdot \sigma_{\hat{c}\hat{b}}}{1000} = \frac{3,14 \cdot 50 \cdot 3 \cdot 272}{1000} = 128,11 \text{ kHz.}
$$

Загальне зусилля різання *Pр= Pпр+ Рвир=* 76,87 + 128,11 = 205 кН. Зусилля, необхідне для проштовхування відокремленого виробу та відходу пробивання через отвір матриці:

 $P_{np} = 0.1 P_p = 0.1 \cdot 205 = 20.5$  kH.

Зусилля, необхідне для проштовхування пуансонів через отвори у смузі:

$$
P_{3H} = 0.25
$$
  $P_p = 0.25 \cdot 205 = 51.2$  kH.

Загальне технологічне зусилля:

$$
P = kP_p + P_{np} + P_{3H} = 1,25 \cdot 205 + 20,5 + 51,2 = 328 \text{ kH}.
$$

Якщо використовується штамп з кроковим ножем, то витрача-

ється додаткове зусилля для надрізання краю стрічки:  
\n
$$
P_{i\delta} = \frac{L_{i\delta} \cdot s \cdot \sigma_{\varsigma\delta}}{1000} = \frac{(\tilde{n} + k) \cdot s \cdot \sigma_{\varsigma\delta}}{1000} = \frac{(5 + 52, 3) \cdot 3 \cdot 272}{1000} = 46,75 \text{ kHz.}
$$

Загальне зусилля різання:

$$
P_p = P_{np} + P_{\text{sup}} + P_{\text{up}} = 76,87 + 128,11 + 46,75 = 246,75 \text{ kH}.
$$

Тоді загальне технологічне зусилля:

$$
P = kP_p + P_{np} + P_{3H} = 1,25 \cdot 246,75 + 20,5 + 51,2 = 380 \text{ kH}.
$$

Для штампування даної деталі з використанням будь-якого штампа необхідно вибрати механічний прес моделі КД 2326, номінальним зусиллям 400 кН.

*Приклад 2*

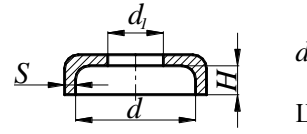

Дано ескіз і розміри деталі:  $D = 80$  мм;  $d = 30$  мм;  $s = 1$  мм.

Матеріал – сталь Ст3кп; лист 1800×1200×1. Штамп комбінованої дії з кроковим ножем.

#### *Послідовність виконання завдання*

Деталь відноситься до групи тонкостінних (*s* = 1 мм) просторових циліндричних виробів діаметром *D* = 80 мм, висотою *h* = 20 мм з центральним отвором у дні діаметром *d* = 30 мм. Штампування передбачено штампом комбінованої дії з обмеженням кроку подачі стрічки уступом, надрізаним на краю стрічки кроковим ножем.

Будова та принцип дії штампа показано на рис. 7.3. Штамп виконує по ходу подачі стрічки наступні операції. Спочатку стрічка подається до виступу на напрямній планці і за першим ходом повзуна преса пуансоном *3* пробивається отвір діаметром *d =* 30 мм і кроковим ножем *2* по краю суги надрізається уступ шириною *с* = 2 *s* = 2 · 1=2 мм і довжиною, рівною кроку подачі стрічки за кожний наступний хід повзуна преса. Після здійснення 1-го робочого ходу повзуна преса стрічка просувається на крок подачі до упора надрізаним уступом у виступ на напрямній планці. За 2-м ходом повзуна преса на 1-й позиції по ходу подачі стрічки операції пробивання отвору і надрізання уступу повторюються, а на 2-й позиції по ходу повзуна преса одночасно відбуваються операції вирубання пуансоном *1* круглого контуру заготовки діаметром *D<sup>o</sup>* і витягування пуансоном *2* циліндричної поверхні деталі за принципом їх сумісної дії.

Відходи пробивання отвору і надрізання уступу видаляються через провальний отвір матриці *5*, а деталь знімається з пуансона *2* і виштовхується з матриці витягування *1* відповідно знімачем *6* та виштовхувачем *7* під дією, наприклад, пружин або гумових буферів. Видалення деталі з робочої зони штампа здійснюється зазвичай здуванням стиснутим повітрям.

Діаметр контуру вирубання заготовки для витягування цієї де-Діаметр контуру вирубання заготовки дл<br>
талі  $D_0 = \sqrt{D(D+4h)} = \sqrt{80(80+4\cdot 10)} = 98$  мм.

Розрахункова схема розкрою стрічки показана на рис. 7.2, *б*.

Оскільки контур заготовки має форму круга діаметром *Do*, то між краями стрічки і контуром вирубання передбачені кромки, а між суміжними контурами вирубання – перемички. За даними таблиці 7.1, для стрічки товщиною *s =* 1 мм вибирають ширину перемичок *b* = 1,3 мм і враховуючи круглий контур вирубання призначають ширину кромок *a* = 1,3 мм*.* Отже, для штампування деталі потрібна стрічка шириною  $B_c = D_0 + 2a + c = 98 + 2 \cdot 1,3 + 2 = 102,6$  мм. Округлено приймають  $B_c = 103$  мм.

Крок подачі стрічки у робочу зону штампа за кожний хід повзуна преса  $k = D_0 + b = 98 + 1,3 = 99,3$  мм. Округлено прийнято  $k = 100$  мм. Крок подачі забезпечується виступом на напрямній планці штампа, як це показано на рис. 7.3.

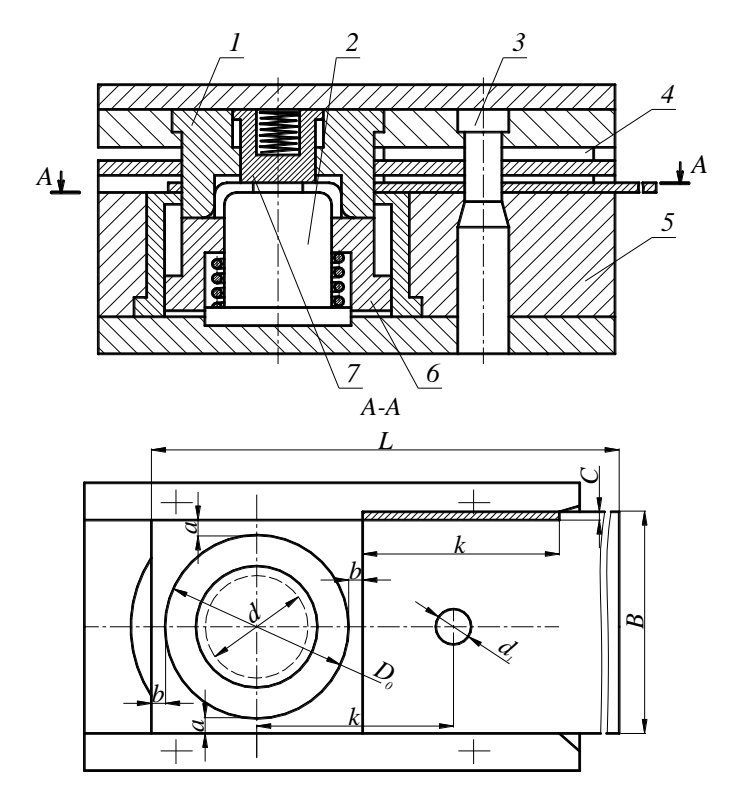

**Рис. 7.3 – Штамп комбінованої дії для витягування просторової деталі з отвором у дні**

Номінальні розміри пуансонів та матриць для пробивання отвору діаметром  $d = 30$  мм і вирубання контуру заготовки діаметром  $D_0 = 98$  мм з урахуванням технологічного зазору *z* = 0,1 *s* = 0,1 · 1,0 = 0,1 мм відповідно повинні бути:

– для пробивання отвору

$$
d_n = d = 30
$$
 mm;  $d_n = d + 2z = 30 + 2 \cdot 0, 1 = 30, 2$  mm;

– для вирубання контуру

 $D_u = D_0 = 98$  мм;  $D_n = D - 2z = 98 - 2 \cdot 0, 1 = 97,8$  мм;

При розрізанні листа розмірами 1800×1200 мм (*L<sup>л</sup>* = 1800 мм; *В<sup>л</sup>* = 1200 мм) уздовж більшої сторони отримують стрічки довжиною  $L_c$  = 1800 мм. Кількість виробів  $n_e$  (ціле число), які можна виготовити з стрічки довжиною *L<sup>с</sup>* = 1800 мм, використовуючи штамп комбінованої дії з кроковим ножем, визначають за виразом:

$$
L_c / k = n_e + \Delta n_e = 1800 / 100 = 18 + 0,
$$

де  $n_e = 18$ ;  $\Delta n_e = 0$ .

Розрізання листа на окремі стрічки шириною *В<sup>с</sup>* = 103 мм уздовж більшої сторони *L<sup>л</sup>* = 1800 мм дозволяє отримати кількість потрібних стрічок:  $B_n / B_c = n_c + \Delta n_c = 1200 / 103 = 11,65 = 11 + 0,65$ , де  $n_c = 11$ ;  $\Delta n_c = 0.65$ .

Кількість деталей внаслідок такого розкрою листа:

$$
N_e = n_c \cdot n_{\hat{a}} = 11 \cdot 18 = 198.
$$

Площа деталі  $\binom{2}{0}$  -  $\binom{2}{1}$  - 3,14(98<sup>2</sup> - 30<sup>2</sup>)  $\frac{-a}{4} = \frac{3,14(98)}{4}$  $F_{\hat{a}} = \frac{\pi (D_0^2 - d^2)}{4} = \frac{3,14(98^2 - 30^2)}{4} = 6833 \text{ mm}^2.$ 

Коефіцієнт використання матеріалу листа:

$$
KBM = \frac{N_a \cdot F_a}{\hat{A}_{\tilde{e}} \cdot L_{\tilde{e}}} 100 = \frac{198 \cdot 6833}{1200 \cdot 1800} 100 = 62,63 \%
$$

При розрізанні даного листа вздовж меншої сторони отримують стрічки довжиною *L<sup>с</sup> =* 1200 мм. Кількість виробів *n<sup>в</sup>* (ціле число), яку можна виготовити з стрічки довжиною *L<sup>с</sup>* = 1200 мм у даному штампі:

$$
L_c / k = n_e + \Delta n_e = 1200 / 100 = 212 + 0,
$$

де  $n_e = 12$ ;  $\Delta n_e = 0$ .

При розрізанні листа на окремі стрічки шириною *В<sup>с</sup> =* 103 мм уздовж меншої сторони *Вл=* 1200 мм отримують кількість стрічок:

 $L_n / B_c = n_c + \Delta n_c = 1800 / 103 = 17,47 = 17 + 0,47$ ,

де  $n_c = 17$ ;  $\Delta n_c = 0.47$ .

Кількість деталей внаслідок такого розкрою листа:

$$
N_e = n_c \cdot n_e = 17 \cdot 12 = 204.
$$

Коефіцієнт використання матеріалу листа у такому разі:

$$
KBM = \frac{N_{\hat{a}} \cdot F_{\hat{a}}}{\hat{A}_{\hat{e}} \cdot L_{\hat{e}}} 100 = \frac{204 \cdot 6833}{1200 \cdot 1800} 100 = 64,53 \%
$$

У результаті виконаних розрахунків очевидно, що розрізання даного листа на стрічки шириною 103 мм і довжиною 1200 мм вигідніше з огляду на економію металу.

У разі використання для виготовлення цієї деталі штампа з разовим упором кількість деталей з кожної стрічки, отриманої будь-яким способом розрізання листа, не зміниться, але потрібні стрічки шириною  $B_c = D_0 + 2a = 98 + 2 \cdot 1,3 = 100,6$  мм.

Округлено приймають *Вс=* 101 мм.

Розрізання листа розмірами 1800×1200 мм (*L<sup>л</sup> =* 1800 мм; *В<sup>л</sup> =* 1200 мм) на окремі стрічки шириною *В<sup>с</sup> =* 101 мм вздовж більшої сторони *Lл=* 1800 мм дозволяє отримати таку кількість стрічок:

$$
B_n / B_c = n_c + \Delta n_c = 1200 / 101 = 11{,}88 = 11 + 0.88,
$$

де  $n_c = 11$ ;  $\Delta n_c = 0.88$ .

При розрізанні листа на окремі стрічки шириною *В<sup>с</sup> =* 101 мм уздовж меншої сторони *Вл=* 1200 мм отримують кількість стрічок:

$$
L_n / B_c = n_c + \Delta n_c = 1800 / 101 = 17,82 = 17 + 0,82,
$$

де  $n_c = 17$ ;  $\Delta n_c = 0.82$ .

Показано, що при розрізанні листа будь-яким способом кількість стрічок шириною *В<sup>с</sup>* = 101 мм, однакова з кількістю стрічок шириною *В<sup>с</sup> =* 103 мм. Проте, дещо збільшуються відходи за некратністю числа стрічок. Залишається незмінною і кількість деталей, які можна отримати, використовуючи штамп з кроковим ножем і штамп з разовим упором. Однаковими є і коефіцієнти використання матеріалу листа.

Якщо для штампування деталі використати штамп комбінованої дії з грибковим упором, то кількість деталей з кожної стрічки зменшується на одну деталь, оскільки перша від краю стрічки деталь не матиме отвору в дні. При розрізанні листа уздовж більшої сторони кількість деталей з одної стрічки становитиме 17, а при розрізанні листа вздовж меншої сторони листа – 11 деталей. Кількість стрічок за різними способами розрізання листа залишається незмінною: при розрізанні уздовж більшої смуги *n<sup>c</sup> =* 11, а уздовж меншої сторони – *n<sup>c</sup> =* 17. В обох випадках кількість деталей, яку можна виготовити з даного листа, однакова:  $N_e = n_c \cdot n_e = 17 \cdot 11 = 11 \cdot 17 = 187$ . Коефіцієнт використання матеріалу листа:

$$
KBM = \frac{N_{\hat{a}} \cdot F_{\hat{a}}}{\hat{A}_{\hat{e}} \cdot L_{\hat{e}}} 100 = \frac{187 \cdot 6833}{1200 \cdot 1800} 100 = 59,15 \%
$$

Для розрахунку енергетичних параметрів штампування деталі спочатку наближено визначають її опір різанню матеріалу за виразом σ*зр =* 0,8σ*в*, де σ*<sup>в</sup> =* 370…470 МПа – границя міцності сталі Ст3кп [7, с. 23]. Прийнято:  $\sigma_{\rm s} = 470$  МПа,  $\sigma_{\rm s} = 0.8 \cdot 470 = 376$  МПа.

Hominamber systems inpofunahbar, orb, 2514.30·1·376

\n
$$
P_{\tilde{t}\delta} = \frac{L_{\tilde{t}\delta} \cdot s \cdot \sigma_{\varsigma\delta}}{1000} = \frac{\pi d \cdot s \cdot \sigma_{\varsigma\delta}}{1000} = \frac{3,14 \cdot 30 \cdot 1 \cdot 376}{1000} = 35,42 \text{ kHz}.
$$

Номіналъне зусилля вирубання зовнішнього контуру:

\n
$$
P_{\hat{a}\hat{e}\hat{\partial}} = \frac{L_{\hat{a}\hat{e}\hat{\partial}} \cdot s \cdot \sigma_{\varsigma\hat{\partial}}}{1000} = \frac{\pi D_0 \cdot s \cdot \sigma_{\varsigma\hat{\partial}}}{1000} = \frac{3,14 \cdot 98 \cdot 1 \cdot 376}{1000} = 115,7 \text{ kH}.
$$

Загальне зусилля різання:

$$
P_p = P_{np} + P_{\text{sup}} = 35,42 + 115,7 = 151,12 \text{ kHz}.
$$

Зусилля, необхідне для проштовхування відокремленого виробу та відходу пробивання через отвір матриці:

$$
P_{np} = 0.1 P_p = 0.1 \cdot 151.12 = 15.1 \text{ kH}.
$$

Зусилля, необхідне для проштовхування пуансонів через отвори у стрічці: *Рзн=* 0,25*Pр=* 0,25×115,12 = 37,78 кН.

Зусилля для надрізання краю стрічки кроковим ножем:  
\n
$$
P_{\tilde{t}\delta} = \frac{L_{\tilde{t}\delta} \cdot s \cdot \sigma_{\tilde{c}\delta}}{1000} = \frac{(\tilde{n} + k) \cdot s \cdot \sigma_{\tilde{c}\delta}}{1000} = \frac{(2 + 100) \cdot 1 \cdot 376}{1000} = 38,35 \text{ kHz.}
$$

Загальне технологічне зусилля надрізання, пробивання отвору і вирубання контуру заготовки:

$$
P_p = P_{np} + P_{\text{sup}} + P_{\text{up}} = 35,42 + 115,7 + 38,75 = 189,87 \text{ kH}.
$$

Тоді загальне технологічне зусилля роздільних операцій:

$$
P = kP_p + P_{np} + P_{3H} = 1,25 \cdot 189,87 + 15,1 + 37,78 = 290,22 \text{ kH}.
$$

Для розрахунку зусилля витягування циліндричних деталей без фланця і без притискання, з плоскої заготовки при  $D / D_0 = 80 / 98 = 0.8$  за

таблицено 7.2 вибирають 
$$
K = 0,4
$$
.  
Тоді  $P_{\hat{a}\hat{e}\hat{o}} = \frac{\pi D s \sigma_{\hat{a}} K}{1000} = \frac{3,14 \cdot 80 \cdot 1 \cdot 376 \cdot 0,4}{1000} = 37,78 \text{ kH.}$ 

Необхідне для штампування виробу номінальне зусилля преса розраховують як суму технологічних зусиль усіх операцій формоутворення виробу, які штамп виконує одночасно:

$$
P_{\text{uum}} = P + P_{\text{sum}} = 290,22 + 34,78 = 325 \text{ kH}.
$$

Для штампування даної деталі необхідно вибрати механічний прес моделі КД 2326 номінальним зусиллям 400 кН.

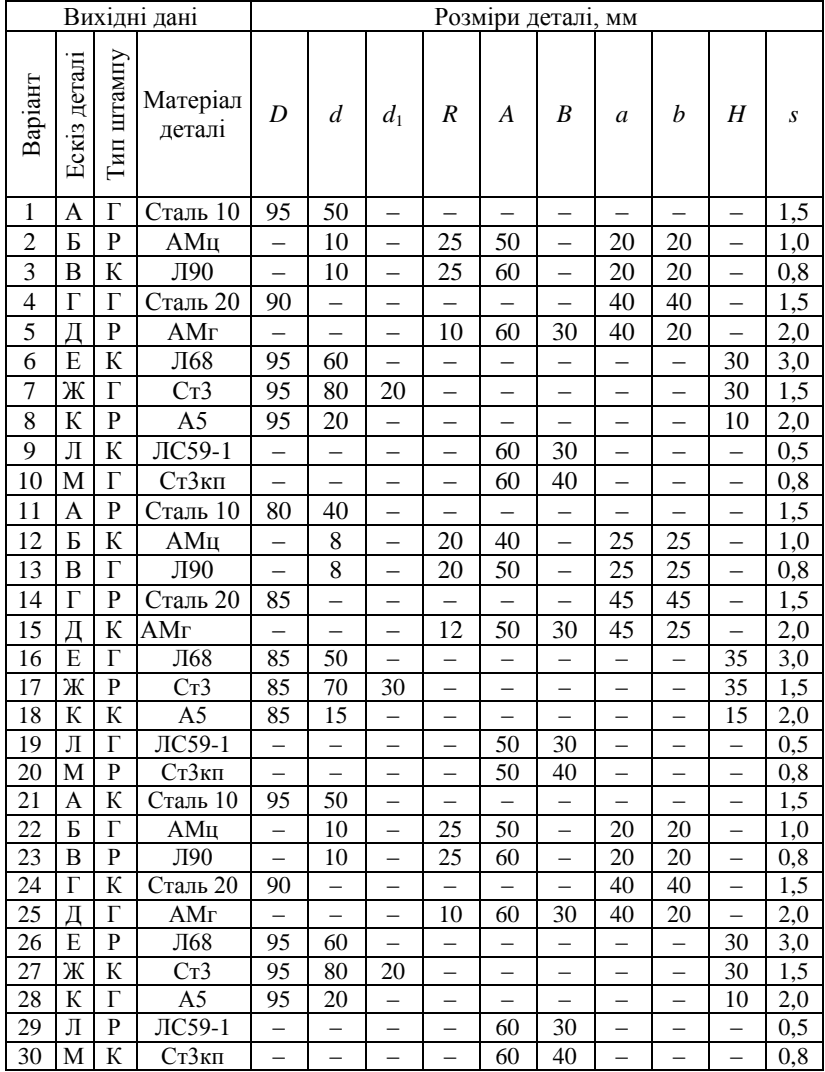

# *Варіанти завдань для самостійної роботи*

Позначення штампа: Г – з грибковим упором; Р – з разовим упором; К – з кроковим ножем.

# Ескізи деталей для листового штампування

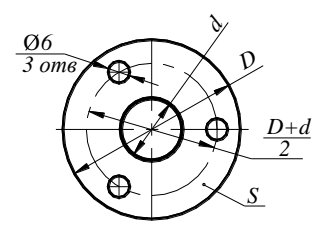

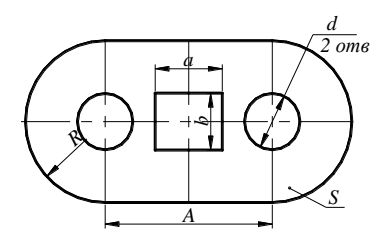

 $\overline{A}$ 

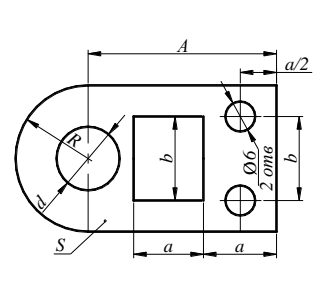

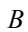

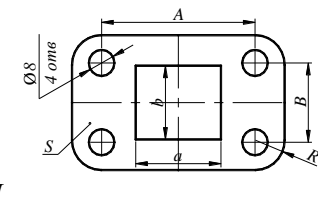

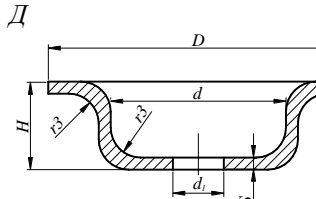

Ж

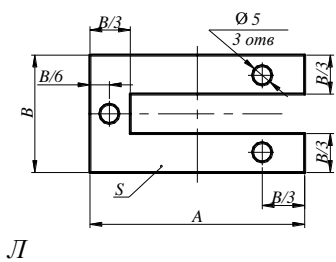

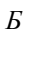

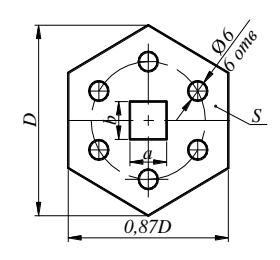

 $\varGamma$ 

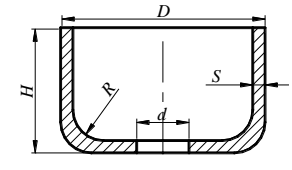

 $\overline{E}$ 

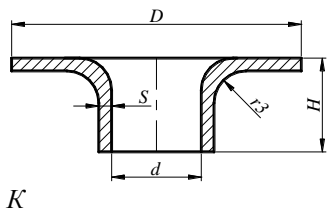

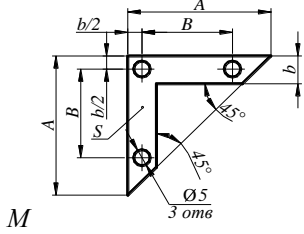

91

*Мета завдання –* набути практичних навичок розрахунку режимів електродугового зварювання покритим електродом типових швів металевих конструкцій.

## *Короткі теоретичні відомості*

Зварювання – це процес утворення нерознімних з'єднань за рахунок сил міжатомної взаємодії, які проявляються за умови наближення поверхонь з'єднуваних заготовок на відстань менше 4-10<sup>-10</sup> м. Залежно від того, яким чином забезпечуються умови такої взаємодії, усі відомі способи зварювання поділяють на термічні, термомеханічні і механічні.

При термічному зварюванні кромки з'єднуваних заготовок оплавляються інтенсивним нагріванням потужним джерелом теплової енергії, а для поповнення втрат металу на розбризкування і випаровування в зону плавлення вводять присадний метал у вигляді прутка або дроту, близького за хімічним складом до металу зварюваних заготовок. Після твердіння внаслідок швидкого охолодження утворюється зварний шов з литою дрібнозернистою кристалічною будовою.

Термомеханічне та механічне зварювання ґрунтуються на пластичній деформації контактних поверхонь заготовок після їх нагрівання з метою зменшення опору деформації зовнішнім джерелом теплової енергії або за рахунок перетворення механічної роботи в зоні контакту у теплову енергію, відповідно.

Найпоширенішим способом термічного процесу утворення нерознімних з'єднань є ручне електродугове зварювання електродом у вигляді металевого стрижня довжиною 350…450 мм і діаметром 2…6 мм. За призначенням електроди поділяють для зварювання вуглецевих і легованих конструкційних сталей, високолегованих сталей з особливими властивостями та наплавлення таких же поверхневих шарів.

Щоб створити шлаковий та газовий захист від окиснення і забезпечити розкиснення ванночки розплавленого металу на поверхню електрода наносять спеціальні покриття, до складу яких як шлакоутворюючі речовини входять окиси кальцію, кремнію, марганцю та титану у вигляді відповідних мінералів та руд. Як газоутворюючі речовини використовують органічні складові, наприклад, целюлозу, яка при згорянні утворює такі захисні гази, як окис вуглецю та водень. Для розкиснення ванночки розплавленого металу до складу покриття вводять марганець, кремній, титан та алюміній у вигляді відповідних феросплавів. Залежно від марки та діаметра електрода товщина покриттів 0,5…2 мм.

Для зварювання маловуглецевих сталей зазвичай використовують електроди марок АНО-4 і УОНІ-13/45.

Джерелом теплової енергії для розплавлення кромок заготовок і торця електрода є електрична дуга, що являє собою потужний електричний розряд у повітряному просторі. Для виникнення такого розряду електрод і зварювані заготовки під'єднують до джерела постійного або змінного електричного струму і щоб розігріти торець електрода торкаються ним до заготовок, утворюють короткочасне замикання. Після відведення електрода від заготовок з розігрітого кінця електрода починається термоелектронна емісія, яка під дією електричного поля зумовлює іонізацію повітряного проміжку між електродом та заготовками. Негативно заряджені іони та електрони спрямовуються до анода, а позитивно заряджені – до катода. На поверхнях анода та катода відбувається нейтралізація цих частинок з перетворенням електричної енергії у теплову. Температура в зоні дуги досягає 6000 ºС.

До основних параметрів, які визначають електричні властивості дуги, належать напруга *Uд*, сила струму *І* і довжина дуги *Lд*. Залежність між напругою і силою струму є нелінійною на відміну від металевого провідника струму і визначається статичною вольт-амперною характеристикою (рис. 8.1): для струму менше 40…50 А вона є спадною (ділянка І), для стуму 50…360 А – жорсткою (ділянка ІІ), для струму більше 360 А – зростаючою (ділянка ІІІ). Найчастіше для зварювання використовують дугу з жорсткою характеристикою, коли напруга практично не залежить від сили струму.

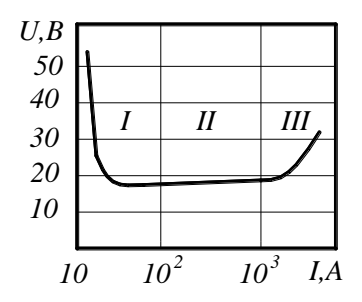

**Рис. 8.1 – Вольт-амперна характеристика електричної дуги**

Залежність напруги від довжини дуги визначають за емпіричною формулою  $U_{\partial} = a + \epsilon L_{\partial}$ , де  $U_{\partial}$  напруга на дузі, В;  $L_{\partial}$  – довжина дуги, мм; *а* і *в* – коефіцієнти, які при зварюванні сталевими електродами в атмосфері повітря відповідно приймають рівними 10 В і 2 В/мм.

Довжину дуги наближено визначають залежно від діаметра *d<sup>е</sup>* електрода за виразом *Lд=* 0,5 (*d<sup>е</sup> +* 2).

Теплову потужність (Вт) дуги розраховують за формулою  $Q = K U_{\partial} I$ , де  $K$  – коефіцієнт несинусоїдальності напруги і струму; для постійного струму *К* = 1, а для змінного струму *К* = 0,7…0,97.

Для живлення електричної дуги використовують спеціальні джерела зварювального струму, які уможливлюють запалювання дуги і стійке її горіння між електродом та заготовками. До таких джерел належать зварювальні трансформатори та зварювальні випрямлячі. Останні забезпечують живлення дуги постійним струмом, що зумовлює більш стійке горіння дуги і високу якість зварного шва.

Відмінною ознакою джерел зварювального стуму є зменшення вторинної напруги при збільшенні струму в електричному полі, тобто вони відрізняються спадною зовнішньою вольт-амперною характеристикою. При зварюванні на постійному струмі вольт-амперна характеристика джерела живлення являє собою похилу пряму з координатами  $\int$ точки *A* ( $U = U_{xx}$ ;  $I = 0$ ) і точки *D* ( $U = 0$ ;  $I = I_{k3}$ ), де  $U_{xx}$  – напруга холостого ходу при відсутності електричної дуги; *Ікз –* струм короткого замикання при запалюванні дуги (рис. 8.2).

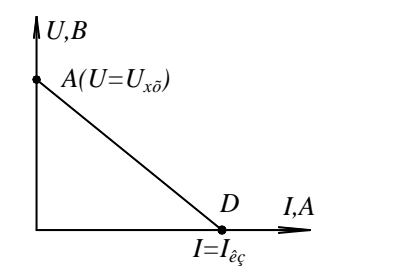

**Рис. 8.2 – Вольт-амперна характеристика зварювального джерела живлення**

Така характеристика забезпечується вмиканням у зовнішнє коло баластного реостата *Rб*, який обмежує струм короткого замикання при запалюванні дуги і уможливлює регулювання струму в режимі сталого горіння дуги. Спрощена схема поста ручного електродугового зварювання постійним струмом прямої полярності показана на рис. 8.3. Як джерело струму використовують зварювальний випрямляч ВКС–1000 з баластним реостатом типу РБ–300.

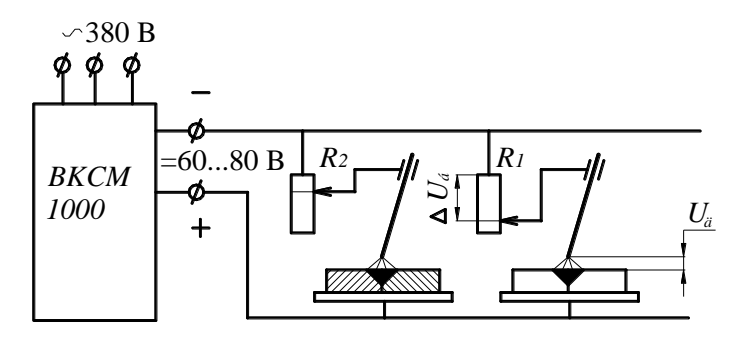

Рис. 8.3 – Схема поста ручного електродугового зварювання постійним струмом прямої полярності

Для зварювання багатьох легованих сталей застосовують зворотну полярність, коли "+" вмикається на електрод, а "-" - на заготовки.

Напруга між електродом і заготовками  $U_{\alpha}$  визначається як різниця між напругою холостого ходу  $U_{xx}$  і спадом напруги на баластному реостаті  $\Delta U_{\delta}$ , що прямо пропорційно залежить від електричного опору реостата R і сили зварювального струму  $\Delta U_{\delta} = IR$ , а напруга на дузі  $U_{\phi} = U_{xx} - \Delta U_{\phi} = U_{xx} - IR$ . Отже, чим більший опір баластного реостата, тим інтенсивніше відбувається спад напруги при збільшенні сили зварювального струму. Змінюючи опір баластного реостата вибирають необхілну силу струму, отримують множину зовнішніх характеристик джерела живлення, які відрізняються силою струму у режимі короткого замикання  $I_{\kappa 3} = U_{rr} / R$  при запалюванні дуги (рис. 8.4).

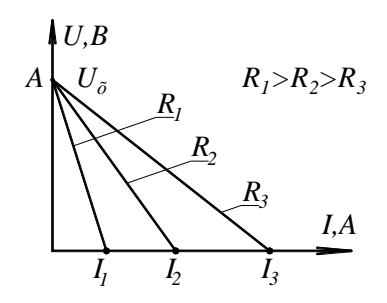

Рис. 8.4 - Залежність сили зварювального струму від опору баластного реостата

Силу зварювального струму визначають залежно від діаметра електрода і матеріалу зварюваних заготовок за виразом  $I = kd_e$ , де

 $k = 40...50$  А/мм - припустима густина струму для електрода з вуглецевої і низьколегованої сталі;  $k = 35...40$  А/мм – для електрода з високолегованої сталі;  $d_e$  - діаметр електрода, мм.

Діаметр електрода вибирають залежно від товщини  $S$  зварюваних заготовок згілно таких рекоменлацій:

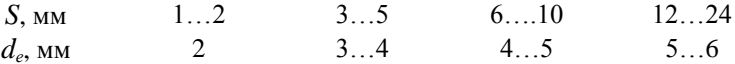

Електричні параметри запалювання і стійкого горіння електричної дуги забезпечуються напругою холостого ходу випрямляча в межах 60...70 В і опором баластного реостата. Зображення на одному графіку вольт-амперної характеристики дуги (рис. 8.5, крива 2) і зовнішньої характеристики джерела її живлення (рис. 8.5, пряма 1) показує напругу і силу струму на різних стадіях процесу зварювання. Точки перетину цих характеристик з осями координат та між собою відповідають режиму холостого ходу (точка A), нестійкому (точка B) та стійкому (точка C) горінню дуги і моменту запалювання дуги (точка Д). Джерело живлення налагоджують так, щоб забезпечувалась необхідна сила струму у режимі стійкого горіння дуги.

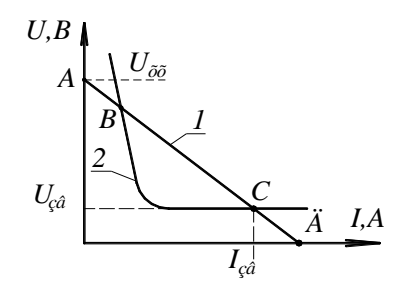

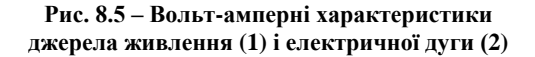

Ручним дуговим зварюванням можна виконати стикові (рис. 8.6), кутові, таврові шви і з'єднання внапусток. Стикові з'єднання залежно від товщини зварюваних заготовок виконують з відбортовуванням (С1), без скосу кромок (C2, C4), зі скосом однієї або двох кромок (C15), з двома симетричними або несиметричними прямими скосами двох кромок (C21), з двома симетричними криволінійними скосами двох кромок  $(C22)$  тощо. Щоб заготовки проварювались на всю товщину. між кромками залишають зазор до 3 мм, кут розкриття скошених кромок має бути 54±6°. Кутові і таврові з'єднання також виконують без скосу (*К1*, *К4*, *Т1*), зі скосом однієї кромки (*К6*, *Т6*), з двома скосами однієї кромки (*К8*, *Т9*), зі скосами двох кромок (*К9*). При скосі однієї кромки кут розкриття повинен бути 50±5º, при скосі двох кромок – 54±6º. *K1*, *K4*, *T1*), зі скосом однієї кромки (*K6*, *T6*), з двома<br>
кромки (*K8*, *T9*), зі скосами двох кромок (*K9*). При ско<br>
кут розкриття повинен бути 50±5°, при скосі двох кромок<br> *Ñò èêt â<sup>3</sup> Êóò î â<sup>3</sup> Òaâðî â<sup>3*</sup>

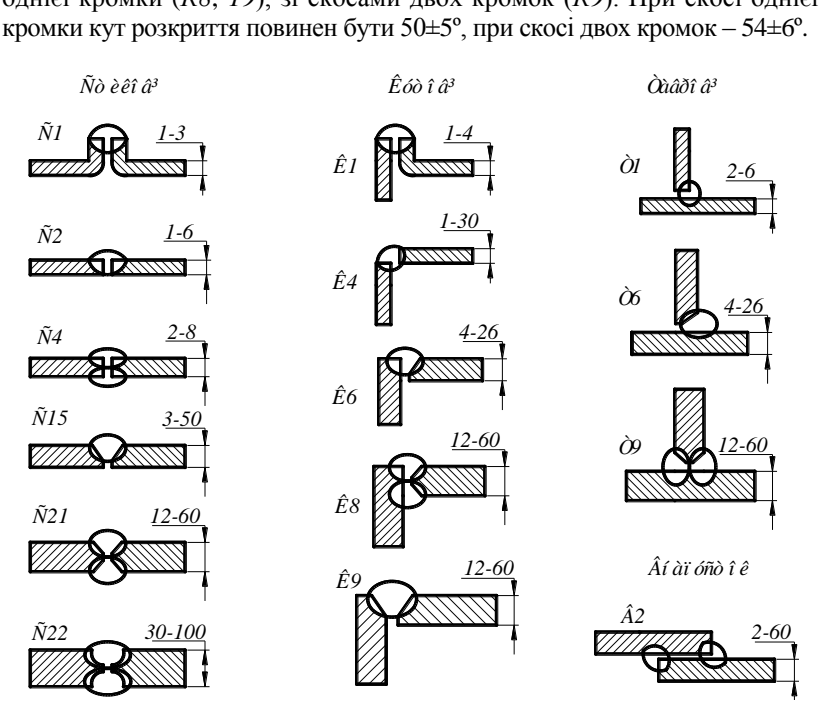

**Рис. 8.6 – Основні види зварних з'єднань**

Підготовку кромок виконують розмірами, які наведені у довідниковій літературі [10, с. 28–36].

Окрім визначення електричних параметрів і вибору підготовки кромок зварюваних заготовок, розробка технологічного процесу передбачає також розрахунок необхідної маси електродного металу та нормативного часу зварювання заданого шва.

Масу електродного металу розраховують за масою наплавленого металу з урахуванням технологічних втрат на угар та розбризкування і недопал електродів (30…50 мм), що залишається у електродотримачі.

Маса наплавленого металу  $M_{\scriptscriptstyle H}$  =  $\gamma$   $L_{\scriptscriptstyle \it uu}$   $F_{\scriptscriptstyle \it uu}$ , де  $\gamma$  = 7,85 г/см $^3$  густина сталі; *L<sup>ш</sup>* – довжина зварного шва, см; *F<sup>ш</sup>* – площа поперечного перерізу шва, см<sup>2</sup>.

Площу поперечного перерізу шва зазвичай обчислюють як суму площ елементарних геометричних фігур перерізу шва.

Так, наприклад, для стикового однобічного шва без скосу кромок заготовок з передбаченим зазором *z* між заготовками (рис. 8.7, *а*)  $F_u = F_1 + F_2 = 0.75$  *a b* + *s z*; для стикового шва зі скосом обох кромок заготовок (рис. 8.7, *б*)  $F_w = F_1 + F_2 + 2F_3 = 0.75$   $ab + sz + (s - m)^2 \times$  $\times$  tg α / 2, де α / 2 – кут розкриття кромок; для кутового шва з зазором між заготовками (рис. 8.7, *в*)

3a
$$
\text{GOTOBKAMM (pnc. 8.7, } \theta)
$$
  
\n
$$
F_{u} = F_1 + F_2 + F_3 = 0,75 \text{ a} \cdot \sqrt{(s_1 - m)^2 + s_2^2} + \frac{(s_1 - m)s_2}{2} + zs_1.
$$

Подібним чином визначають площу перерізу будь-якого шва.

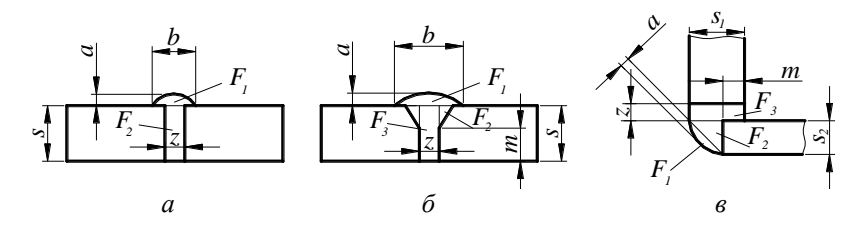

**Рис. 8.7 – Поперечні перерізи зварних швів**

Зварні шви виконують за один або декілька проходів зварювання. При зварюванні за декілька проходів кожний прохід виконують на однакових режимах. Площу перерізу першого проходу зазвичай приймають рівним  $F_1 = (6...8)$   $d_e$  мм<sup>2</sup>, а наступних проходів –  $F_{\rm \scriptscriptstyle H}$ = (8...12)  $d_{\rm e}$ , мм<sup>2</sup>. Число проходів визначають за виразом:

$$
n = (F_{u} - F_{1})/F_{u} + 1.
$$

Відходи електродного металу на недопал та втрати його на угар і розбризкування складають 15…18 % маси наплавленого металу, необхідного для зварювання даного шва. З урахуванням таких відходів і втрат необхідна мас електродного металу *М<sup>е</sup>* = (1,15…1,18) *Мн.*

Нормативний час для ручного дугового зварювання обчислюють за виразом  $T = t_0 / k_s$ , де  $t_0$  – тривалість горіння дуги, год;  $k_s = 0, 4...0, 8$ залежно від виду виробництва і характеру виконуваної роботи.

Тривалість горіння дуги *t*<sup>0</sup> *= М<sup>н</sup>* / *І kн*, де *М<sup>н</sup>* – маса наплавленого металу, г; *І* – сила зварювального струму, А; *k<sup>н</sup>* = 10…15 г / (А · год) – коефіцієнт наплавлення, який визначає масу електродного металу, наплавлену за одну годину силою струму 1 А з урахуванням марки електрода і втрат металу на угар та розбризкування.

Особливістю термічного і, зокрема, електродугового зварювання є надмірне нагрівання і швидке охолодження заготовок і, як наслідок цього, біля шва з'являються зони термічного впливу з різною

будовою та властивостями. Величина зон термічного впливу і структурні зміни у цих зонах залежать від типу зварюваного металу та енергетичних параметрів зварювання.

При зварюванні маловуглецевих сталей (до 0,27 % С) зона термічного впливу зазвичай не перевищує 6…10 мм і структурні зміни у цій зоні майже не знижують механічні властивості зварних з'єднань. Під час зварювання сталей з підвищеним вмістом вуглецю (більше 0,3 %) або низьколегованих сталей з загальним вмістом легуючих елементів до 2,5 % в зоні термічного впливу утворюються гартівні структури, збільшується твердість і з'являється крихкість, а іноді утворюються навіть гартівні тріщини. Щоб отримати оптимальні властивості зони термічного впливу цих сталей суворо затримуються заданого режиму зварювання, а іноді застосовують попереднє підігрівання заготовок до температури 150…350 ºС або наступну термічну обробку – нормалізацію або відпалювання.

Високолеговані нержавіючі, жароміцні та інші сталі зварюють за спеціальною технологією [2, с. 193].

#### *Завдання для самостійної роботи*

За вказаним видом та розмірами зварного шва потрібно:

1.Дати коротку характеристику зварного шва і матеріалу зварюваних заготовок, визначити розміри і намалювати переріз поперечного перерізу шва.

2.Намалювати функціональну схему поста ручного зварювання постійним струмом прямої полярності, визначити параметри процесу зварювання даних заготовок (діаметр електрода, довжину дуги, напругу та силу зварювального струму).

3.На сумісному графіку вольт-амперних характеристик дуги і джерела її живлення показати електричні параметри процесу в режимах холостого ходу, запалювання і стійкого горіння дуги.

4.Визначити площу поперечного перерізу шва, масу наплавленого і електродного металу і нормований час зварювання даного шва.

5.Коротко описати особливості зварювання заданої марки сталі.

#### *Приклад виконання завдання самостійної роботи*

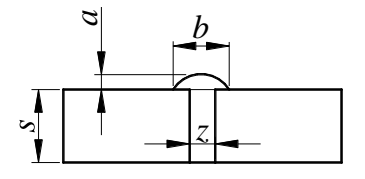

Задано зварне з'єднання типу *С2*; товщина заготовок  $s = s_1 = s_2 = 6$  мм;  $z = 2$  мм; *b* /  $s = 1.5$ ; *b* /  $a = 4.5$ ; матеріал заготовок – сталь ВСт3сп; довжина шва *L<sup>ш</sup> =* 1000 мм.

#### *Послідовність виконання завдання*

Зварне з'єднання *С2* відноситься до типу стикових з'єднань без скосу кромок. Конструктивні елементи підготовки кромок і поперечного перерізу шва:

$$
b = 1, 5s = 1, 5 \cdot 6 = 9
$$
   
MM;  $a = b/4, 5 = 9/4, 5 = 2$  MM.

Матеріал заготовок – сталь ВСт3сп відноситься до групи вуглецевих сталей звичайної якості з гарантованими механічними властивостями і хімічним складом. Така сталь містить 0,14…0,22 % С, 0,4…0,65 % Mn, 0,05…0,17 % Sі, до 0,07 % P, до 0,06 % S. Границя міцності σ*<sup>b</sup>* = 380…490 МПа, пластичність δ = 23…26 % [7]. Заготовки з сталі ВСт3сп добре зварюються у будь-якому просторовому положенні на максимально припустимих енергетичних режимах.

За умовою завдання зварювання передбачено постійним струмом прямої полярності. Функціональна схема поста зварювання показана на рис. 8.3. Як джерело живлення використовується зварювальний випрямляч типу ВКСМ-1000, який забезпечує напругу холостого ходу  $U_{xx}$  = 60...80 В, у комплекті з баластним реостатом типу РБ-300, короткочасно працездатний при силі струму 300 А.

Для зварювання заготовок зі сталі ВСт3пс рекомендуються електроди типу Э42 марки АНО-4, які забезпечують високу якість зварювання як на змінному, так і на постійному струмі прямої полярності. Міцність наплавленого металу досягає 460 МПа, пластичність – 28 %; забезпечується коефіцієнт наплавлення металу *k<sup>н</sup> =* 15 г / (А·год).

Для зварювання заготовок товщиною  $s_1 = s_2 = 6$  мм за умови максимально припустимих енергетичних режимів вибирають електрод діаметром  $d_e$  = 5 мм.

Необхідна сила зварювального струму *І = kdе*, = 60 · 5= 300 А, де *k* = 60 А/мм – максимально припустима густина струму для вуглецевих сталей. Оптимальна довжина дуги:

$$
L_0 = 0.5 (d_e + 2) = 0.5 (5 + 2) = 3.5
$$
MM.

Напруга стійкого горіння дуги під час зварювання:

$$
U_{\partial} = a + \epsilon L_{\partial} = 10 + 2 \cdot 3,5 = 17 \text{ B}.
$$

Електричні параметри процесу зварювання показані на сумісному графіку вольт-амперних характеристик дуги і джерела живлення (рис. 8.8) у відповідних точках їх перетину з осями координат та між собою:

– режим холостого ходу (точка *А*) *Uхх=* 60 В, *І =* 0;

– режим горіння дуги під час зварювання (точка *С*) *U<sup>д</sup>* = 17 В,  $I = 300$  A:

– режим запалювання дуги (точка *D*) *U* = 0, *І = І*max.

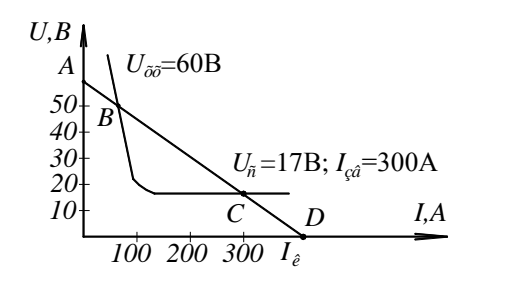

**Рис. 8.8 – Електричні параметри зварювання з'єднання**

Площа поперечного перерізу заданого шва:

$$
F_{u} = F_1 + F_2 = 0.75 a b + s b = 0.75 \cdot 9 \cdot 2 + 6 \cdot 2 = 25.5
$$
 mm<sup>2</sup>.

Оскільки  $F_{\mu} = 25.5 \text{ mm}^2 < 6d_e = 6 \cdot 5 = 30 \text{ mm}^2$ , то шов зварюється за один прохід.

Маса наплавленого металу шва:

$$
M_{\rm H} = \gamma L_{\rm u} F_{\rm u} = 7{,}85 \cdot 100 \cdot 0{,}255 = 200 \text{ r}.
$$

Маса електродів з урахуванням втрат на угар і технологічних відходів металу *М<sup>е</sup>* = (1,15…1,18) *Мн*.= 1,165 · 200 = 233 г.

Тривалість горіння дуги  $t_0 = M_h / I k_h = 200 / 300 \cdot 15 = 0,044$  год.

Нормативний час за умови врахування особливостей зварювання коефіцієнтом *kз*= 0,5 займає *T = t*<sup>0</sup> / *kз*= 0,044 / 0,5 = 0,088 год = 5,28 хв.

Задана марка сталі ВСт3сп не отримує суттєвих структурних перетворень у зоні термічного впливу навіть на максимально припустимих режимах зварювання і охолодженні шва на повітрі і не потребує будь-якої наступної термічної обробки, оскільки відноситься до класу маловуглецевих сталей, не схильних до утворення гартівних структур, наділена доброю тепло- та електропровідністю, не містить легуючих елементів, які легко окиснюються і утворюють крихкі карбіди. Для зменшення внутрішніх напружень зварювання даного шва бажано почати з середини довжини заготовок спочатку до одного їх кінця, а потім до іншого кінця зварного з'єднання.

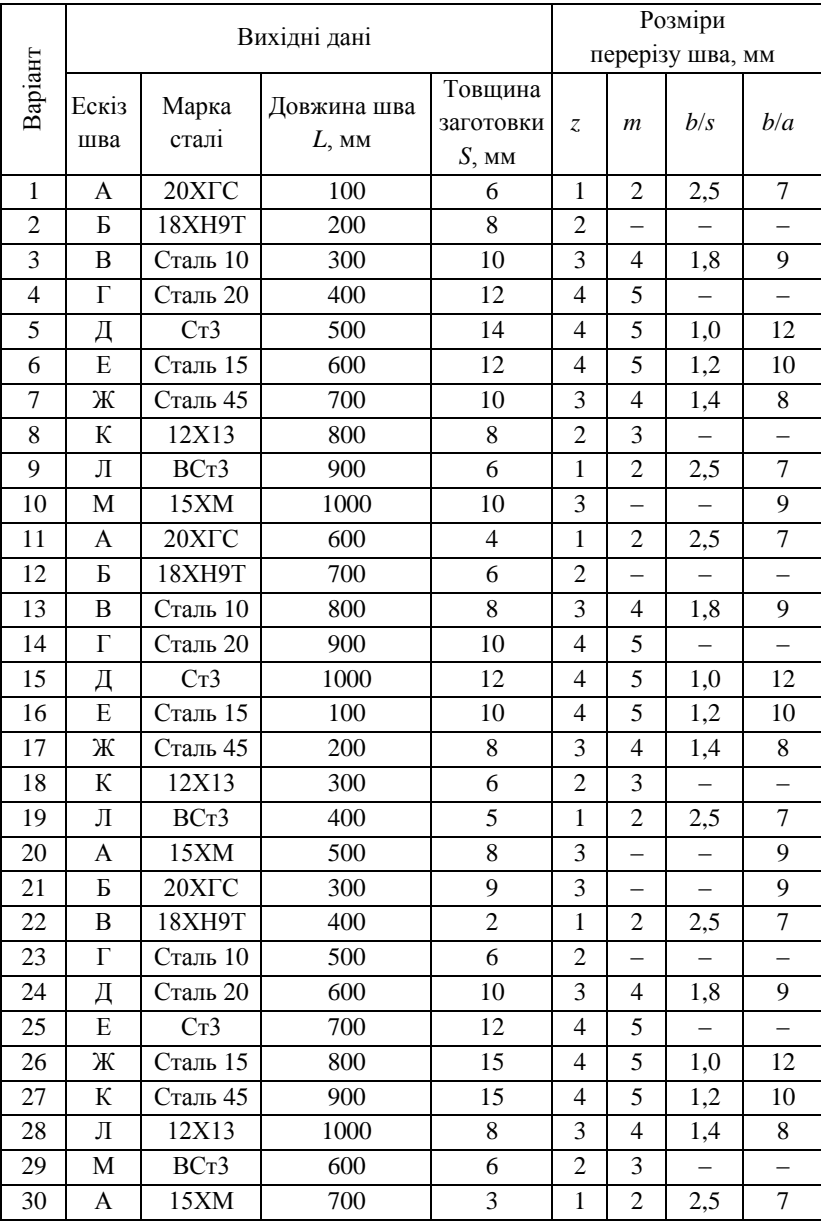

# *Варіанти завдань для самостійної роботи*

# Ескізи зварних швів для ручного електродугового зварювання (врахувати кут нахилу скошених кромок $30^{\circ})$

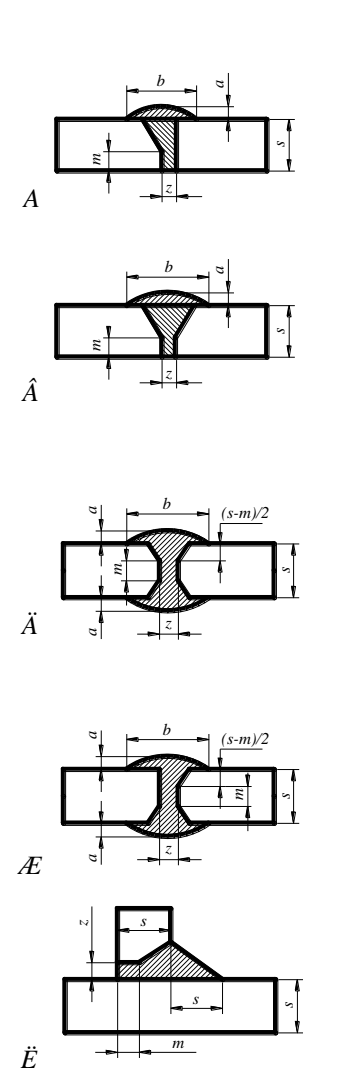

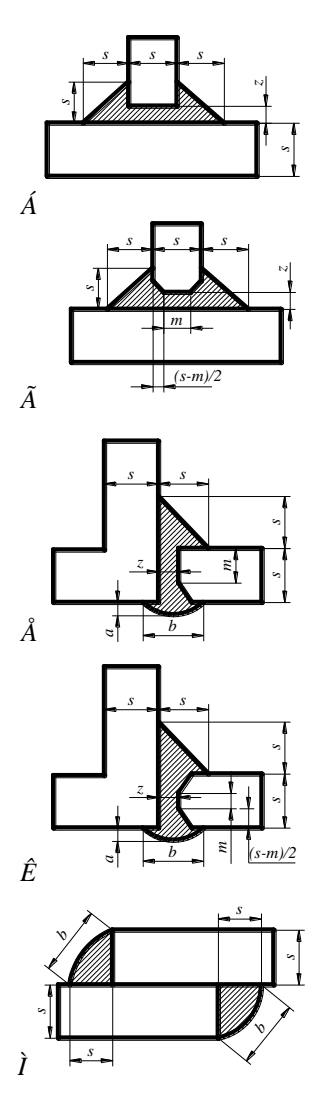

**ТЕХНОЛОГІЯ АВТОМАТИЧНОГО ЗВАРЮВАННЯ ПІД ШАРОМ ФЛЮСУ**

*Мета завдання –* набути практичних навичок розрахунку режимів автоматичного зварювання під шаром флюсу.

#### *Короткі теоретичні відомості*

**9**

При автоматичному зварюванні (рис. 9.1) *Vдр* подача електродного металу *2* у зону горіння електричної дуги *10* і у напрямі шва *Vзв* здійснюється відповідними механізмами подачі *3* і переміщення самохідної установки або спеціального пристрою вздовж кромок зварюваних заготовок. Зварювання відбувається непокритим дротом, що пропускається через струмопровід *1*.

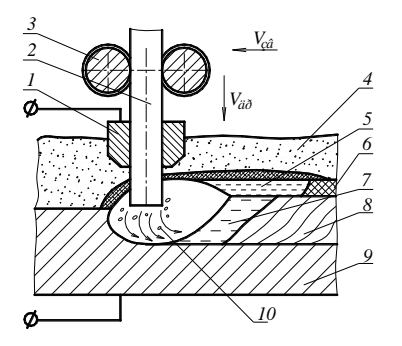

**Рис. 9.1 – Автоматичне зварювання під шаром флюсу**

Електрична дуга горить під шаром зернистого матеріалу *4*, який називають флюсом. Під дією тепла дуги розплавляються кінець електродного дроту, кромки зварюваних заготовок *9* і частково флюс біля ванни розплавленого металу. В зоні зварювання утворюється порожнина, заповнена парою металу і складових флюсу, а також захисними газами розкладання останніх, яка зверху обмежена тонким шаром розплавленого флюсу *5*. Парогазовий простір і розплавлений шар флюсу надійно захищають дугу *10* і ванну розплавленого металу *7* в зоні зварювання від шкідливої дії довкілля, забезпечують розкиснення, рафінування і легування металевої ванни, а також сприяють іонізації простору між кінцем електродного дроту і кромками зварюваних заготовок. Розплавлений шар флюсу з часом твердіє, утворюючи на поверхні шва шлакову кірку *6*, яка після охолодження шва легко відстає від металу зварного шва *8*.

104

При автоматичному зварюванні необхідно забезпечити утримання шару флюсу на поверхні зварюваних заготовок і якісне формування кореня шва. Для цього зварювані заготовки встановлюють у спеціальні пристрої. Стикові шви зварюють лише у нижньому положенні вертикальною подачею електродного дроту. Таврові, кутові шви і шви внапусток зварюють кутовим швом також у нижньому положенні вертикальною подачею електродного дроту або подачею його під кутом 45º. Якісне формування кореня шва досягають застосування мідних підставок і флюсових подушок. Щоб запобігти утворенню пор і отримати задані механічні властивості шва при зварюванні маловуглецевих сталей метал шва розкиснюють марганцем та кремнієм, які вводяться до складу плавленого флюсу АН-348А, ОСЦ-45 та інших марок у вигляді їх оксидів, а також входять як легуючі елементи до складу електродного дроту, наприклад, марки Св08ГС.

Для автоматичного зварювання стикових та кутових швів зазвичай використовують самохідні установки – зварювальні трактори типу ТС-17М (рис. 9.2), які мають бункер *1* для утримання і подачі сипкого флюсу, касету *2* для розміщення згорнутого у бухту електродного дроту, пристрій для розпрямляння дроту і механізм його подачі через струмопідвідний мундштук у зону горіння дуги, а також механізм переміщення трактора вздовж напряму зварного шва.

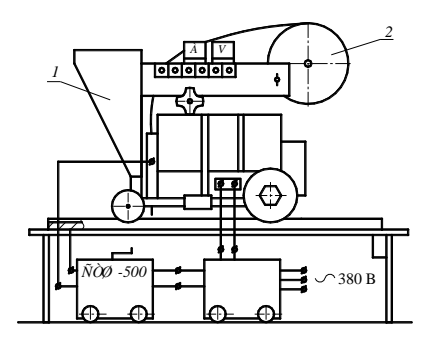

**Рис. 9.2 – Зварювальний трактор ТС-17М**

Привід механізмів подачі дроту і переміщення дуги (рис. 9.3) здійснюється через редуктори *1* і *3* із змінними зубчастими колесами від асинхронного електродвигуна *2*. Механізм переміщення являє собою візок, який рухається вздовж напрямної, що визначає траєкторію його руху у відповідності до напряму зварюваного шва. Встановлені пари зубчастих коліс  $z_1$  і  $z_2$ забезпечують різні частоти обертання  $n_1$  і  $n_2$ вихідних валів редукторів швидкості подачі дроту і переміщення трактора у напрямі шва.

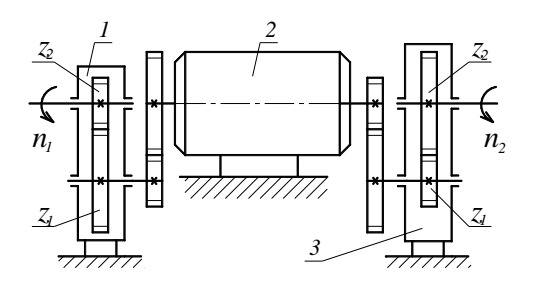

**Рис. 9.3 – Привід механізмів подачі дроту і переміщення зварювального трактора ТС-17М**

Стійке горіння електричної дуги підтримується за рахунок саморегуляції інтенсивності плавлення кінця електродного дроту залежно від довжини дуги. Чим більша довжина дуги, тим більша напруга зварювання і менше сила зварювального струму, тим повільніше плавиться кінець електродного доту і навпаки. Це вигідно відрізняє будову зварювального трактора типу ТС-17М від інших автоматичних установок подібного призначення, які мають складні електромеханічні пристрої примусового підтримання довжини дуги зміною швидкості подачі дроту.

#### *Технічна характеристика зварювального трактора ТС-17М*

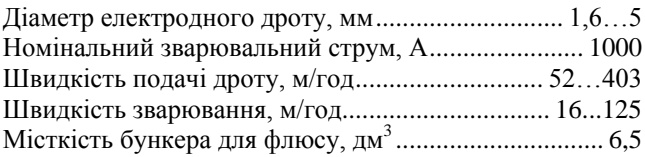

Налагоджування потрібної швидкості подачі дроту  $V_{\alpha p}$  і швидкості зварювання *Vзв* забезпечується зміною зубчастих коліс, які додаються до трактора. Зубчасті колеса з різним числом зубців  $z_1$  і  $z_2$  кріпляться відповідно на первинний і вторинний валики редукторів механізмів подачі дроту і переміщення трактора. Число зубців змінних коліс *z*<sup>1</sup> і *z*<sup>2</sup> вибирають за розрахунковими значеннями швидкості подачі дроту *Vдр* і швидкості зварювання *Vзв* (див. табл. 9.1).

Основні технологічні параметри автоматичного зварювання – швидкість подачі дроту *Vдр* і швидкість зварювання *Vзв* – залежать від форми та розмірів зварного шва, сили зварювального струму, діаметра електродного дроту, коефіцієнта наплавлення металу та інших чинників.

Геометрію зварного шва характеризують глибиною проплавляння основного металу *h*, шириною шва *b*, висотою підсилення шва *a*, площами наплавлення  $F_{\mu}$  і проплавлення  $F_{\mu}$  основного металу (рис. 9.4).

|      | . .                                                          |       | - - - -<br>. . |                          |                  |       |       |
|------|--------------------------------------------------------------|-------|----------------|--------------------------|------------------|-------|-------|
|      | $V_{\partial p}$ , м/год $V_{\scriptscriptstyle 36}$ , м/год | $z_1$ | $z_2$          | $V_{\partial p}$ , м/год | $V_{36}$ , м/год | $z_1$ | $z_2$ |
| 52   | 16                                                           | 14    | 39             | 150                      | 47               | 27    | 26    |
| 57   | 18                                                           | 15    | 38             | 162                      | 50,5             | 28    | 25    |
| 62,5 | 19,5                                                         | 16    | 37             | 175                      | 54,5             | 29    | 24    |
| 68,5 | 21,5                                                         | 17    | 36             | 189                      | 59               | 30    | 23    |
| 74,5 | 23                                                           | 18    | 35             | 204                      | 6305             | 31    | 22    |
| 81   | 25                                                           | 19    | 34             | 221                      | 69               | 32    | 21    |
| 87,5 | 27,5                                                         | 20    | 33             | 239                      | 74,5             | 33    | 20    |
| 95   | 29,5                                                         | 21    | 32             | 260                      | 81               | 34    | 19    |
| 103  | 32                                                           | 22    | 31             | 282                      | 88               | 35    | 18    |
| 111  | 34,5                                                         | 23    | 30             | 307                      | 96               | 36    | 17    |
| 120  | 37,5                                                         | 24    | 29             | 335                      | 104              | 37    | 16    |
| 129  | 40,5                                                         | 25    | 28             | 367                      | 114              | 38    | 15    |
| 139  | 43,5                                                         | 26    | 27             | 403                      | 126              | 39    | 14    |

Таблиня 9.1 - Швилкість полачі люоту та зварювання трактора TC-17M

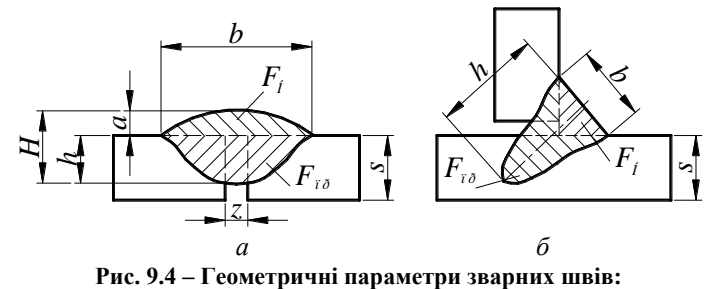

а) стикового; б) кутового

Відношення  $\varphi = b/h$  називають коефіцієнтом форми шва, а  $\Psi = b/a$  – коефіцієнтом підсилення шва. Практично встановлено, що при автоматичному зварюванні  $\varphi = 0.8...4.0$ ;  $\psi = 7...12$ .

Технологічні параметри процесу автоматичного зварювання визначаються у такій послідовності.

Спочатку орієнтовно вибирають силу зварювального струму за виразом  $I_{36} = (80...100) h_1$ , де  $h_1$  – передбачувана глибина проплавляння основного металу, мм. Для однобічного зварювання стикових швів за один прохід приймають  $h_1 = s$ , для двобічного зварювання без скосу кромок заготовок і без зазору між ними  $h_1=(0,6...0,7)$  s, де s товщина зварюваних заготовок. При зварюванні заготовок з зазором і з скосом кромок  $h_1 = H - F_u/0.75b$ , де  $F_u$  – площа наплавленого металу, мм<sup>2</sup>. За один прохід зварюють однобічним швом заготовки товщиною до 14 мм без зазору між заготовками і до 28 мм - заготовки зі скошеними

кромками і при наявності гарантованого зазору між ними. При двобічному зварюванні за один прохід зварюють заготовки товщиною до 20 мм. Розрахунок кутових швів виконують так само, як і стикових швів з кутом розкриття кромок 90º.

За визначеною силою струму вибирають діаметр електродного дроту і обчислюють швидкість автоматичного зварювання.

Діаметр електродного дроту, мм:

$$
d_e = 1.13 \sqrt{I_{36} / i}
$$
,

де  $i$  – припустима густина струму, А/мм<sup>2</sup>.

Розрахункова швидкість зварювання, м / год: *Vзв= С* / *Ізв*.

Густину струму і коефіцієнт *С* (А · м /год) вибирають залежно від діаметра електродного дроту наступним чином:

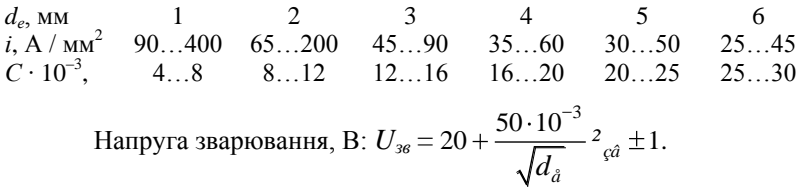

Попередньо вибрані і отримані розрахункові значення параметрів режиму уточнюють за умови достатньої глибини проплавляння металу. Для цього визначають погонну енергію автоматичного зварювання і коефіцієнт провару шва.

Погонна енергія, Дж/см:  $q_n = I_{36} \cdot U_{36} \cdot \eta / V_{36}$ , де  $\eta = 0.8...0.85$ ефективний коефіцієнт корисної дії нагрівання заготовок дугою; *Vзв –* розрахункова швидкість зварювання, м/c.

Коефіцієнт проплавлення заготовок  $\varphi = (19 - 0.01 I_{36}) d_e U_{36} / I_{36}$ .

Уточнену глибину проплавляння і ширину шва, які забезпечують задану форму шва, визначають за виразами:  $h_2$  = 0,0076  $\sqrt{q_{_{\rm T}}}$  /  $\phi$ ,  $b_2 = \varphi$   $h_2$ . Отримані значення  $h_2$  і  $b_2$  порівнюють з попередньо прийнятими *h*<sup>1</sup> і *b*. Якщо різниця значень цих параметрів перевищує ±5 %, то попередньо прийняту глибину проплавляння основного металу  $h_1$  *i* зумовлені нею інші параметри коригують з урахуванням їх впливу на геометрію перерізу шва.

За уточненими параметрами геометрії перерізу шва обчислюють площу перерізу *F<sup>н</sup>* і об'єм *Vнм* наплавленого металу, коефіцієнт наплавлення α*<sup>н</sup>* і швидкість *Vдр* подачі електродного дроту.

Площу перерізу  $F_{\scriptscriptstyle H}$ , см<sup>2</sup>, і об'єм  $V_{\scriptscriptstyle H\!M}$ , см<sup>3</sup>, наплавленого металу відповідно розраховують як суму площ елементарних фігур, які утво-
рюють форму перерізу шва, подібно розрахунку режимів ручного зварювання (див. приклад п. 8), а об'єм *Vнм = F<sup>н</sup>* · *Lш*, де *L<sup>ш</sup>* – задана довжина шва, см.

Коефіцієнт наплавлення і швидкість подачі дроту обчислюють за формулами:

$$
\alpha_{\scriptscriptstyle H} = k_1 + k_2 (I_{36} / d_e), \, \text{r/(A roJ)}; \, V_{\partial p} = \frac{4\alpha_{\scriptscriptstyle f}^2}{3, 14d_{\scriptscriptstyle \partial}^2 \gamma} \, , \, \text{m/roJ},
$$

де коефіцієнти  $k_1 = 7$ ;  $k_2 = 0.04$ ; γ = 7,85 г/см<sup>3</sup> – густина наплавленого металу.

Розрахункові значення швидкості подачі електродного дроту *Vдр* і швидкості автоматичного зварювання *Vзв* трактором ТС-17М забезпечуються встановленням на валики редукторів механізмів подачі дроту і переміщення трактора вздовж кромок зварюваних заготовок пар зубчастих коліс з відповідним числом зубців згідно таблиці 9.1.

Основний технологічний час автоматичного зварювання:

$$
t_o = L_{uu} / V_{36}.
$$

#### *Завдання для самостійної роботи*

За вибраним видом та розмірами зварного шва потрібно:

1. Дати коротку характеристику зварного з'єднання і матеріалу зварюваних заготовок.

2. Намалювати принципову схему процесу автоматичного зварювання заготовок під шаром флюсу з урахуванням заходів утримання флюсу і формування кореню даного шва.

3. Виконати розрахунок основних параметрів автоматичного зварювання під шаром флюсу, які забезпечують задану геометрію перерізу наплавленого металу шва.

4. Вибрати пари зубчастих коліс редукторів механізмів подачі електродного дроту і переміщення дуги для зварювання даних заготовок трактором ТС-17М.

5. Визначити витрати електродного дроту і основний технологічний час для зварювання даного шва трактором ТС-17М.

### *Приклад виконання завдання самостійної роботи*

Дано зварне з'єднання (рис. 9.4, *а*) та його розміри: товщина заготовок *s =* 6 мм; довжина шва *L<sup>ш</sup> =* 1000 мм; зазор між заготовками  $z = 2$  мм; коефіцієнт форми шва  $\varphi = b / s = 2.5$ ; коефіцієнт підсилення шва  $\psi = b / a = 8$ ; матеріал заготовок – сталь ВСт3сп.

#### *Послідовність виконання завдання*

Зварне з'єднання відноситься до типу стикових з'єднань без скосу кромок заготовок і наявністю гарантованого зазору між ними *z* = 2 мм. Зварні однобічні шви такого типу зручно зварюються автоматичним зварюванням під шаром флюсу, наприклад, зварювальним трактором. Для зварювання маловуглецевих сталей типу ВСт3сп рекомендований флюс марки АН-348А.

Принципова схема автоматичного зварювання стикового шва трактором ТС-17М показана на рис. 9.5. Однобічні стикові шви зварюють у нижньому положенні вертикальною подачею електродного дроту *4* через мундштук *5*. Для формування якісного кореня шва заготовки *1* і *7* встановлюють на мідну штабу *8*. Щоб забезпечити утримання шару флюсу *3* на поверхні заготовок *1* і *7* використовують обмежувальні сталеві борти *2* і *6* або інші пристрої.

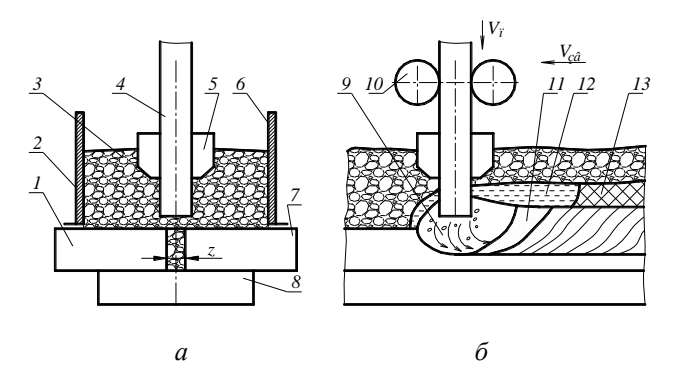

**Рис. 9.5 – Розміщення заготовок (***а***) для формування стикового шва (***б***) при автоматичному зварюванні під шаром флюсу: 1, 7 – зварювальні заготовки; 2, 6 – борти тримача флюсу; 3 – флюс; 4 – електродний дріт; 5 – електроконтактний мундштук; 8 – мідна штаба;**  9 – електрична дуга; 10 – привідні ролики; 11 – ванна розплавленого металу**; 12 – ванна розплавленого флюсу; 13 – шар шлаку**

Розрахунок основних технологічних параметрів зварювання виконують за умови, що заготовки товщиною *s =* 6 мм < 14 мм можуть автоматично зварюватись за один прохід. Попередньо приймають глибину проплавлення заготовок  $h_1 = s = 6$  мм і обчислюють силу зварювального струму *Ізв* = (80…100) *h*<sup>1</sup> = (80…100) 6 = (480…600) А. Передбачають зварювання електродним дротом марки Св-08ГС діаметром *d<sup>е</sup>* = 2 мм на максимально припустимому струмі силою *Ізв* = 600 А. Густина струму

2  $i = 4I_{\text{c}\hat{a}} / \pi d_{\hat{a}}^2 = \frac{4 \cdot 600}{3, 14 \cdot 2^2} = 150 \text{ A/mm}^2$ , що відповідає допустимим значенням  $65...200$  А/мм<sup>2</sup>.

За такої густини струму швидкість зварювання

$$
V_{3a} = \frac{C}{I_{\text{g}\hat{a}}} = \frac{12 \cdot 10^3}{600} = 20 \text{ m/ro} = 0,0055 \text{ m/c},
$$

де  $C = 12 \cdot 10^3$  А · м/год – коефіцієнт, який для діаметра електродного дроту 2 мм вибирають в межах  $(8...12) \cdot 10^3$  А · м/год.

$$
/\pi d_a^2 = \frac{4000}{3,14 \cdot 2^2} = 150 \text{ A/mm}^2, \text{ що відповідає допустимим}
$$
  
\n65...200 А/мм<sup>2</sup>.  
\n3a такої густини струму швидкість заварювання  
\n
$$
V_{36} = \frac{C}{I_{\text{c}a}} = \frac{12 \cdot 10^3}{600} = 20 \text{ m/rog} = 0,0055 \text{ m/c},
$$
\n
$$
\rho = C = 12 \cdot 10^3 \text{ A} \cdot \text{m/rog} - \text{koeģürier, який для діаметра ел друга завровання:\n
$$
V_{36} = \frac{C}{I_{\text{c}a}} = \frac{12 \cdot 10^3}{600} = 20 \text{ m/rog} = 0,0055 \text{ m/c},
$$
\nHanpyra завровання:  
\n
$$
U_{36} = 20 + \frac{50 \cdot 10^{-3}}{\sqrt{d_a}} = \frac{4}{\sqrt{a}} = 1 = 20 + \frac{50 \cdot 10^{-3}}{\sqrt{2}} = 600 \pm 1 = 41,3 \pm 1 \text{ B}.
$$
\n
$$
\text{Приймаготь } U_{36} = 43 \text{ B}.
$$
\n
$$
\text{Отримані значення параметрів режиму завровання перевіря}
$$
 у забзперічення за гоговок  
\nПогонна енергія режиму завровання  $V_{36} = 0,0055 \text{ m/s}$   
\n
$$
T = I_3 \cdot U_{36} \cdot \eta / V_{36}, = 600 \cdot 43 \cdot 0,8 / 0,0055 = 37527 \text{ Jx} \text{ (cm.}
$$
\n
$$
\text{Koeģiųierra pronиавлення загоговок } = (19 - 0,01 I_{36}) \text{ de } U_{36} / 0,01 - 600) \cdot 2 \cdot 43 / 600 = 1,86.
$$
\n
$$
\text{Глибина проплавлення заготовок } = 1,07 \text{ см } =
$$
$$

Приймають *Uзв* = 43 В.

Отримані значення параметрів режиму зварювання перевіряють на умову забезпечення достатньої глибини проплавлення заготовок.

Погонна енергія режиму зварювання за умов коефіцієнта корисної дії нагрівання  $\eta = 0.8$  і швидкості зварювання  $V_{36} = 0.0055$  м/с:

$$
q_n = I_3 \cdot U_{36} \cdot \eta / V_{36} = 600 \cdot 43 \cdot 0,8 / 0,0055 = 37527 \text{ J/K /cm}.
$$

Коефіцієнт проплавлення заготовок  $\varphi = (19 - 0.01 I_{38}) d_e U_{38} / I_{38}$  $= (19 - 0.01 \cdot 600) \cdot 2 \cdot 43 / 600 = 1,86.$ 

Глибина проплавлення заготовок за умови попередньо вибраних параметрів зварювання:

$$
h_2 = 0.0076 \sqrt{q_i / \varphi} = 0.00076 \sqrt{37527 / 1.86} = 1.07 \text{ cm} = 10.7 \text{ nm}.
$$

Оскільки  $h_2$ значно (на 77 %) більше товщини заготовок  $s = 6$  мм, то необхідно вибрати інші параметри режиму зварювання – діаметр електродного дроту, силу зварювального струму і напругу зварювання.

Повторно вибирають, наприклад, *Ізв =* 480 А, а діаметр електродного дроту *d<sup>е</sup> =* 2,5 мм. За нових значень густина струму:

$$
i = \frac{4I_{c\hat{a}}}{\pi d_{\hat{a}}^2} = \frac{4.480}{3,14.2,5^2} = 97,8 \text{ A/mm}^2
$$

Швидкість зварювання розраховують для значення коефіцієнта наплавлення  $C = 14.1\ 0^3\ \mathrm{A}\cdot$  м/год, які приймають як середнє з допустимих значень для *d<sup>е</sup>* = 2 мм і *dе=* 3 мм.

Toді 
$$
V_{36} = \frac{C}{I_{\text{c}â}} = \frac{14 \cdot 10^3}{480} = 29.2 \text{ м/год} = 0,0081 \text{ m/c}.
$$

Напруга зварювання:

$$
U_{36} = 20 + \frac{50 \cdot 10^{-3}}{\sqrt{d_{\hat{a}}}} \tfrac{2}{\sqrt{a}} \pm 1 = 20 + \frac{50 \cdot 10^{-3}}{\sqrt{2.5}} \cdot 480 \pm 1 = 35 \pm 1 \text{ B}.
$$

Приймають *Uзв=* 34 В.

Погонна енергія режиму зварювання за умов коефіцієнта корисної дії нагрівання  $\eta = 0.8$  і швидкості зварювання  $V_{36} = 0.0081$  м/с:

$$
q_n = I_{36} \cdot U_{36} \cdot \eta / V_{36} = 480 \cdot 34 \cdot 0.8 / 0.0081 = 16118 \text{ J/K/cm}.
$$

Коефіцієнт проплавлення заготовок:

 $\varphi = (19 - 0.01 I_{36}) d_e U_{36} / I_{36} = (19 - 0.01 \cdot 480) \cdot 2.5 \cdot 34 / 480 = 2.5.$ 

Глибина проплавлення заготовок за умови коригованих параметрів:

$$
h_2 = 0.0076 \sqrt{q_i / \varphi} = 0.00076 \sqrt{16118/2.5} = 0.61 \text{ cm} = 6.1 \text{ mm}.
$$

Різниця між розрахунковим значенням глибини проплавлення заготовок і їх товщиною  $\Delta = (h_2 - s)/s = (6.1 - 6.0)/6.0 = 0.017$  або 1.7 %. Ширина, отриманого за таких умов званого шва  $b_2$  =  $\varphi$   $h_2$  = 2,5  $\cdot$  6,0 = 15 мм. 3 урахуванням коефіцієнта  $\psi = b_2 / a = 8$  і підсилення шва за рахунок виступу над рівнем заготовок, його висота  $a = \psi / b_2 = 8 / 15 = 0.5$  мм.

Площа поперечного перерізу наплавленого металу

 $F_{\mu} = 0.75 \ a \cdot b_2 + z \ s = 0.75 \cdot 0.5 \cdot 15 + 2 \cdot 6 = 17.6 \text{ mm}^2 = 0.176 \text{ cm}^2.$ Об'єм наплавленого металу  $V_{\mu\nu} = F_{\mu} \cdot L_{\mu} = 0,176 \cdot 100 = 17,6 \text{ cm}^3$ . Коефіцієнт наплавлення:

$$
\alpha_n = k_1 + k_2 (I_{36} / d_e) = 7 + 0.04 (480 / 2.5) = 14.68 \text{ r/(A} \cdot \text{rod})
$$

Швидкість подачі електродного дроту ( $\gamma = 7.85$  г/см<sup>3</sup>):

$$
V_{\partial p} = \frac{4\alpha_i^2 \alpha_i^2}{3,14d_a^2 \gamma} = \frac{4.14,68.480}{3,14.0,25^2 \cdot 7,85} = 183 \text{ m/rod.}
$$

Отримані значення *Vзв* і *Vдр* порівнюють з табличними даними характеристики зварювального трактора ТС-17М (див. табл. 9.1) і приймають  $V_{\phi p} = 189$  м/год і  $V_{\phi p} = 29.5$  м/год. Щоб забезпечити вказані швидкості подачі електродного дроту на первинний вал редуктора механізму подачі потрібно закріпити зубчасте колесо з числом зубців  $z_1 = 30$  і на вторинний вал – з числом зубців  $z_2 = 23$ , а на первинний вал редуктора механізму переміщення трактора потрібно закріпити зубчасте колесо з числом зубців  $z_1 = 21$  і на вторинний вал – з числом зубців  $z_2 = 32$ .

Витрати електродного дроту для зварювання заданого шва  $M_{\partial p}$  =  $V_{\mu\mu}$ γ = 17,6 · 7,85 = 138 г.

Основний технологічний час автоматичного зварювання:

$$
t_o = L_{u}/V_{36} = 1/29,5 = 0,034
$$
  $\text{rod} = 2 \text{ xB}.$ 

# *Варіанти завдань для самостійної роботи*

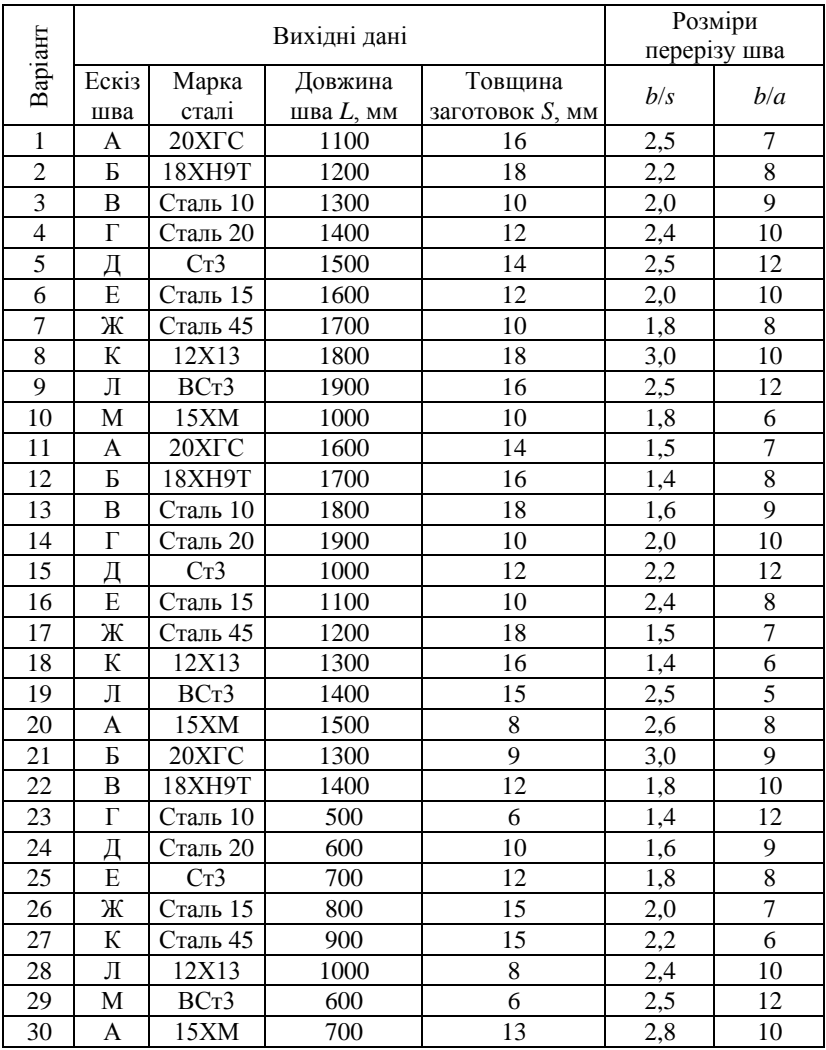

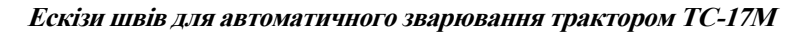

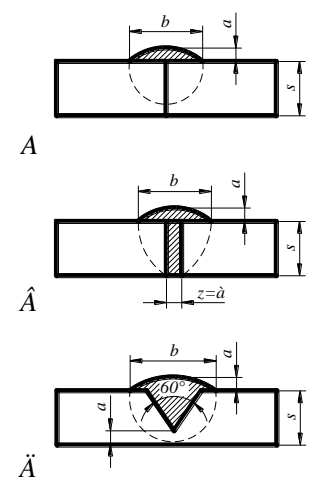

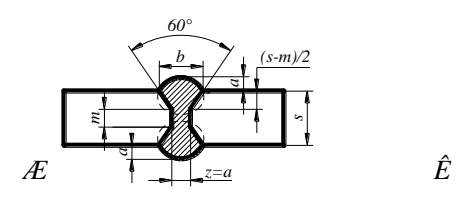

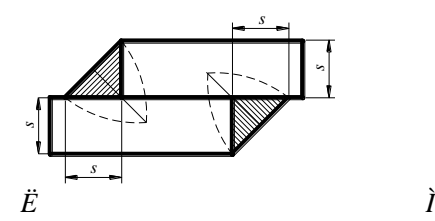

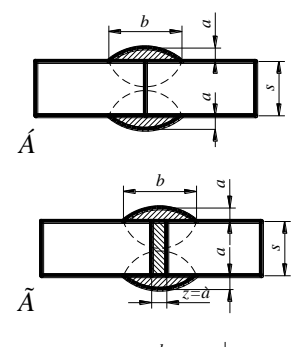

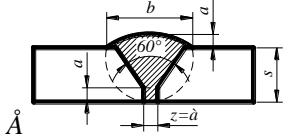

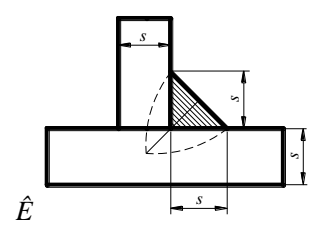

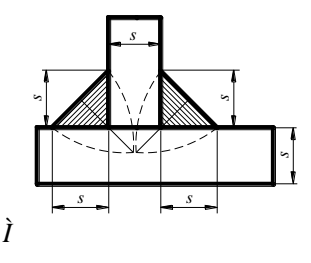

### **ТЕХНОЛОГІЯ МЕХАНІЧНОЇ ОБРОБКИ ЗАГОТОВОК ОСЕСИМЕТРИЧНИХ ДЕТАЛЕЙ 10**

*Мета завдання –* набути практичних навичок розробки технології і складання схем механічної обробки та визначення оперативного часу виконання основних операцій на токарно-гвинторізних верстатах.

## *Короткі теоретичні відомості*

Механічна обробка заготовок деталей машин ґрунтується на видаленні припусків та напусків шляхом зрізання металу у вигляді стружки на металорізальних верстатах інструментом, різальна частина якого має форму клина. Для здійснення процесу такої обробки заготовці та інструменту необхідно надати відповідні рухи, які за функціональним призначенням поділяють на рухи різання, допоміжні та встановлювальні.

До рухів різання відносять головний рух, який забезпечує зрізання стружки в зоні контакту різального інструменту з оброблюваною поверхнею заготовки, і рух подачі, який поширює процес різання на всю оброблювану поверхню заготовки. Рухи різання надаються заготовці або різальному інструменту механізмами металорізальних верстатів, вони бувають обертовими або зворотно поступальними, безперервними або переривчастими. Кількісною характеристикою головного руху є швидкість різання *v*, а руху подачі – величина подачі *s*.

Заготовки осесиметричних деталей типу дисків, кілець, втулок, валів, осей та їм подібних обробляють на верстатах токарної групи, серед яких найчастіше використовують токарно-гвинторізні верстати типу 1К62, що надають головний обертовий рух заготовці і поступальний рух подачі – інструменту. Як різальні інструменти використовують токарні різці різного призначення.

До основних елементів режиму різання належать глибина різання, величина подачі і швидкість різання. Глибиною різання *t* називають товщину шару металу, який зрізується за один прохід різця відносно заготовки. При поздовжньому проточуванні за один прохід 2  $t = \frac{D - d}{m}$ мм, де  $D$  – діаметр заготовки до обробки, мм;  $d$  – діаметр

заготовки після обробки, мм.

Подачею називають величину переміщення різця у напрямі обробки за час одного оберту заготовки. Швидкість різання при токарній обробці, яка допускається механічними та експлуатаційними властивостями інструменту, визначають за формулою:

$$
v = \frac{C_v}{T^m \cdot t^{x_v} \cdot s^{y_v}} \cdot K_v, \text{ } \text{ } m/\text{ } xB,
$$

де *С<sup>v</sup>* – коефіцієнт, залежний від виду обробки і оброблюваного матеріалу; *Т –* задана стійкість інструменту, хв; *m* – показник відносної стійкості; *t –* глибина різання, мм; *s* – величина подачі, мм/об; *x<sup>v</sup>* – показник степеня при глибині різання; *y<sup>v</sup>* – показник степеня при подачі; *К<sup>v</sup>* – загальний поправковий коефіцієнт, який враховує конкретні обставини обробки і їх вплив на швидкість різання.

Середні значення економічно обґрунтованої стійкості *Т* різальних інструментів, хв:

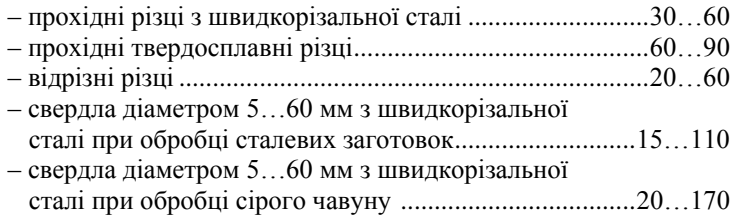

Глибина різання *t* при чорновому точінні за умови достатньої потужності верстата і жорсткості системи ВПІД (верстат–пристрій– інструмент–деталь) приймається рівною припуску на обробку, а при чистовому точінні припуск зрізується за два та більше проходів. На кожному наступному проході вибирають меншу глибину різання, ніж на попередньому. Рекомендовані значення подачі *s* при різних операціях токарної обробки залежно від діаметра оброблюваної поверхні та виду матеріалу заготовки наведені у таблицях 10.1–10.3.

**Таблиця 10.1 – Подача при чорновому обточуванні різцями з твердого сплаву і швидкорізальної сталі**

| Діаметр      | Оброблюваний матеріал                      |             |             |             |             |           |  |
|--------------|--------------------------------------------|-------------|-------------|-------------|-------------|-----------|--|
| оброблюваної | Сталь                                      |             |             | Чавун       |             |           |  |
| поверхні, мм | Подача s, мм/об, при глибині різання t, мм |             |             |             |             |           |  |
|              | Ло 3                                       | $3 - 5$     | $5 - 8$     | До 3        | $3 - 5$     | $5 - 8$   |  |
| $20 - 40$    | $0,4-0,5$                                  | $0,3-0,4$   |             | $0,4-0,5$   |             |           |  |
| $40 - 60$    | $0,5-0,9$                                  | $0,4-0,8$   | $0,3-0,7$   | $0,6 - 0,9$ | $0.5 - 0.8$ | $0,4-0,7$ |  |
| $60 - 100$   | $0,6-1,2$                                  | $0.5 - 1.1$ | $0,5-0,9$   | $0,8-1,4$   | $0,7-1,2$   | $0,6-1,0$ |  |
| $100 - 400$  | $0,8-1,3$                                  | $0.7 - 1.2$ | $0.6 - 1.0$ | $1,0-1,5$   | $0.8 - 1.9$ | $0,8-1,1$ |  |

**Таблиця 10.2 – Подача при чорновому розточуванні різцями** 

| Розмір    | Оброблюваний матеріал |                                            |     |       |      |      |  |
|-----------|-----------------------|--------------------------------------------|-----|-------|------|------|--|
| перерізу  | Сталь                 |                                            |     | Чавун |      |      |  |
| державки  |                       | Подача s, мм/об, при глибині різання t, мм |     |       |      |      |  |
| різця, мм |                       |                                            |     |       |      |      |  |
| 10        | 0.08                  |                                            |     | 0.15  |      |      |  |
| 12        | 0,10                  | 0.08                                       | 0,1 | 0,20  | 0,18 |      |  |
| 16        | 0,1                   | 0.15                                       | 0,2 | 0,30  | 0,25 | 0,18 |  |
| 20        | 0.2                   | 0.25                                       | 0.3 | 0.4   | 0.35 | 0,25 |  |

**з твердого сплаву і швидкорізальної сталі**

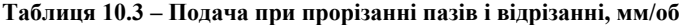

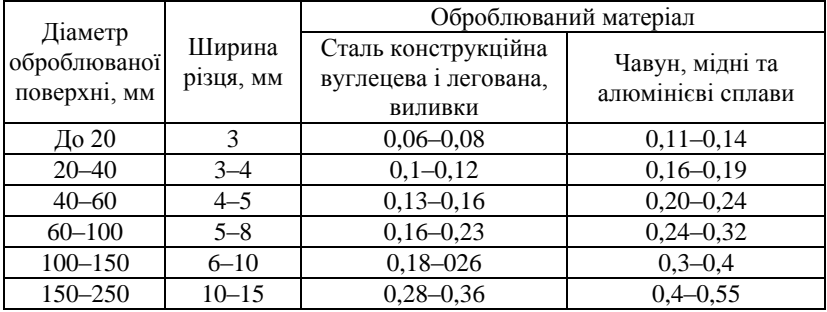

У токарно-гвинторізному верстаті 1К62 передбачено наступні механічні подачі, мм/об:

Поздовжні – 0,070; 0,074; 0,084; 0,097; 0,11; 0,12; 0,13; 0,14; 0,15; 0,17; 0,195; 0,21; 0,23; 0,26; 0,28; 0,30; 0,34; 0,39; 0,43; 0,47; 0,52; 0,57; 0,61; 0,70; 0,78; 0,87; 0,95; 1,04; 1,14; 1,21; 1,4; 1,56; 1,74; 1,9; 2,08; 2,28; 2,42; 2,8; 3,12; 3,48; 3,8; 4,16.

Поперечні – 0,035; 0,037; 0,042; 0,048; 0,055; 0,06; 0,065; 0,07; 0,074; 0,084; 0,097; 0,11; 0,12; 0,13; 0,14; 0,15; 0,17; 0,195; 0,21; 0,23; 0,26; 0,28; 0,30; 0,34; 0,39; 0,43; 0,0,47; 0,52; 0,57; 0,6; 0,7; 0,78; 0,87; 0,95; 1,04; 1,14; 1,21; 1,4; 1,56; 1,74; 1,9; 2,08.

Подачі при чистовому обточуванні вибирають залежно від вимог параметрів шорсткості обробленої поверхні і радіусу при вершині різця (табл. 10.4).

Наведені у таблиці 10.4 подачі дані для обробки чавунів і сталі з границею міцності σ*b* = 700…900 МПа; для сталей з σ*b* = 500…700 МПа і σ*<sup>b</sup>* = 900…1100 МПа значення подач відповідно помножують на коефіцієнт  $K_s = 0.45$  і  $K_s = 1.25$ .

**Таблиця 10.4 – Подача при чистовому точінні, мм/об**

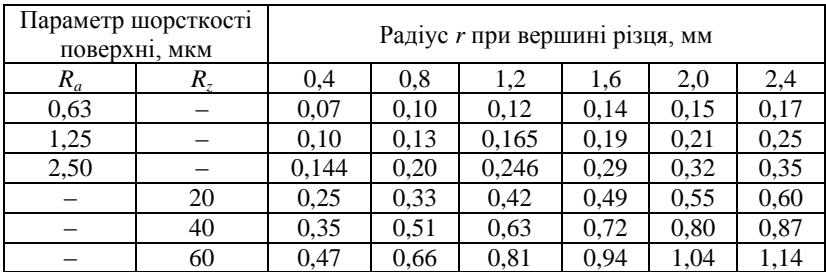

Швидкість різання залежить від міцності і твердості оброблюваного матеріалу та інструменту, кута  $\varphi$  в плані різця, глибини різання *t* та величини подачі *s* і виду обробки. Чим менше кут  $\omega$ , тим більша довжина різальної грані різця задіяна в процесі різання, тим краще відводиться тепло від робочої частини різця, тим вища його стійкість і можливе збільшення швидкості різання (рис. 10.1).

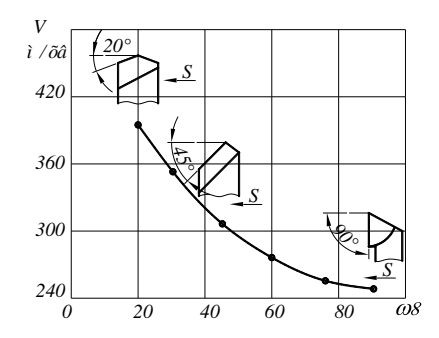

**Рис. 10.1 – Залежність швидкості різання від кута** υ **в плані різця**

Для внутрішньої обробки (розточування, прорізання канавок в отворі) приймають швидкість різання рівну швидкості різання для обточування зовнішньої поверхні з урахуванням поправкового коефіцієнта 0,9. При точінні сталевих заготовок різцями з швидкорізальної сталі без охолодження приймають поправковий коефіцієнт 0,8, а при відрізанні з охолодженням різцями з твердого сплаву Т15К6 вводять на швидкість різання поправковий коефіцієнт 1,4.

Вплив глибини різання *t* на швидкість різання неоднозначний. При збільшенні глибини різання *t* збільшується площа перерізу стружки і сила, що діє на різець та потужність різання, відповідно виділяється більше тепла в процесі різання, що зумовлює пом'якшення і знос різця. Щоб зберегти задану стійкість різця необхідно зменшити швидкість різання. Однак збільшення глибини різання хоча і призводить до зрос-

тання нагрівання різця, але завдяки збільшенню робочої довжини різальної кромки поліпшується відведення тепла від різальної частини у тіло різця. Так, наприклад, збільшення глибини різання у 2 рази (*n<sup>t</sup>* = 2, рис. 10.2) призводить до зменшення швидкості різання в 1,2 рази  $(n_v=1,2)$ .

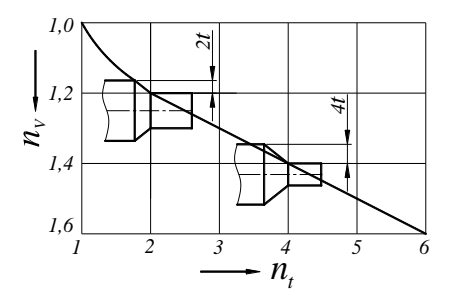

**Рис. 10.2 – Вплив глибини різання на швидкість різання**

При збільшення величини подачі *s* також збільшується площа перерізу стружки і відповідно зменшується стійкість різця. Зростання сили різання відбувається у меншій мірі, ніж зростання подачі і потужності різання, яка зумовлює менше нагрівання і знос різця. Збільшення величини подачі у 2 рази (*n<sup>s</sup>* = 2, рис. 10.3) зумовлює зниження швидкості різання у півтора рази  $(n_v = 2)$ .

Залежності швидкості різання від глибини різання (рис. 10.2) і подачі різця (рис. 10.3) стосуються обточування сталі з  $\sigma_b$  = 750 МПа різцем з сталі Р18 за умови стійкості різця 60 хв.

Вплив оброблюваного матеріалу, виду обробки, матеріалу різця та величини подачі на швидкість різання враховується коефіцієнтом *С<sup>v</sup>* та показниками степеня *xv*, *yv*, *m* за таблицею 10.5.

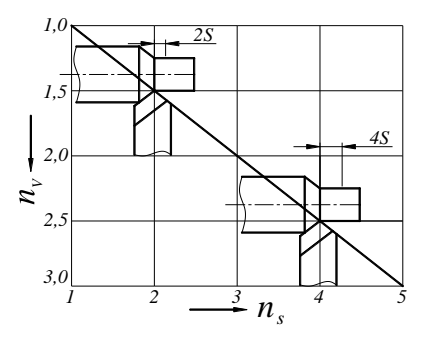

**Рис. 10.3 – Вплив подачі на швидкість різання Таблиця 10.5 – Значення коефіцієнта** *С<sup>v</sup>* **і показників степеня**

| Оброблюваний<br>матеріал                                                           | Матеріал<br>різальної | Характеристика                      | Коефіцієнт<br>і показник степеня |              |                      |                  |
|------------------------------------------------------------------------------------|-----------------------|-------------------------------------|----------------------------------|--------------|----------------------|------------------|
| і вид обробки                                                                      | частини різця         | подачі s, мм/об                     | $C_{v}$                          | $x_{\nu}$    | $y_v$                | $\boldsymbol{m}$ |
| Сталь вуглецева,<br>$\sigma_b$ = 750 M $\Pi$ a;<br>обточування<br>прохідним різцем | T15K6*                | s < 0.3<br>0.3 < s < 0.7<br>s > 0.7 | 420<br>350<br>340                | 0,15         | 0,20<br>0.35<br>0.45 | 0,20             |
| Сталь вуглецева,<br>$\sigma_b$ = 750 M $\Pi$ a;<br>відрізання                      | T15K6*<br>P18**       |                                     | 47<br>23,7                       |              | 0.80<br>0,66         | 0,20<br>0,25     |
| Сірий чавун,<br>HB 1900;<br>обточування<br>прохідним різцем                        | $BK6*$                | s < 0.4<br>s > 0,4                  | 292<br>243                       | 0,15         | 0,20<br>0,40         | 0,20             |
| Сірий чавун,<br>HB 1900;<br>відрізання                                             | $BK6*$                |                                     | 68,5                             |              | 0.40                 | 0,20             |
| Ковкий чавун,<br>HB 1500;<br>обточування<br>прохідним різцем                       | <b>BK8*</b>           | s < 0.4<br>s > 0,4                  | 317<br>215                       | 0,15<br>0,15 | 0,20<br>0,45         | 0,20<br>0,20     |
| Ковкий чавун,<br>HB 1500;<br>відрізання                                            | $BK6*$                |                                     | 86                               |              | 0,40                 | 0,20             |

**у формулі для визначення швидкості точіння**

#### **Примітки:**

\*Без охолодження. \*\*З охолодженням.

Практикою доведено, що *x<sup>v</sup>* завжди менше *yv*. Це означає наступну закономірність процесу різання: для підвищення швидкості різання при заданій стійкості інструменту або для підвищення стійкості при заданій швидкості різання необхідно збільшити глибину різання і зменшити величину подачі.

Загальний поправковий коефіцієнт у формулі швидкості різання:

$$
K_{v} = K_{\lambda_{v}} \cdot K_{\varphi v} \cdot K_{\varphi_{1}v} \cdot K_{q_{v}} \cdot K_{\lambda \hat{\tau} \delta},
$$

де *К<sup>м</sup>* – додатково враховує механічні властивості оброблюваного матеріалу;  $K_{\varphi_V}$  і  $K_{\varphi_1 v}$  – враховують вплив головного  $\varphi$  і допоміжного  $\varphi_1$  кутів в плані різця;  $K_q$  – залежить від площі поперечного перерізу тіла різця з швидкорізальної сталі; *Кмор* – враховує якість мастильно-охолоджуваної рідини на швидкість різання.

Чим вищі механічні властивості оброблюваного металу (границя міцності для сталі і твердість для чавуну), тим більший опір різанню і більше виділення тепла. Щоб забезпечити задану стійкість різця, потрібно зменшити швидкість різання. Отже, при збільшенні границі міцності і твердості коефіцієнт *К<sup>м</sup>* зменшується. Поправковий коефіцієнт *К<sup>м</sup>* обчислюють залежно від матеріалу заготовки за формулами:

- для стані 
$$
K_i = K_c \left(\frac{750}{\sigma_b}\right)^{n_v}
$$
;  
\n- для сірого чавуну  $K_i = \left(\frac{190}{HB}\right)^{n_v}$ ;  
\n- для ковкого чавуну  $K_i = \left(\frac{150}{HB}\right)^{n_v}$ .

У наведених формулах σ*<sup>b</sup>* і НВ відповідно міцність і твердість оброблюваного матеріалу; *К<sup>с</sup>* і *n<sup>v</sup>* – коефіцієнти, що характеризують оброблюваність матеріалу різанням, вибирають за таблицею 10.6, а вплив кутів в плані різця на швидкість різання враховують за даними таблиці 10.7.

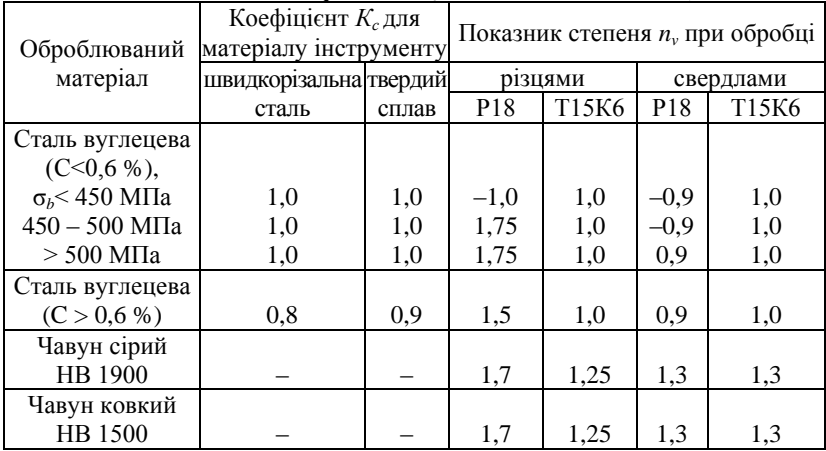

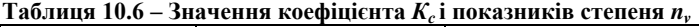

Чим більша площа поперечного перерізу тіла різця і кращі умови мащення і охолодження робочої частини різця з швидкорізальної сталі, тим вища його стійкість, тим більша припустима швидкість різання, тобто коефіцієнти *К<sup>q</sup>* і *Кмор* збільшуються.

Для різців з швидкорізальної сталі з розмірами перерізу тіла різця 10×16 мм і 20×20 мм *К<sup>q</sup>* = 0,9 і *К<sup>q</sup> =* 0,97 відповідно (при застосуванні як мастильно-охолоджувальної рідини мінерального масла –  $K_{\text{\}} = 10,5$ , а сульфофрезолу –  $K_{\text{\}} = 1,1$ ).

| Головний кут<br>у плані ф <sup>°</sup> | Коефіцієнт $K_{\varphi\nu}$ | Допоміжний кут<br>в плані $\varphi_1$ ° | Коефіцієнт $K_{\varphi_1\nu}$ |
|----------------------------------------|-----------------------------|-----------------------------------------|-------------------------------|
|                                        |                             |                                         |                               |
| 30                                     | .2                          |                                         | 0.97                          |
| 45                                     | .0                          | 20                                      | 0,94                          |
| 60                                     | 19                          | 30                                      | 0.91                          |
|                                        | $_{0,8}$                    |                                         | 0.87                          |
|                                        |                             |                                         |                               |

Таблиця 10.7 – Значення коефіцієнта  $K_{\phi\nu}$  та  $K_{\phi_1\nu}$ 

Після встановлення швидкості різання *v* визначають потрібне число обертів заготовки за хвилину  $n = \frac{1000v}{\pi D}$ , де *D* – діаметр заготовки до обробки, мм. Якщо на верстаті такого числа обертів немає, то обробку слід вести на найближчому меншому числі обертів. Так, наприклад, у токарно-гвинторізного верстата 1К62 є наступні частоти обертання шпинделя, об/хв: 12,5; 16; 20; 25; 31,5; 40; 50; 63; 80; 100; 125; 160; 200; 250; 315; 400; 500; 630; 800; 1000; 1250; 1600; 2000.

Щоб зрізати стружку, різець повинен подолати опір оброблюваного матеріалу різанню, сили тертя стружки об передню поверхню різця і задніх поверхонь останнього об оброблювану заготовку [**3**, с. 263]. При поздовжньому точінні рівнодійну *R* усіх сил, що діють на різець, розкладають на три перпендикулярні складові – *P<sup>z</sup>* , *P<sup>y</sup>* та *Px*. Сила *P<sup>z</sup>* що діє по дотичній до поверхні різання в напрямі головного руху, називається силою різання. Сила *Py*, яка діє в горизонтальній площині перпендикулярно до осі оброблюваної заготовки, називається радіальною силою. Сила *Px*, що діє в горизонтальній площині в напрямі, протилежному напряму поздовжньої подачі, називається силою подачі.

Рівнодійна *R* являє собою діагональ паралелепіпеда, побудованого на складових силах  $P_z$ ,  $P_y$  та  $P_x$  і може бути визначена за виразом:  $R = \sqrt{P_z^2 + P_y^2 + P_x^2}$ .

Силу різання *P<sup>z</sup>* , (*Н*) при точінні визначають за емпіричною формулою:  $P_z = 10C_p \cdot t^{x_p} \cdot s^{y_p} \cdot v^n \cdot K_p$ ,

де *C<sup>p</sup>* – коефіцієнт, який залежить від оброблюваного матеріалу і умов різання; *t –* глибина різання, мм; *s* – подача, мм/об; *v –* швидкість різання, м/хв; *К<sup>р</sup> –* поправковий коефіцієнт, що враховує змінені умови обробки порівняно з тими, для яких дано величину *Cp*. Значення *C<sup>p</sup> x<sup>p</sup> y<sup>p</sup> n* для різних матеріалів і умов обробки наведені у таблиці 10.8.

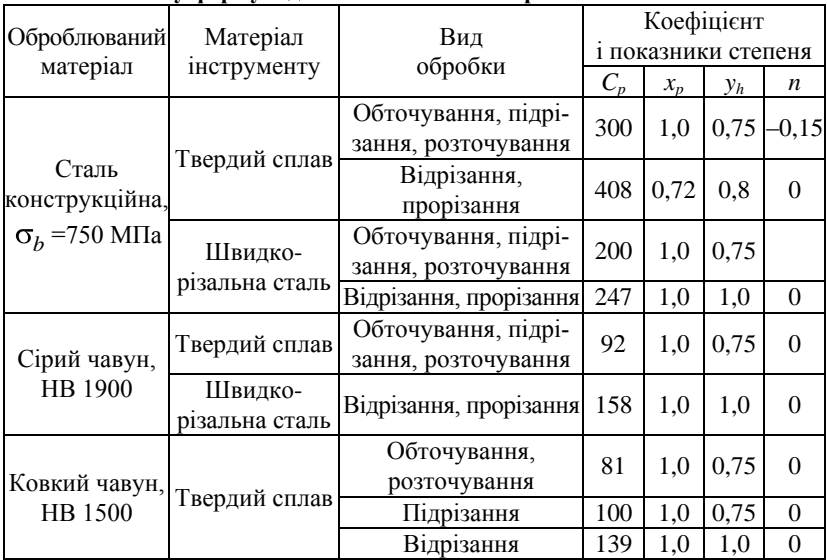

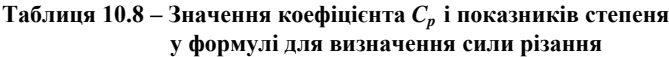

Поправковий коефіцієнт  $\hat{E}_{p} = K_{i} K_{op} K_{p}$ . Числові значення коефіцієнта *К<sup>м</sup>* визначають з урахуванням даних таблиці 10.9, а інші коефіцієнти, які враховують вплив геометричних параметрів різця на силу різання, вибирають згідно таблиці 10.9.

Співвідношення сил *P<sup>y</sup>* / *P<sup>z</sup>* і *P<sup>x</sup>* / *P<sup>z</sup>* змінюються залежно від умов різання, геометричних параметрів різця і його спрацювання. При точінні гострим різцем *Py*= (0,3…0,5) *Pz*; *Px=* (0,15…0,3) *P<sup>z</sup>* .

> Ефективна потужність  $N_e = \frac{Z}{60.10^3}$  $N_e = \frac{P_z \cdot v}{\epsilon_0 \cdot 10^3}$  кВт, потужність електро-

двигуна верстату  $N_{\alpha} = N_e / \eta$  кВт де  $\eta = 0.7...0.9$  – коефіцієнт корисної дії верстата. Потужність двигуна верстату 1К62  $N_{\alpha} = 10$  кВт, максимальна сила механізму поздовжньої подачі *P<sup>x</sup>* = 3600 Н.

| Параметр                      |           | Матеріал різальної |                                  | Поправковий коефіцієнт |  |
|-------------------------------|-----------|--------------------|----------------------------------|------------------------|--|
| Назва                         | Величина  | частини різця      | Позначення                       | Величина               |  |
| Головний<br>KYT<br>в плані ф° | 30        |                    |                                  | 1,08                   |  |
|                               | 45        |                    | $K_{op}$                         | 1,0                    |  |
|                               | 60        | Твердий сплав      |                                  | 0,94                   |  |
|                               | 90        |                    |                                  | 0.89                   |  |
|                               | 30        |                    |                                  | 1,08                   |  |
|                               | 45        | Швидкорізальна     | $K_{\scriptsize\text{op}}$       | 1,0                    |  |
|                               | 60        | сталь              |                                  | 0,98                   |  |
|                               | 90        |                    |                                  | 1,08                   |  |
| Передній<br>кут $\gamma^0$    | $-15$     |                    |                                  | 1,25                   |  |
|                               | $_{0}$    | Твердий сплав      | $K_{\scriptscriptstyle\gamma p}$ | 1,1                    |  |
|                               | 10        |                    |                                  | 1,0                    |  |
|                               | $12 - 15$ | Швидкорізальна     |                                  | 1,15                   |  |
|                               | $20 - 25$ | сталь              |                                  | 1,0                    |  |

**Таблиця 10.9 – Поправкові коефіцієнти для розрахунку сили різання**

На токарно-гвинторізних верстатах обточують зовнішні циліндричні поверхні прямим (рис. 10.4, *а*) або іншими прохідними різцями послідовним (рис. 10.4, *б*) або ступінчастим (рис. 10.4, *в*) зрізанням припуску, підрізають торці заготовки підрізним різцем (рис. 10.4, *г*), обточують заокруглення між ділянками різних діаметрів деталі спеціально заточеними прохідними різцями (рис. 10.4, *д*), проточують канавки прорізним різцем відповідної ширини (рис. 10.4, *е*), свердлять отвори свердлом, закріпленим у пінолі задньої бабки (рис. 10.4, *ж*), розточують внутрішні наскрізні (рис. 10.4, *к*) і глухі (рис. 10.4, *л*) поверхні відповідно прохідним і упорним розточувальними різцями, відрізають оброблені деталі відрізним різцем з прямим (рис. 10.4, *м*) або нахиленим (рис. 10.4, *н*) різальним лезом.

Схеми механічної обробки є складовими елементами операційних карт технологічного процесу, згідно яких вибираються потрібні режими різання (частота обертання шпинделя *n*, глибина різання *t*, величина подачі *s*), тип інструменту і модель верстата, технологічний час обробки та інші показники. На схемах механічної обробки показують спосіб базування і закріплення заготовки, напрям головного руху *n* заготовки і напрям поздовжньої *sпд.* або поперечної *s<sup>п</sup>* подачі інструменту відповідними стрілками з позначенням виду подачі. Оброблену на даній операції поверхню заготовки виділяють більш жирною лінією. Назва кожної операції і назва інструменту, за допомогою якого виконується дана операція, повинні відповідати загальноприйнятій термінології, наприклад, "Обточування поверхні до діаметра 150 мм. Різець прямий прохідний Т15К6".

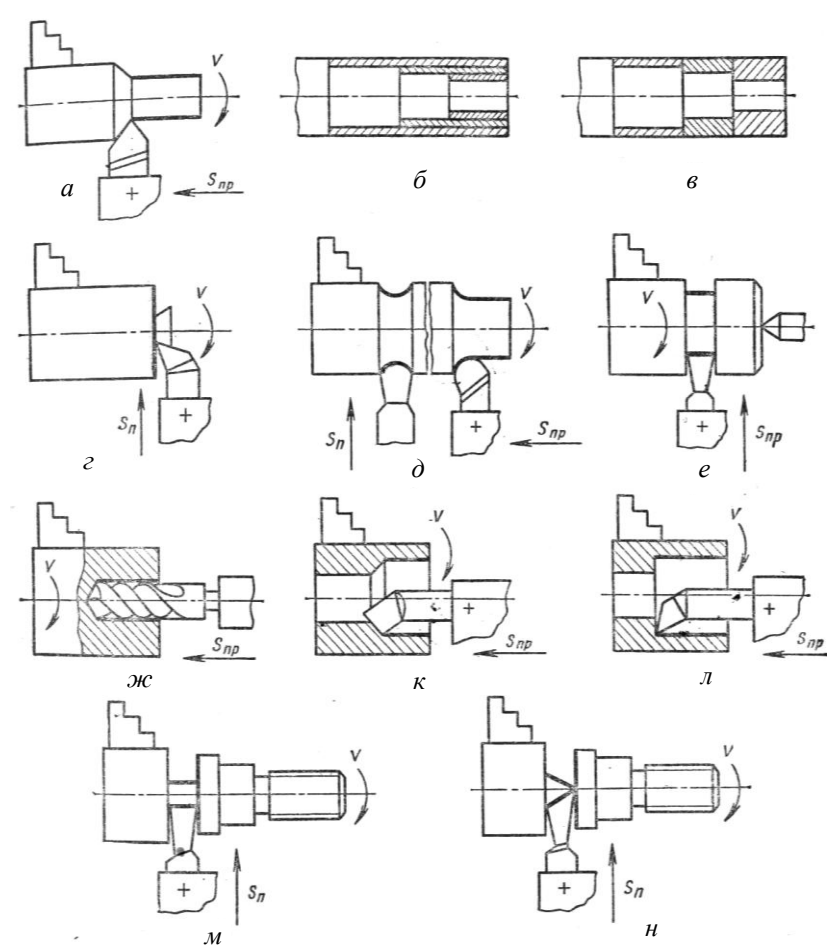

**Рис. 10.4 – Схеми обробки заготовок на токарно-гвинторізному верстаті**

Продуктивність верстата визначається витратою часу на виконання даної операції, який розраховують за виразом  $T_{on} = T_o + T_o$ , де *То –* основний (технологічний) час, безпосередньо затрачений на процес різання; *Т<sup>д</sup> –* допоміжний час, потрібний для встановлення і зняття заготовки, замірювання її під час обробки, для керування верстатом тощо.

Основний час обробки визначають за формулою:

$$
T_o = \frac{L}{n \cdot s} i, \text{ xB},
$$

де *L –* розрахунковий шлях, який проходить різець у напрямі подачі, мм; *n* – число обертів заготовки за хвилину, об/хв; *s –* подача різця за один оберт, мм/об; *і = h* / *t –* число проходів, *h –* припуск на обробку, мм; *t –* глибина різання, мм. Допоміжний час зазвичай приймають як частку основного часу, наприклад,  $T_a = 0.25 T_a$ .

При точінні за один прохід (рис. 10.5, *а*) розрахунковий шлях  $L = l_1 + l_{on} + l_2$ , де  $l_1 = t$  ctg  $\varphi$  – шлях врізання різця, мм;  $l_{on}$  – довжина оброблюваної поверхні, мм;  $l_2 = 2...3$  мм – величина перебігу різця.

При свердлінні отворів (рис. 10.5, *б*) глибина різання дорівнює половині діаметра отвору  $t = d/2$ .

Основний час свердління визначають за формулою: *ns*  $l_1 + l_{on} + l$ *ns*  $T_o = \frac{L}{mc} = \frac{l_1 + l_{on} + l_2}{mc}$  хв, де *L* – розрахункова довжина обробки, мм;

 $l_1$  – величина шляху врізання свердла, мм;  $l_2$  – перебіг інструменту, мм.

Для свердел з кутом 2 $\varphi = 118^\circ$ ,  $l_1 = \frac{12}{10}$  ctg 59°  $\approx 0.3$ 2  $\frac{D}{2}$ ctg 59° ≈ 0,3D мм.

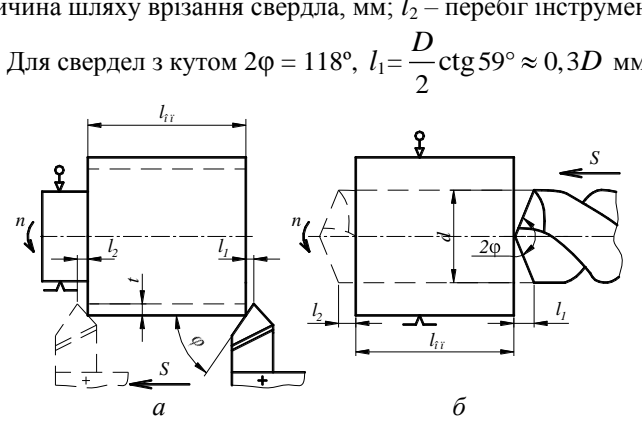

**Рис. 10.5 – Схеми для розрахунку основного (технологічного) часу обточування (***а***) і свердління отвору (***б***)**

#### *Завдання для самостійної роботи*

За ескізом та розмірами даної згідно варіанта деталі потрібно:

1. Визначити діаметр *D<sup>o</sup>* і довжину *L<sup>o</sup>* простої мірної заготовки за умови, що припуски на обробку заготовки  $\Pi p_D = \Pi p_L = 3$  мм; навести перелік і раціональну послідовність операцій технологічного процесу механічної обробки виготовлення деталі з такої заготовки.

2. Намалювати схеми механічної обробки з позначенням послідовності виконання операцій і розмірів обробленої поверхні після кожної операції, визначити тип різального інструменту для кожної операції.

3. Визначити геометричні параметри різальної частини інструменту і його стійкість для обробки вказаної згідно варіанта операції.

4. Обчислити швидкість *v* та ефективну потужність *N<sup>е</sup>* різання, частоту обертання *n* і основний час *T<sup>o</sup>* виконання вказані згідно варіанта операції.

5. Визначити коефіцієнт використання матеріалу і порівняти ефективність технологій виготовлення даної деталі з простої мірної та фасонних заготовок, отриманих різними методами лиття та об'ємного штампування.

### *Приклад виконання завдання самостійної роботи*

Дано ескіз (рис. 3.1) і розміри деталі:  $D = 150$  мм;  $d_1 = d_2 = 80$  мм;  $d_3 = 100$  мм;  $H = 50$  мм;  $h_1 = h_2 = 10$  мм. Шорсткість поверхонь деталі *R<sup>z</sup>* 40.

Матеріал деталі – сталь 55 ( $\sigma_b$  = 670 МПа). Матеріал інструменту – твердий сплав Т15К6. Виконати п. 4 для першої операції технологічного процесу обробки.

## *Послідовність виконання завдання*

Для виготовлення даної деталі потрібна заготовка діаметром  $D<sub>o</sub> = D + 2$  *Пр*<sup> $d$ </sup> = 150 + 2 · 3=156 мм і довжиною

 $L_o = H + 2 \Pi p_h = 50 + 2 \cdot 3 = 56$  мм.

Технологічний процес механічної обробки складається з окремих операцій, які виконуються у наступній послідовності:

**1.** Закріпити заготовку в верхні діаметром *D<sup>o</sup>* = 160 мм прохідним відігнутим різцем до діаметра 150 мм на довжину 25 мм.

патроні верстата і обточити по-заготовки довжиною *H<sup>o</sup>* = 56 мм **2.** Підрізати правий торець прохідним відігнутим різцем на величину припуску  $\Pi p_H = 3$  мм.

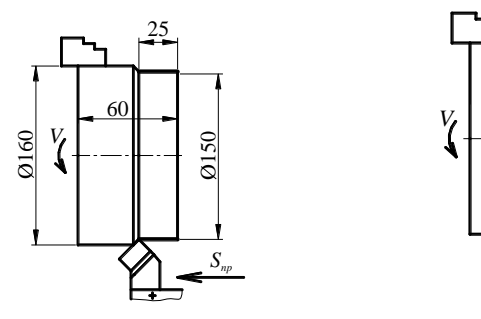

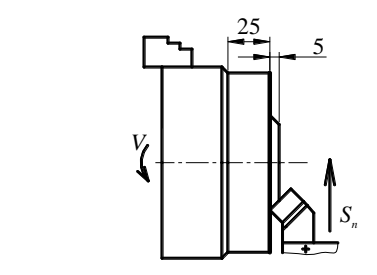

**3.**Перевстановити заготовку у патроні верстата і обточити решту довжини поверхні діаметром *D<sup>o</sup>* = 160 мм прохідним відігнутим різцем до діаметра 150 мм 35 на довжину 35 мм.

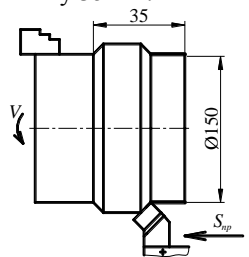

**5.** Центрувати отвір заготовки центрувальним свердлом, закріпленим у пінолі задньої бабки верстата.

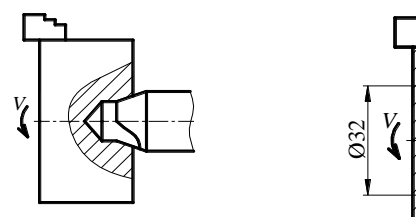

**7.** Розточити наскрізний отвір діаметром 32 мм до отвору діаметром 80 мм прохідним розточувальним різцем.

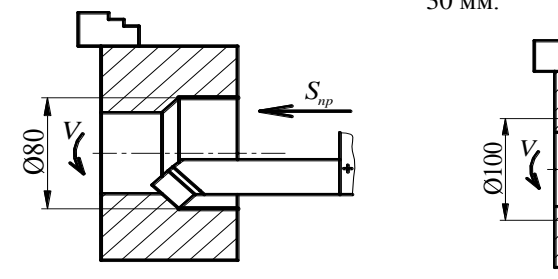

**4.** Підрізати лівий торець заготовки довжиною *H<sup>o</sup>* = 53 мм прохідним відігнутим різцем на величину припуску *Пр<sup>Н</sup>* = 3 мм до заданої висоти деталі *H* = 50 мм.

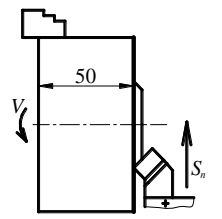

**6.** Свердлити наскрізний отвір діаметром 32 мм спіральним свердлом, закріпленим у пінолі задньої бабки верстата.

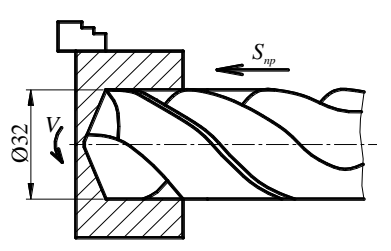

**8.** Розточити отвір діаметром 80 мм до діаметра 100 мм розточувальним різцем на відстані 10 мм від лівого торця на глибину 30 мм.

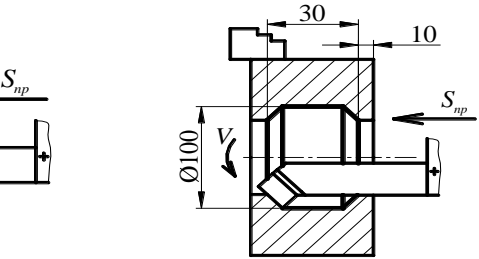

**9.** Підрізати лівий торець отвору діаметром 100 мм канавковим розточувальним різцем на відстані 10 мм від лівого торця заготовки.

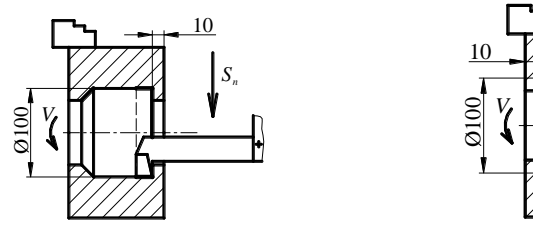

**10.** Підрізати правий торець отвору діаметром 100 мм канавковим розточувальним різцем на відстані 10 мм від правого торця заготовки.

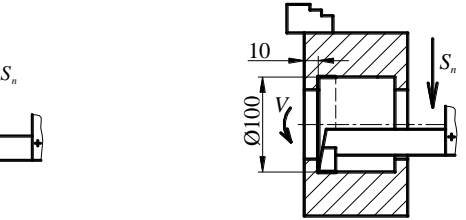

Обточування заготовки на першій операції передбачено за три проходи відігнутим прохідним різцем з твердосплавною (Т15К6) різальною частиною без охолодження. Головний кут в плані різця  $\omega = 45^{\circ}$ , допоміжний кут в плані різця  $\varphi_1 = 45^\circ$ , передній кут  $\gamma = 10^\circ$ . Фактичний припуск на обробку складає 0,5(160 – 150) = 5 мм. Глибина різання за перші два проходи  $t_1 = t_2 = 2$  мм, а на 3-му проході  $t_3 = 1$  мм. Згідно таблиці 10.1 вибирають поздовжню подачу в межах 0,8…1,3 мм/об, Враховуючи паспортні дані верстата 1К62 на 1- і 2-му проходах вибирають подачу  $s_1 = s_2 = 1, 3$  мм/об, а на 3-му проході –  $s_3 = 1$  мм.

Для розрахунку швидкості різання при обточуванні заготовки діаметром 160 мм до діаметра 150 мм на довжину 25 мм вибирають рекомендовані табличні числові значення емпіричних коефіцієнтів, показників степеня та інших величин, які входять у формулу обчислення швидкості різання за умови обробки заготовки з сталі 55 ( $\sigma_b = 680 \text{ M}$ Па) твердосплавним різцем.

За таблицею 10.4 при *s* > 0,7 мм/об вибирають *C<sup>v</sup>* = 340; *x<sup>v</sup>* = 0,15;  $y_v = 0.45$ ; *m* = 0,2. За таблицею 10.5 визначають числові значення  $K_c = 1$ та *n<sup>v</sup>* = 1 і обчислюють поправковий коефіцієнт *Км*, який враховує механічні властивості сталі 55:

$$
K_{i} = K_{c} \left(\frac{750}{\sigma_{b}}\right)^{n_{v}} = 1 \cdot \left(\frac{750}{\sigma_{b}}\right)^{1_{v}} = \frac{750}{670} = 1,12.
$$

Вплив кутів різця в плані оцінюють за даними таблиці 10.7, за якою при  $\varphi = 45^{\circ}$  і  $\varphi_1 = 45^{\circ}$ знаходять  $K_{\varphi \nu} = 1,0$  і  $K_{\varphi_1 \nu} = 0,87$ . Оскільки різець твердосплавний і обробка проводиться без охолодження, то при розрахунку поправкового коефіцієнта приймають *К<sup>q</sup>* = 1 і *Кмор* = 1.

Загальний поправковий коефіцієнт:

$$
K_{v} = K_{i_{v}} \cdot K_{\varphi} \cdot K_{\varphi_{1}} \cdot K_{q_{v}} \cdot K_{i \hat{\tau} \delta} = 1,12 \cdot 1,0 \cdot 0,87 \cdot 1,0 \cdot 1,0 = 0,97.
$$

Швидкість різання на 1- та 2-му проходах:

$$
v_{1,2} = \frac{340}{90^{0.2} \cdot 2^{0.15} \cdot 1,3^{0.45}} \cdot 0,97 = \frac{340}{2,46 \cdot 1,11 \cdot 1,06} \cdot 0,97 = 113,9 \text{ m/xB}.
$$

Швидкість різання на 3-му проході:

$$
v_3 = \frac{340}{90^{0.2} \cdot 1^{0.15} \cdot 0.8^{0.45}} \cdot 0.97 = \frac{340}{2,46 \cdot 1.0 \cdot 0.9} \cdot 0.97 = 148,96 \text{ m/xB.}
$$

Частота обертання шпинделя відповідно повинна бути:

$$
n_1 = n_2 = \frac{1000 \cdot 113.9}{3,14 \cdot 160} = 226,7 \text{ of/XB}; \quad n_3 = \frac{1000 \cdot 148.96}{3,14 \cdot 160} = 296,5 \text{ of/XB}.
$$

Виходячи з паспортних даних верстата 1К62 вибирають

 $n_1 = n_2 = 200 \text{ of/XB}, n_3 = 250 \text{ of/XB}.$ 

Фактична швидкість різання становитиме:  
\n
$$
v_1 = \frac{\pi D n_1}{1000} = \frac{3,14 \cdot 160 \cdot 200}{1000} = 100,5 \text{ m/XB};
$$
\n
$$
v_2 = \frac{\pi D n_2}{1000} = \frac{3,14 \cdot 156 \cdot 200}{1000} = 97,9 \text{ m/XB};
$$
\n
$$
v_3 = \frac{\pi D n_3}{1000} = \frac{3,14 \cdot 152 \cdot 250}{1000} = 119,3 \text{ m/XB}.
$$

Для розрахунку сили різання для операції за таблицею 10.8 вибирають значення даних: *C<sup>p</sup>* = 300; *x<sup>p</sup>* = 1,0; *y<sup>p</sup>* = 0,75; *n* = – 0,15. За даними таблиці 10.9 вибирають значення коефіцієнтів, які враховують вплив геометрії різця на силу різання:  $K_{\varphi p} = 1.0$ ;  $K_{\gamma p} = 1.0$ . Тоді поправковий коефіцієнт  $\hat{E}_p = K_i K_{op} K_{\gamma p} = 1,12 \cdot 1,0 \cdot 1,0 = 1,12.$ 

\n Cuna pisanhs na kokhomy nepexogi:  
\n
$$
P_{z1} = 10 \cdot 300 \cdot 2 \cdot 1,3^{0.75} \cdot 100,5^{-0.15} \cdot 1,12 = 6000 \cdot 1,22 \cdot 0,5 \cdot 1,12 = 4099 \text{ H};
$$
\n
$$
P_{z2} = 10 \cdot 300 \cdot 2 \cdot 1,3^{0.75} \cdot 97,9^{-0.15} \cdot 1,12 = 6000 \cdot 1,22 \cdot 0,5 \cdot 1,12 = 4099 \text{ H};
$$
\n
$$
P_{z3} = 10 \cdot 300 \cdot 1 \cdot 0,8^{0.75} \cdot 119,3^{-0.15} \cdot 1,12 = 3000 \cdot 0,84 \cdot 0,49 \cdot 1,12 = 1383 \text{ H}.
$$
\n

Сила поздовжньої подачі *P<sup>x</sup>*<sup>1</sup> *= Р<sup>x</sup>*<sup>2</sup> = 0,25 · 4099 = 1025 Н < 3600 H. Найбільша ефективна потужність на першому переході:

$$
N_e = \frac{4099 \cdot 100, 5}{60 \cdot 10^3} = 6,86 \text{ kBr}.
$$

Потрібна потужність двигуна верстата з урахуванням коефіцієнта корисної дії, де η = 0,75 *Nдв* = 6,86 / 0,75 = 9,15 < 10 кВт.

Для розрахунку основного технологічного часу виконання даної операції визначають шлях руху різця у напрямі подачі. На 1- і 2-му переходах  $L_{1,2} = 2 \cdot$  tg  $45^{\circ} + 25 + 3 = 30$  мм.

Основний час обробки  $T_{1,2} = 30 \cdot 2 / (200 \cdot 1,3) = 0,23$  хв.

На 3-му переході  $L_3 = 1 \cdot \text{tg } 45^\circ + 25 + 2 = 28 \text{ nm}.$ 

Основний час обробки:  $T_3 = 28 \cdot 1 / (250 \cdot 0.8) = 0.14$  хв.

Загальний технологічний час виконання операції:

$$
T_o = 0.23 + 0.14 = 0.37
$$
 **XB**.

Об'єм деталі  $V_{\partial} = 547.4 \cdot 10^3$  мм<sup>3</sup>. Об'єм простої мірної заготовки  $V_{\rm es}$  = 3,14 · 160<sup>2</sup> · 56 / 4 = 1125 · 10<sup>3</sup> мм<sup>3</sup>.

Коефіцієнт використання металу за умови виготовлення даної деталі механічною обробкою з простої мірної заготовки:

$$
\hat{E}\hat{A}\hat{I} = \frac{V_{\ddot{a}}}{V_{\dot{a}\dot{c}}}100 = \frac{547,4\cdot10^3}{1125\cdot10^3}100 = 48,65\%.
$$

Для порівняння ефективності технології виготовлення даної деталі механічною обробкою з простої мірної заготовки та фасонних заготовок, отриманих литтям і об'ємним штампуванням за критерієм використання матеріалу наведемо наступну таблицю:

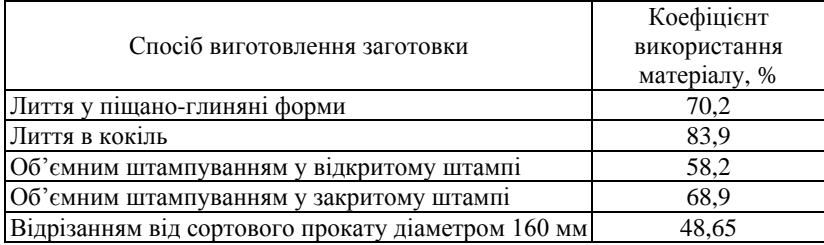

З наведених результатів очевидно, що виготовлення даної деталі з простої мірної заготовки доцільно лише за умови індивідуального та малосерійного виробництва.

# *Варіанти завдань для самостійної роботи*

Ескіз і розміри деталі, для якої виконані розрахунки виготовлення її заготовки литтям у разові форми (див. варіанти завдань до розділу 3).

| Варіант        | деталі<br>Eскіз     | Матеріал<br>деталі           | $\sigma_b$ , HB*<br>МПа | Матеріал        | Визначити      | Шорсткість<br><b>MKM</b> |            |
|----------------|---------------------|------------------------------|-------------------------|-----------------|----------------|--------------------------|------------|
|                |                     |                              |                         | інструменту     | режим операції | $R_a$                    | $R_{\tau}$ |
| $\mathbf{1}$   | A                   | Сталь 10                     | 334                     | P <sub>18</sub> | Обточування    | 0,63                     |            |
| $\overline{2}$ | $\overline{P}$      | C <sub>H</sub> 25            | 1900*                   | BK6             | Обточування    |                          | 20         |
| $\overline{3}$ | B                   | Сталь 30                     | 490                     | P <sub>18</sub> | Свердління     | 1,25                     |            |
| $\overline{4}$ | $\overline{\Gamma}$ | KY 30-6                      | 1500*                   | BK8             | Відрізання     |                          | 40         |
| 5              | Д                   | Сталь 50                     | 628                     | T15K6           | Підрізання     | 2,50                     |            |
| 6              | E                   | KY 35-10                     | 1500*                   | BK8             | Обточування    |                          | 80         |
| $\overline{7}$ | Ж                   | Сталь 35                     | 530                     | P18             | Свердління     | 0,63                     |            |
| $\overline{8}$ | К                   | Сталь 45                     | 598                     | T15K6           | Підрізання     | 1,25                     |            |
| 9              | Л                   | C <sub>H</sub> 25            | 1900*                   | BK6             | Відрізання     |                          | 20         |
| 10             | М                   | Сталь 65                     | 2246                    | T15K6           | Розточування   | 2,5                      |            |
| 11             | A                   | KY 30-6                      | 1500*                   | BK8             | Обточування    |                          | 40         |
| 12             | $\overline{B}$      | Сталь 25                     | 451                     | P18             | Свердління     | 0,63                     |            |
| 13             | B                   | KY 35-10                     | 1500*                   | BK8             | Обточування    |                          | 80         |
| 14             | $\Gamma$            | Сталь 50                     | 628                     | T15K6           | Відрізання     | 1,25                     |            |
| 15             | Д                   | C <sub>H</sub> 30            | 1900*                   | BK6             | Підрізання     |                          | 20         |
| 16             | E                   | Сталь У8                     | 1834                    | T15K6           | Розточування   | 2,5                      |            |
| 17             | Ж                   | Сталь 20                     | 412                     | P18             | Свердління     | 0,63                     |            |
| 18             | К                   | C <sup>H</sup> <sub>25</sub> | 1900*                   | BK6             | Обточування    |                          | 40         |
| 19             | Л                   | Сталь 20                     | 412                     | P18             | Відрізання     | 1,25                     |            |
| 20             | М                   | KY 30-6                      | 1500*                   | BK8             | Підрізання     |                          | 80         |
| 21             | A                   | Сталь 40                     | 569                     | T15K6           | Розточування   | 0.63                     |            |
| 22             | Б                   | СтальСт3                     | 480                     | P18             | Свердління     | 2,5                      |            |
| 23             | B                   | Сталь У8                     | 1834                    | T15K6           | Розточування   | 1,25                     |            |
| 24             | $\Gamma$            | Сталь 50                     | 628                     | T15K6           | Підрізання     | 0,63                     |            |
| 25             | Д                   | KY 33-8                      | 1500*                   | BK8             | Обточування    |                          | 20         |
| 26             | E                   | Сталь 35                     | 530                     | P18             | Свердління     | 0,63                     |            |
| 27             | Ж                   | Сталь 45                     | 598                     | T15K6           | Обточування    | 0,63                     |            |
| 28             | К                   | Сталь У8                     | 1834                    | T15K6           | Відрізання     | 1,25                     |            |
| 29             | Л                   | KY 30-6                      | 1500*                   | BK8             | Підрізання     |                          | 40         |
| 30             | М                   | Сталь 50                     | 628                     | T15K6           | Розточування   | 0,63                     |            |

*Примітка.* \*Значення твердості чавуну.

#### **ТЕХНОЛОГІЯ МЕХАНІЧНОЇ ОБРОБКИ ЗУБЧАСТИХ ПОВЕРХОНЬ ДЕТАЛЕЙ МАШИН 11**

*Мета завдання –* вивчити будову і принцип дії та набути практичних навичок розрахунку та виставлення параметрів універсальної ділильної головки для фрезерування зубчастих поверхонь деталей машин.

## *Короткі теоретичні відомості*

Механічна обробка зубчастих та багатогранних поверхонь деталей машин виконується на горизонтально-фрезерних та вертикальнофрезерних верстатах і вимагає рівномірного поділу кола на задану кількість частин. Для цього використовують спеціальні пристрої, найбільш уживаними з яких є універсальні ділильні головки типу УДГ-135, УДГ-160, УДГ-250 та інші, які призначені для періодичного повертання оброблюваної заготовки навколо її осі при діленні її поверхні на рівні або нерівні частини, а також для безперервного обертання при фрезеруванні на заготовках гвинтових канавок. Застосовують ділильні головки при нарізанні зубів зубчастих коліс, фрезеруванні площин багатогранників тощо.

Універсальна ділильна головка (рис. 11.1, *а*), складається з корпусу *1*, ділильного лімба *5*, поворотного барабана *2* та шпинделя *4* з центром. У корпусі на шпинделі жорстко закріплено черв'ячне зубчасте колесо (зазвичай з числом зубів 40), що знаходиться у зачепленні з однозахідним черв'яком. Обертання шпинделя виконують рукояткою *6*, повертання якої і, відповідно, заготовки на заданий кут фіксується лімбом *5*. Для зручності відліку використовують розсувний сектор *7*.

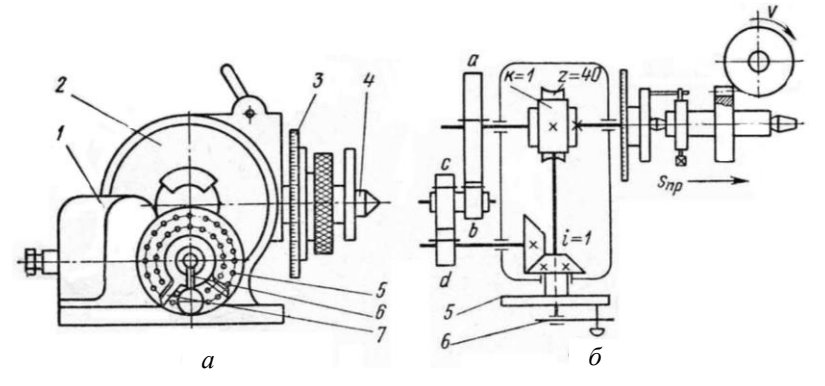

**Рис. 11.1 – Універсальна ділильна головка Д-250**

На шпинделі *4* закріплений лімб *3* для безпосереднього ділення. Кінематична схема головки, налагодженої для диференціального ділення, наведена на рис. 11.1, *б*. На валу рукоятки *6* закріплений чер-в'як (*к* = 1), який передає обертання черв'ячному колесу з числом зубів *z* = 40, шпинделю *4* та оправці, з насадженою на ній заготовкою. Для кріплення рукоятки *6* у визначеному положенні є фіксатор *7* (див. рис. 11.1, *а*) з штифтом, який може бути введений у будь-який отвір ділильного диска *5*. Після встановлення штифта фіксатора навпроти кола з необхідним числом отворів, рукоятку *6* переміщають прорізом і закріплюють у заданому положенні контргайкою.

Універсальні ділильні головки уможливлюють безпосереднє, просте та диференціальне ділення. Для останнього до комплекту ділильної головки додаються змінні зубчасті колеса.

## *Технічні дані універсальної ділильної головки УДГ-250*

найбільший діаметр оброблюваної заготовки, мм............. 250

передаточне відношення черв'ячної пари.......................... 1:40

число отворів ділильного лімба:

на лівій стороні ..................................16, 17, 19, 21, 23, 29, 30, 31

на правій стороні ...............................33, 37, 39, 41, 43, 47, 49, 51

ціна поділки лімба безпосереднього ділення, град. ............... 1

Ділильні диски універсальних головок УДГ-135 та УДГ-160 мають на лівій стороні число отворів 24, 25, 28, 30, 34, 37, 39, 41, 42, 43, а на правій – 46, 47, 49, 51, 53, 54, 57, 58, 59, 62 і 63; число зубів змінних коліс – 20, 25, 30, 35, 40, 50, 55, 60, 70, 80, 90, 100.

При *безпосередньому* діленні черв'як виводять із зачеплення з зубчастим колесом і повертають заготовку обертанням лімба *3* (див. рис. 11.1, *а*), закріпленого на передньому кінці шпинделя головки. Ділильний лімб *3* закріплений нерухомо. Таким чином повертають заготовку на заданий кут у градусному вимірі. Просте ділення зручне, але його можливості обмежені точністю поділу, кратному 1°.

При *простому* діленні шпиндель головки з заготовкою повертають обертанням рукоятки *6* через ввімкнену черв'ячну пару. Число обертів рукоятки, необхідне для провертання шпинделя на 1/*z* частину кола визначають за виразом: *n = N*/*z = A + a*/*b = A + a m*/*b n*, де *N* – характеристика ділильної головки, яка відповідає числу необхідних обертів рукоятки *6*, що потрібно зробити, аби шпиндель головки провернувся на один повний оберт. Залежно від числа зубів *z<sup>o</sup>* черв'ячного колеса і числа заходів *k* черв'яка *N = zo*/*k*. Здебільшого, і зокрема, для ділильної головки УДГ-250, *z<sup>o</sup> =* 40, а черв'як є однозахідним. Отже, *N = zo*/*k* = 40/1 = 40, тут *А –* ціле число обертів рукоятки; *a*/*b* – правильний нескорочуваний дріб; *m –* множник, спільний для *а* і *b*, вибраний так, щоб добуток *b m* дорівнював одному з чисел отворів на ділильному лімбі головки;  $a \times m$  – число поділок (кроків), на яке необхідно повернути рукоятку 6 по колу, на якому  $\epsilon$  *b* $\times$ *m* отворів.

Для зручності відліку поділок по ділильному диску використовують поворотний сектор (див. рис. 11.1, *а*), розсувні ніжки якого встановлюють так, щоб число потрібних поділок *a m* було між скошеними краями ніжок. Штифт рукоятки переставляють між першою і другою ніжками, після чого сектор повертають так, щоб його перша ніжка знову торкнулася штифта і тим самим друга показала межу його чергового переміщення.

*Диференціальний* метод ділення застосовують тоді, коли через відсутність потрібного числа отворів на ділильному диску просте ділення здійснити неможливо. Сутність цього методу полягає в тому, що потрібний поворот заготовки виконується як результат двох рухів: обертання рукоятки *2* відносно ділильного диска і додаткового обертання самого ділильного диска через змінні зубчасті колеса з передаточним відношенням  $i_{ci} = \frac{\zeta_a}{\zeta_c} \cdot \frac{\zeta_c}{\zeta_c}$ *b d*  $i_{ci} = \frac{z_a}{z_a} \cdot \frac{z_b}{z_b}$  $\frac{a}{z_b} \cdot \frac{b}{z_d}$  і постійну конічну зубчасту передачу (див. рис. 11.1, *б*). Диск при цьому вивільнюється від собачки, яка

з'єднує його з корпусом головки. При диференціальному діленні для визначення числа *n* обертів рукоятки *2*, потрібного для повертання заготовки на 1/*z* частину кола, також застосовують формулу *n = N*/*zнаб*, де *zнаб* – наближене число

поділок, яке близьке до *z* і задовольняє умові простого ділення, зазвичай,  $z_{i\dot{a}\dot{a}} = z \pm (1...3)$ . При цьому шпиндель повертається на  $1/z_{na\dot{b}}$  частину оберту замість 1/*z* частини. Помилка в повороті шпинделя, яка дорівнює 1/*z* – 1/*zнаб* компенсується повертанням самого ділильного диска за допомогою змінних зубчастих коліс з передаточним відношенням:  $i_{ci} = \frac{\lambda_a}{\lambda_c} \cdot \frac{\lambda_c}{\lambda_c}$ .  $i_{ci} = \frac{z_a}{z} \cdot \frac{z_b}{z}$  $z_h$  z

Рівняння кінематичного балансу набуває такого вигляду:

*b d*

1 *çì í àá N N <sup>i</sup> z z z* звідки отримують ( ) *çì í àá í àá N i z z z* .

Якщо *zнаб* < *z*, то *ізм* має від'ємне значення і ділильний диск повинен обертатися у бік, протилежний обертанню рукоятки *6*, чого досягають встановленням проміжного зубчастого колеса між колесами *z<sup>a</sup>* та *z<sup>b</sup>* або *z<sup>c</sup>* та *zd.* .

## *Завдання для самостійної роботи*

За ескізом даної деталі і відомим за варіантом числом зубів потрібно:

1.Обґрунтувати і вибрати спосіб ділення за допомогою універсальної ділильної головки УДГ-250 для нарізання заданого числа зубів на зовнішній поверхні даної деталі.

2.Виконати розрахунок та визначити число обертів рукоятки ділильної головки для нарізання заданого числа зубів на зовнішній поверхні даної деталі.

3.Намалювати схему механічної обробки та кінематичну схему універсальної ділильної головки для нарізання зубів даної деталі на горизонтально-фрезерному верстаті.

## *Приклади виконання завдання самостійної роботи*

## *Приклад 1*

Дано ескіз деталі (рис. 3.1, *а* ), на зовнішній поверхні якої є відоме число зубів *z* = 58; ділильна головка УДГ-160, *N* = 40.

## *Послідовність виконання завдання*

Визначають число обертів рукоятки *n = N* / *z* = 40 / 58. Оскільки на правій стороні ділильного диска *1* (рис. 11.2), є коло з числом отворів 58, то використовують простий спосіб ділення.

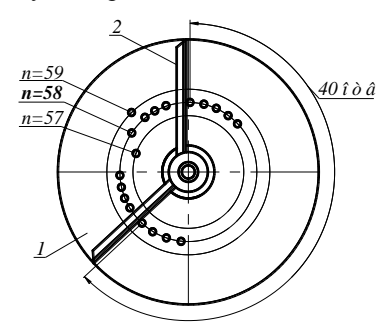

**Рис. 11.2 – Схема налагоджування універсальної ділильної головки УДГ-160 для нарізання 58 зубів**

Для цього використовують поворотний сектор *2* і розсувні ніжки між скошеними краями встановлюють так, щоб між скошеними краями ніжок було 40 отворів на колі з загальним числом отворів 58. Штифт рукоятки переставляють між першою та другою ніжками, після чого сектор повертають, щоб його перша ніжка знову торкнулася штифта і тим самим друга ніжка відмежувала наступних 40 отворів для нарізання

наступного зуба. Після фрезерування кожного зуба рукоятку треба повернути на 40 відстаней між центрами отворів по колу з 58-ма отворами.

Схему механічної обробки та кінематичну схему універсальної ділильної головки для нарізання 58 зубів даної деталі на горизонтальнофрезерному верстаті показано на рис. 11.2.

# *Приклад 2*

Дано ескіз деталі (рис. 3.1, *а*), на зовнішній поверхні якої є відоме число зубів *z* = 28; ділильна головка УДГ-160 *N*=40*.*

# *Послідовність виконання завдання*

Визначають число обертів рукоятки *n = N* / *z* = 40 / 28 = 1 + 12 / 28. Оскільки на лівій стороні ділильного диска 1 (рис. 11.3) є коло з чис-

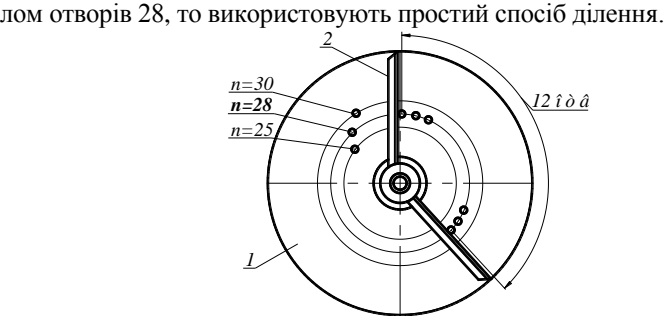

**Рис. 11.3 – Схема налагоджування універсальної ділильної головки УДГ-160 для нарізання 28 зубів**

Для цього використовують поворотний сектор *2*, розсувні ніжки між скошеними краями встановлюють так, щоб між скошеними краями ніжок було 12 отворів на колі з загальним числом отворів 28. Штифт рукоятки переставляють між першою та другою ніжками, після чого сектор повертають на один оберт і далі так, щоб його перша ніжка знову торкнулася штифта і тим самим друга ніжка відмежувала наступних 12 отворів для нарізання наступного зуба. Після фрезерування кожного зуба рукоятку треба повернути на один оберт 12 відстаней між центрами отворів по колу з 28-ма отворами.

Схему механічної обробки та кінематичну схему універсальної ділильної головки для нарізання 28-ми зубів даної деталі на горизонтальнофрезерному верстаті показано на рис. 11.3:

# *Приклад 3*

Дано ескіз деталі (рис. 3.1, *а*), на зовнішній поверхні якої є відоме число зубів *z* = 97; ділильна головка УДГ-160, *N* = 40.

#### *Послідовність виконання завдання*

Просте ділення тут здійснити неможливо, тому що дріб 40/97 нескорочуваний, а на ділильному диску немає кола з 97-ма отворами. Тому застосовують спосіб диференціального ділення шляхом закріплення змінних зубчастих коліс з числом зубів *z*1 і *z*<sup>2</sup> на вал шпинделя і вал пари конічних зубчастих коліс (рис. 11.4).

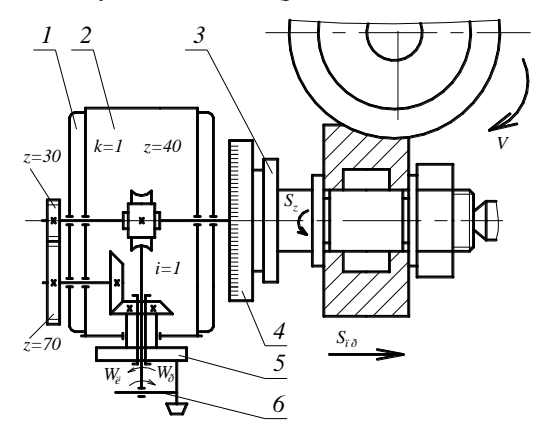

**Рис. 11.4 – Схема налагодження ділильної головки для нарізання 97 зубів**

Приймають наближене число зубів деталі:

$$
z_{\hat{i}\hat{a}\hat{a}} = z \pm (1...3) = 97 + 3 = 100.
$$

Тоді число обертів рукоятки *1*: *n = N*/*zнаб* = 40/100 = 2/5.

Для поділу кола для нарізання наближеного числа зубів можна взяти будь-яке число отворів ділильного диска, кратне 5, наприклад, 25. Отже, число обертів рукоятки *n* =2/5= (2 · 5)/5 · 5) = 10/25.

Помилка в повороті шпинделя, яка дорівнює 1/100 – 1/97 компенсується провертанням самого ділильного диска за допомогою змінних зубчастих коліс з передаточним відношенням:  $i_{ci} = \frac{40}{100} (100 - 97) = \frac{6}{100}$  $i_{\dot{g}i} = \frac{40}{100}(100-97) = \frac{6}{5}$ .

Такому передаточному відношенню відповідають змінні зубчасті колеса з числом зубів *z*<sup>1</sup> = 30 та *z*<sup>2</sup> = 25 або *z*<sup>1</sup> = 60 та *z*<sup>2</sup> = 50 (30/25 або 60/50). За таких умов немає потреби встановлювати чотири зубчасті колеса <u><sup>4</sup>a1</u> · <sup>4</sup>c3 2  $\sim$  d 4  $a_1 \sim_c$ *b d*  $z_{a1}$  z  $\frac{x_{a1}}{z_{b2}} \cdot \frac{x_{c3}}{z_{d4}}$  (див. рис. 11.1, *б*), а можна обійтися лише двома

 $z_1$  /  $z_2$  (див. рис. 11.4). Зубчасте колесо, яке має 30 або 60 зубів, встановлюють на шпиндель головки, а колесо, що має 25 або 50 зубів – на вал з насадженим конічним зубчастим колесом. Оскільки *zнаб* = 100

заданого числа зубів деталі *z* = 97, то ділильний диск обертають в той самий бік, що і рукоятку *6*, а тому між колесами  $z_1$  та  $z_2$  не потрібно встановлювати проміжне зубчасте колесо.

Отже, для нарізання 97 зубів на поверхні даної деталі після фрезерування кожного зуба потрібно повернути рукоятку *6* на 10 відстаней між центрами отворів по колу ділильного диска, що має 25 отворів (див. рис. 11.3).

### *Приклад 4*

Задано ескіз деталі (див. рис. 3.1, *а*), на зовнішній поверхні якої є відоме число зубів  $z = 127$ ; ділильна головка УДГ-250,  $N = 40$ .

#### *Послідовність виконання завдання*

Задане число зубів на зовнішній поверхні деталі *z* = 127 є простим і на ділильному диску нема кола з таким або кратним йому числом отворів, то потрібно застосувати диференціальний спосіб ділення. Для цього спочатку приймають наближене число зубів *zнаб* = 120, що задовольняє простому діленню.

За умови нарізання наближеного числа зубів число обертів рукоятки *6* (див. рис. 11.1, *б*) *n = N*/*zнаб* = 40/120 = 1/3 = 10/30. Це означає, що для нарізання наступного зуба потрібно повернути рукоятку *6* на 10 отворів, відрахованих між отворами кола ділильного диска, що має 30 отворів подібно до попередніх прикладів. При цьому шпиндель головки повертається на 1/120 частину оберту замість 1/127 частини за кожний крок ділення. Помилка в повороті шпинделя, яка дорівнює 1/127 – 1/120 компенсується повертанням самого ділильного диска за допомогою змінних зубчастих коліс з передаточним відношенням:

$$
i_{\dot{q}} = \frac{40}{120} (120 - 127) = -\frac{7}{3}.
$$

Таке передаточне відношення можна забезпечити змінними колесами з числом зубів  $z_1$ = 70 і  $z_2$ = 30. Знак "-" показує, що ділильний диск повинен обертатися протилежно напряму обертання рукоятки. Для цього між зубчастими колесами  $z_1$  і  $z_2$  потрібно встановити проміжне зубчасте колесо. Подібна схема налагоджування ділильної головки показана на рис. 11.1, *б*.

### *Варіанти завдань для самостійної роботи*

Для самостійної роботи за варіантом дано ескіз, розміри і число зубів *Z \** тої самої деталі, для якої виконані розрахунки технології виготовлення її заготовки литтям у разові піщано-глиняні форми.

# **ЛІТЕРАТУРА**

1. Технологія конструкційних матеріалів : підручник / Н. А. Сологуб, І. О. Рожнецький, О. І. Некод та ін. ; за ред. Н. А. Сологуба. – Київ : Вища школа, 1993. – 300 с.

2. Технология конструкционных материалов : учебник / Г. А. Прейс, Н. А. Сологуб, И. А. Рожнецкий и др. – 2-е изд. – Київ : Вища школа, 1991. – 391 с.

3. Технология конструкционных материалов : учебник для машиностроительных специальностей вузов / А. М. Дальский, И. А. Артюнова, Т. М. Борсукова и др. ; под общ. ред. А. М. Дальского. – 2-е изд. перераб. и доп. – М. : Машиностроение, 1985. – 448 с.

4. Вельбой В. П. Системи технологій : посіб. для студентів екон. спец. ВНЗ / В. П. Вельбой. – Хмельницький : ТУП, 2003. – 339 с.

5. Технологія конструкційних матеріалів : лаборатор. практикум для студентів напряму "Інженерна механіка" / В. П. Вельбой, – Хмельницький : ТУП, 2001. – 109 с.

6. Гжиров Р. И. Краткий справочник конструктора : справочник. – Л. : Машиностроение, Ленинград. отд-ние, 1984. – 464 с.

7. Машиностроительные материалы : краткий справочник / В. М. Раскатов, В. С.Чуенков, Н. Ф.Бессонова, Д. А. Вейс. – М. : Машиностроение, 1980. – 511 с.

8. Справочник технолога-машиностроителя : в 2 т. Т. 2 / под ред. А. Г. Косиловой и Р. К. Мещерякова. – М. : Машиностроение. 1986. – 496 с.

9. Металлы и сплавы зарубежных стран и их аналоги отечественных стандартов : справочник / Н. П. Мазур, Б. С. Волынский. – Хмельницький : ТУП, 2001. – 43 с.

10. Анурьев В. И. Справочник конструктора-машиностроителя : в 3 т. – 5-е изд. перераб. и доп. Т. 3. – М. : Машиностроение, 1979. – 557 с.

# **ЗМІСТ**

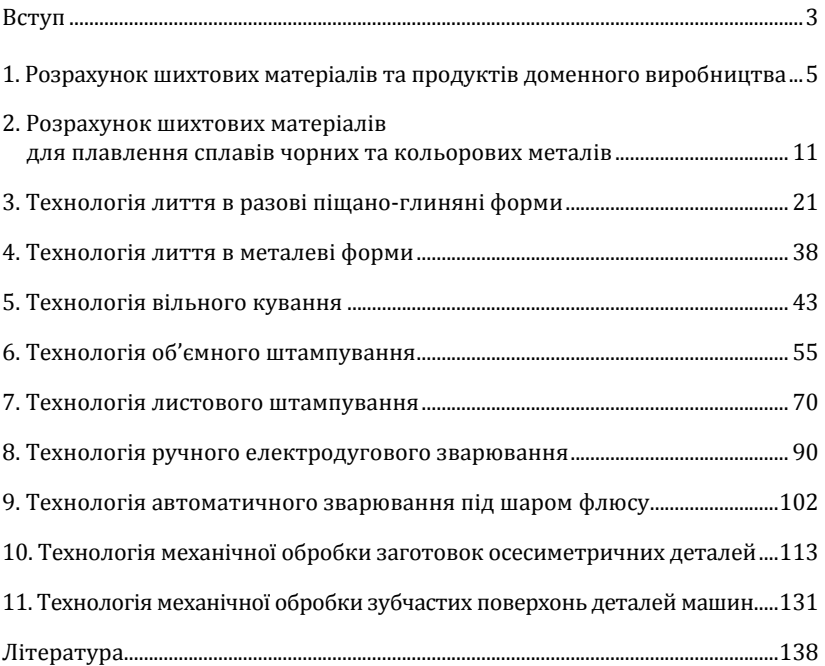